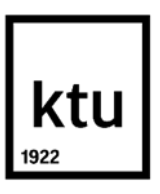

**Kauno technologijos universitetas** Mechanikos inžinerijos ir dizaino fakultetas

# **Knygų maketavimo parametrų analizė**

Baigiamasis magistro projektas

**Kristina Paskačiūtė** Projekto autorė

**Lekt. dr. Ingrida Venytė**

Vadovė

**Kaunas, 2019**

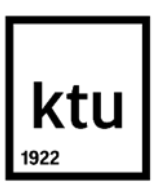

**Kauno technologijos universitetas** Mechanikos inžinerijos ir dizaino fakultetas

# **Knygų maketavimo parametrų analizė**

Baigiamasis magistro projektas Grafinių komunikacijų inžinerija (6211EX016)

> **Kristina Paskačiūtė** Projekto autorė

**Lekt. dr. Ingrida Venytė** Vadovė

**Doc. dr. Asta Kabelkaitė – Lukoševičė** 

Recenzentė

**Kaunas, 2019**

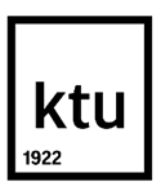

**Kauno technologijos universitetas** Mechanikos inžinerijos ir dizaino fakultetas Kristina Paskačiūtė

# **Knygų maketavimo parametrų analizė**

Akademinio sąžiningumo deklaracija

Patvirtinu, kad mano, Kristinos Paskačiūtės, baigiamasis projektas tema "Knygų maketavimo parametrų analizė" yra parašytas visiškai savarankiškai ir visi pateikti duomenys ar tyrimų rezultatai yra teisingi ir gauti sąžiningai. Šiame darbe nei viena dalis nėra plagijuota nuo jokių spausdintinių ar internetinių šaltinių, visos kitų šaltinių tiesioginės ir netiesioginės citatos nurodytos literatūros nuorodose. Įstatymų nenumatytų piniginių sumų už šį darbą niekam nesu mokėjęs.

Aš suprantu, kad išaiškėjus nesąžiningumo faktui, man bus taikomos nuobaudos, remiantis Kauno technologijos universitete galiojančia tvarka.

(vardą ir pavardę įrašyti ranka) (parašas)

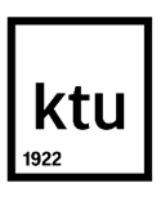

**Kauno technologijos universitetas**

Mechanikos inžinerijos ir dizaino fakultetas

# **Baigiamojo magistro projekto užduotis**

**Studentui (-ei)** – Kristinai Paskačiūtei

**1. Projekto tema –** Knygų maketavimo parametrų analizė

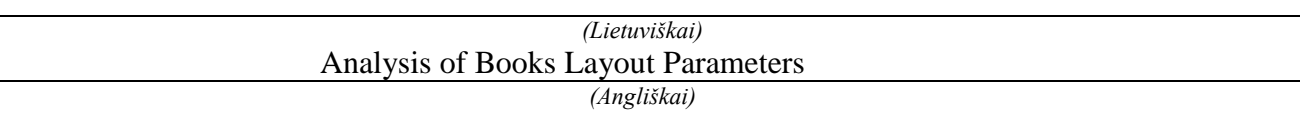

#### **2. Projekto tikslas ir uždaviniai –**

Baigiamojo darbo tikslas: atlikti maketavimo parametrų įtakos skaitymui analizę ir paruošiamųjų spaudos darbų technologinį ir ekonominį projektavimą. Išsikelti uždaviniai: atlikti literatūros apžvalgą ir maketavimo parametrų pritaikymo atspausdintose knygose analizę; parengti technologinį paruošiamųjų spaudos darbų projektavimą; įvertinti projektuojamos įmonės kokybės kontrolės procesą; atlikti darbų saugos ir ekologijos įvertinimą; parengti projektuojamos įmonės finansinius – ekonominius skaičiavimus.

#### **3. Pradiniai projekto duomenys –**

Techniniai – ekonominiai rodikliai, literatūros apžvalgos dalys, tyrimas – maketavimo parametrų įtakos skaitomumui analizė, technologinis projektavimas, darbų saugos ir ekologijos dalys, finansiniai – ekonominiai skaičiavimai.

#### **4. Pagrindiniai reikalavimai ir sąlygos –**

Darbe turi būti atlikta literatūros analizė, atlikta maketavimo parametrų įtakos skaitymui analizė įvertinant parametrus, atliekant rezultatų palyginimą, taip pat turi būti atliktas projektuojamos įmonės technologinis projektavimas, įvertinta kokybės kontrolė, darbų saugos rizika, bei ekologijos taikymas. Atlikti finansinius ekonominius projektuojamos įmonės skaičiavimus.

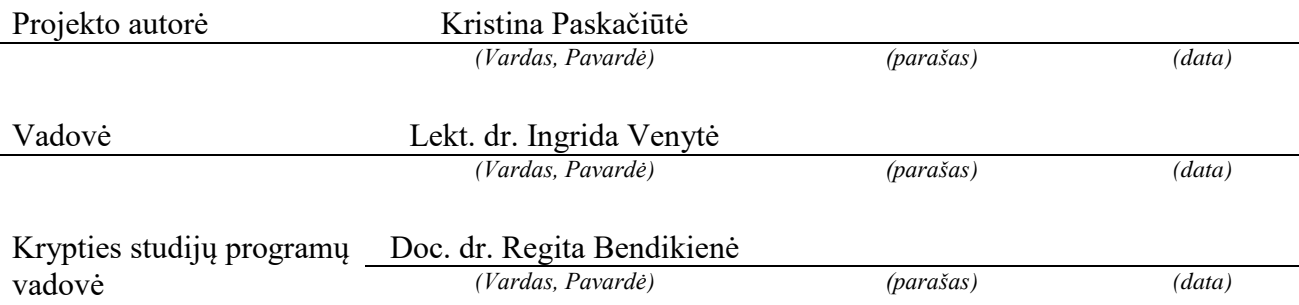

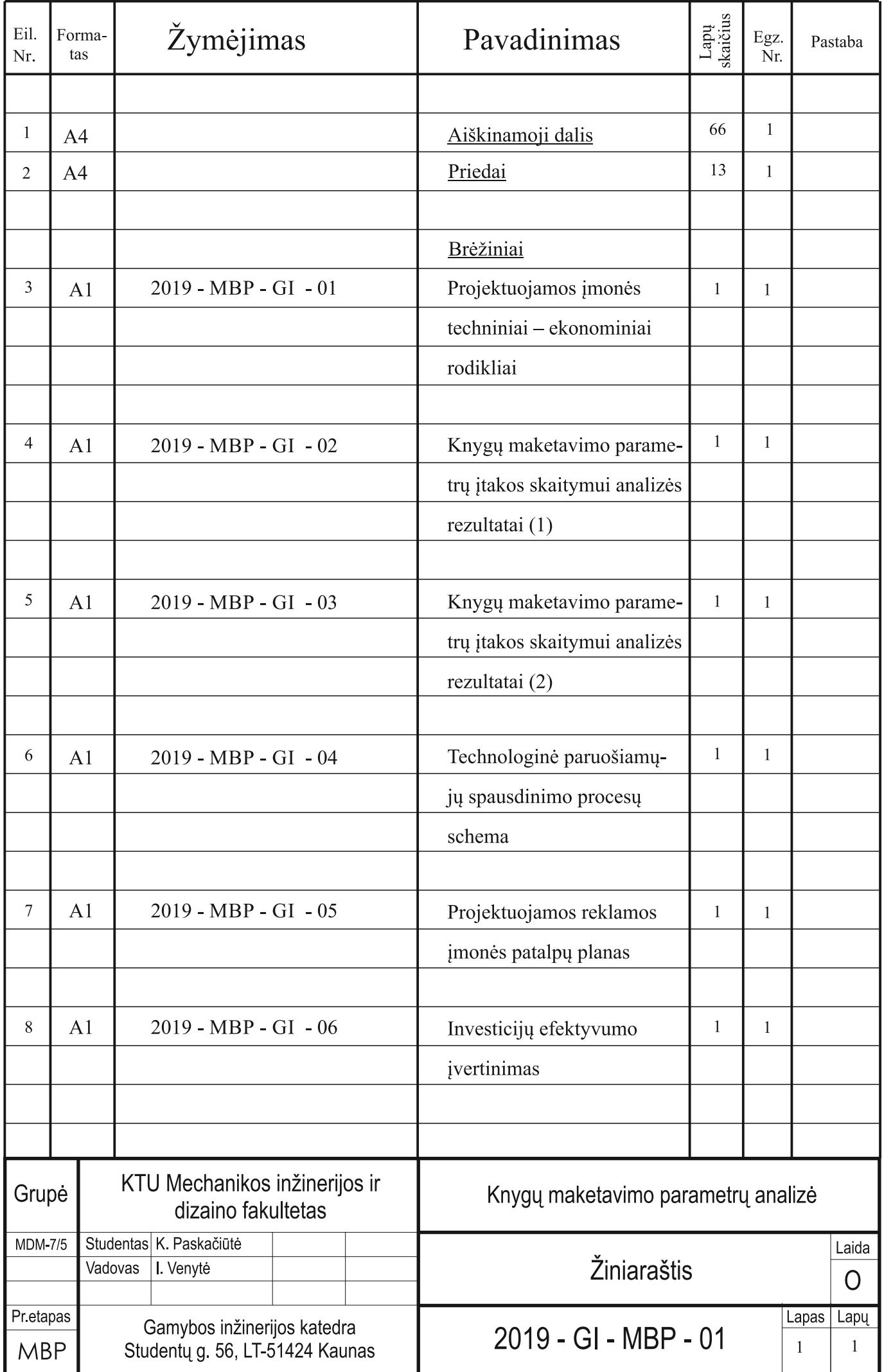

Paskačiūtė, Kristina. Knygų maketavimo parametrų analizė. Magistro baigiamasis projektas / vadovė lekt. dr. Ingrida Venytė; Kauno technologijos universitetas, Mechanikos inžinerijos ir dizaino fakultetas.

Studijų kryptis ir sritis (studijų krypčių grupė): Gamybos inžinerija (E10), Inžinerijos mokslai (E).

Reikšminiai žodžiai: *maketavimo parametrų analizė, maketavimo taisyklės, skaitomumas*.

Kaunas, 2019. 66 p.

#### **Santrauka**

Magistro baigiamajame darbe nagrinėjama knygos maketavimo parametrai. Mokslinėje tiriamojo darbo dalyje yra apžvelgiama literatūra ir analizuojama knygos maketavimo parametrų įtaka skaitomumui. Tyrimo metu atlikta knygų analizė, siekiant nustatyti maketavimo parametrų įtakojančių skaitymą pritaikymą atspausdintuose leidiniuose. Atliekamas įvertinimas ir rezultatų palyginimas, pateikiamos išvados.

Technologinėje dalyje projektuojama reklamos įmonė, kuri teikia maketavimo ir redagavimo paslaugas. Suprojektuota gamybos schema, įvertintas darbų planas ir laiko normos darbams atlikti. Apskaičiuota reikalinga įranga, darbuotojai, baldai ir patalpų plotas. Apžvelgiami kokybės kontrolės reikalavimai, atliekama darbų saugos analizė ir nagrinėjama ekologija projektuojamoje įmonėje.

Finansinių – ekonominių skaičiavimų skyriuje yra apskaičiuoti projekto finansiniai poreikio šaltiniai, gamybos kaštai, kaina, atsipirkimo laikas, grynųjų pinigų srautai, pelnas.

Baigiamojo magistro darbo pabaigoje yra pateikiamos išvados su rezultatais, pastebėjimais ir rekomendacijomis.

Paskačiūtė, Kristina. Analysis of Books Layout Parameters. Master's Final Degree Project supervisor lekt. dr. Ingrida Venytė; Faculty of Mechanical Engineering and Design, Kaunas University of Technology.

Study field and area (study field group): Production and Manufacturing Engineering (E10), Engineering Sciences (E).

Keywords: *analysis of layout parameters, layout rules, readability*.

Kaunas, 2019. 66 pages.

#### **Summary**

The master's thesis examines the layout parameters of the book. The literature review and the analysis of the influence of layout parameters on reading have been done in the part of the research work. An analysis is being conducted to determine how layout design rules that are designed to facilitate readability - applied in practice in publications. Evaluation and comparison of results, conclusions are provided.

In the technological part, the advertising company is designed, which provides layout and text editing services. The production scheme has been designed, the work plan has been evaluated and time limits for performing the work have been set. The required equipment, staff, furniture, and indoor space have been calculated. Quality control requirements are described, work safety analysis has been performed and ecology application in the design company is evaluated.

The financial - economic calculations section, the project 's financial demand sources, production costs, price, payback time, cash flow, profit has been calculated.

At the end of the master's thesis, conclusions are presented with the results, observations, and recommendations.

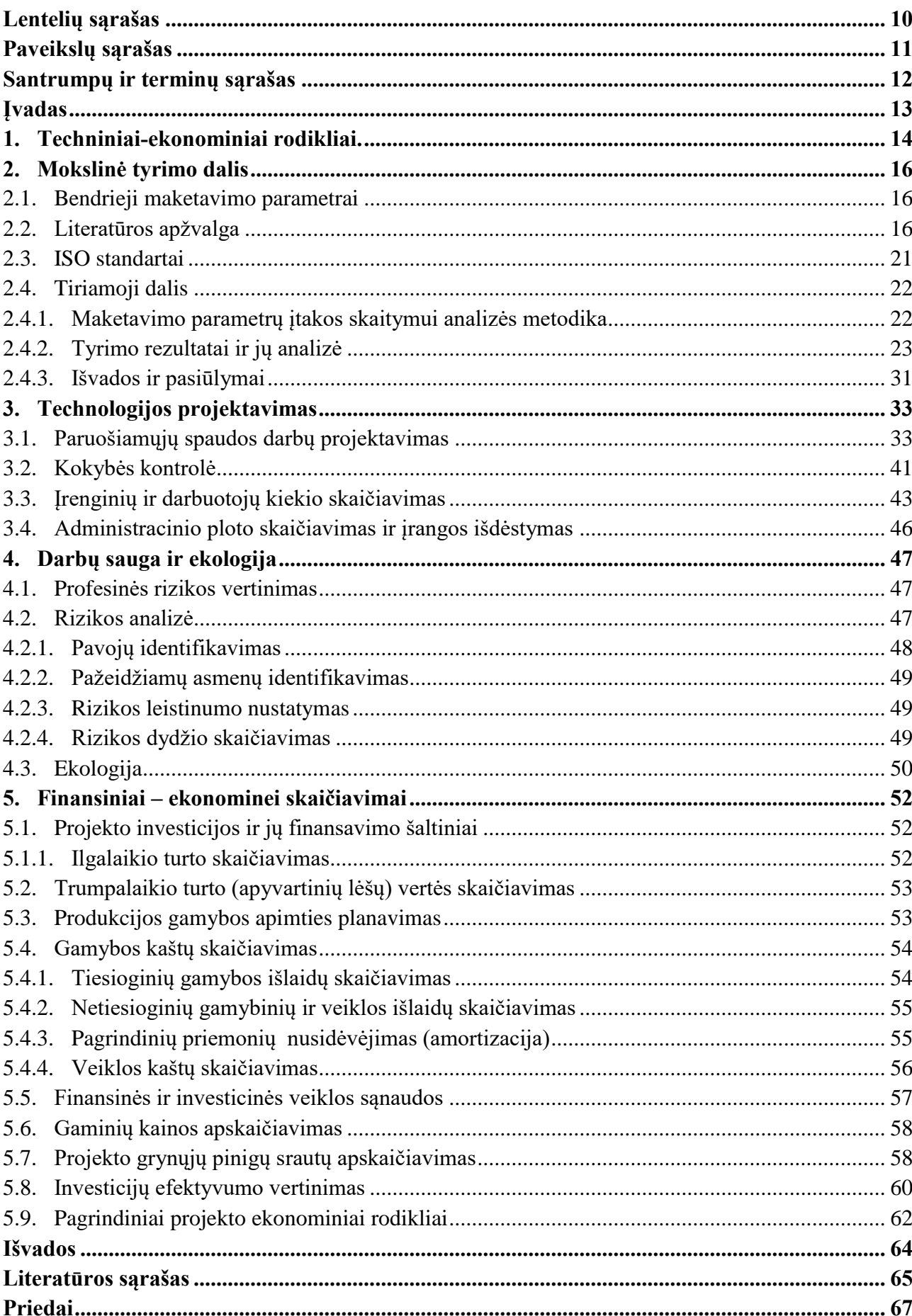

# **Turinys**

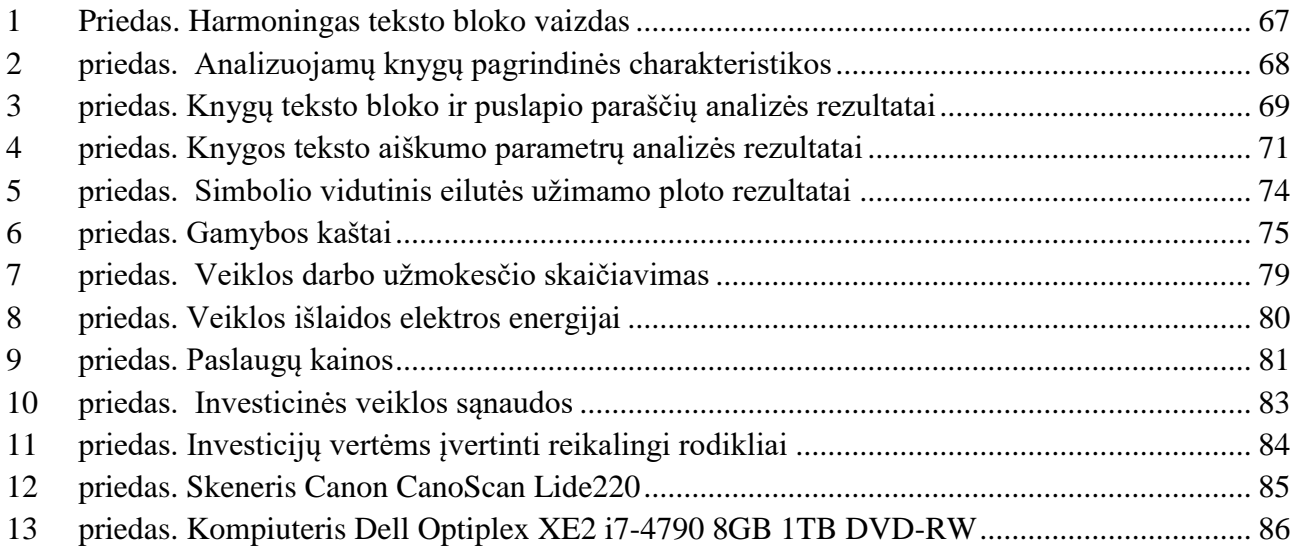

# **Lentelių sąrašas**

<span id="page-9-0"></span>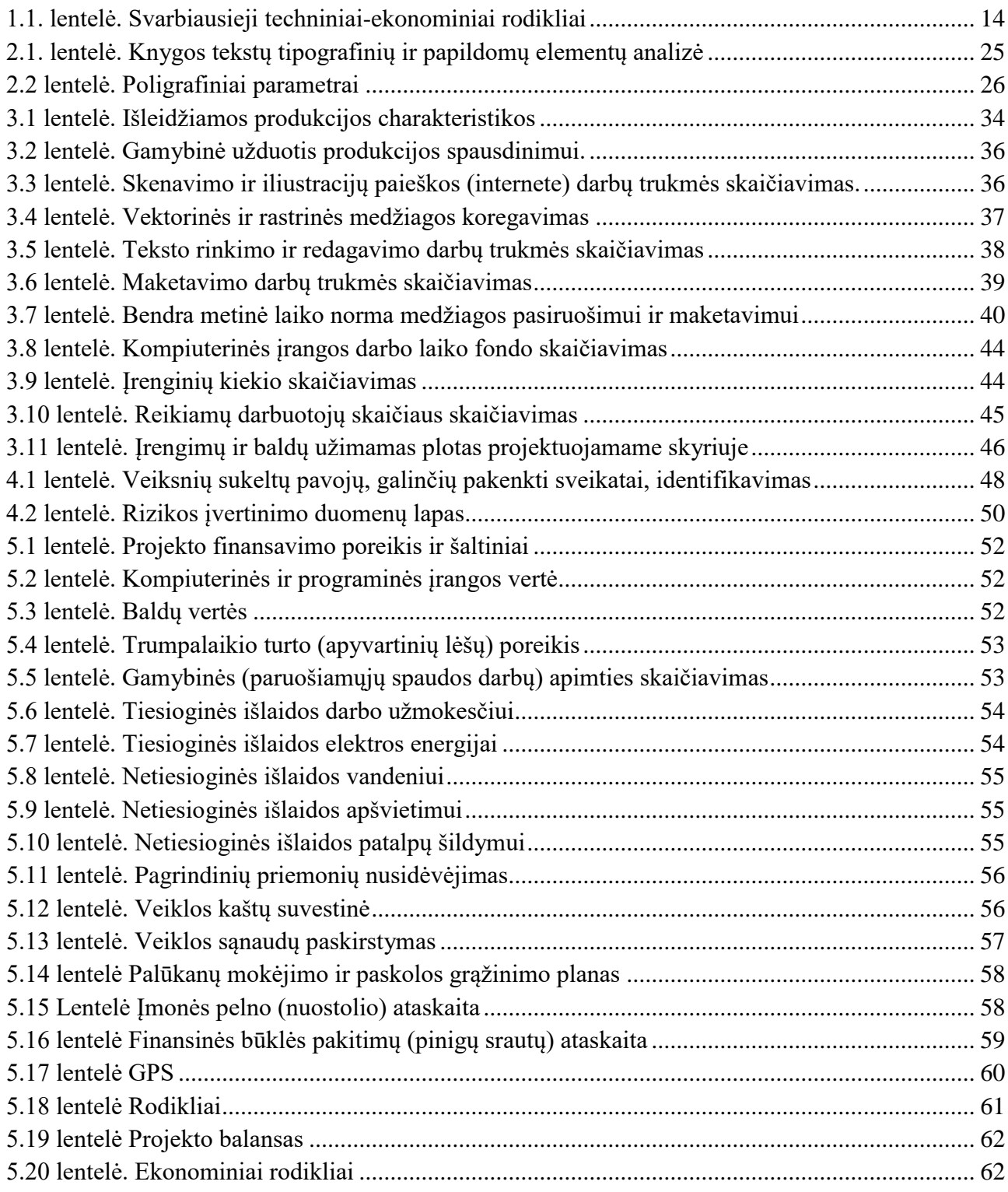

# **Paveikslų sąrašas**

<span id="page-10-0"></span>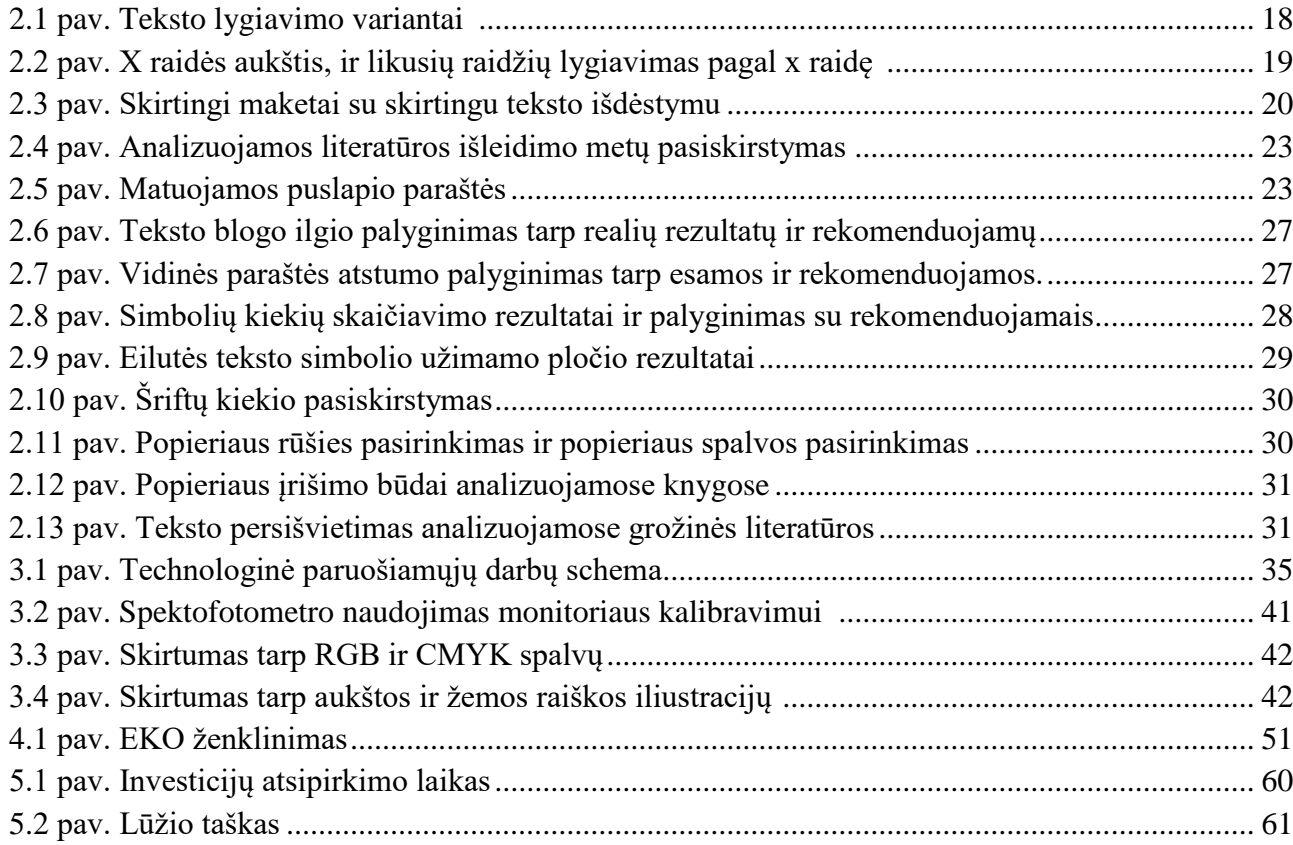

# **Santrumpų ir terminų sąrašas**

#### <span id="page-11-0"></span>**Santrumpos:**

Pan. – panašiai

Angl. – angliškai

Pav. – paveikslėlis

Žr. – žiūrėti

T. y. – tai yra

#### **Terminai:**

**CMYK** – yra keturių spalvų modulis naudojamas spaudoje, kur C – žydra (angl. *Cyan*), M – purpurinė (angl. *Magenta*), Y – geltona (angl. *Yellow*), K – juoda (angl. *Key*).

**RGB –** tai pagrindinės žmogaus akies receptorius atitinkančios spalvos, kurios sudaro spalvų sistemą. Čia R – raudona (angl. *Red*), G – žalia (angl. *Green*), B – mėlyna (angl. *Blue*).

#### **Įvadas**

<span id="page-12-0"></span>Nors dabar gyvename elektronikos ir inovacijų amžiuje, tačiau ne viskas kas šiai dienai yra modernu, taip pat ir keičia žmonių nusistovėjusius įpročius ar palengvina tam tikrą gyvenimo būdą. Vienas paprastesnių to pavyzdžių yra knyga. Spausdinta knyga, net atsiradus elektroninės knygos versijai, nebuvo išstumta iš rinkos. Tai geriausiai įrodo įvairūs praėjusių kelių metų statistiniai rodmenys [1, 2]. O atliktuose tyrimuose skaitytojai nurodo, kad pagrindiniai spausdintos knygos privalumai – didesnis emocinis prisirišimas prie istorijos esančios knygoje, skaitymo patogumas, galimybė knygą perduoti ar parduoti [3]. Tačiau, nors popierinė knyga yra prioritetas daugeliui skaitytojų, tačiau net pasirinkus spausdintą knygą, skaitytojas gali nusivilti spaudiniu dėl nepatogiai pateikto knygos turinio. Knyga turi būti viliojanti ne tik savo išvaizda, tačiau turi būti patraukli ir savo teksto įskaitomumu, sukelti kuo mažesnį nuovargį ilgai skaitant, bei kuo mažiau blaškyti skaitytoją, kad visas dėmesys būtų sutelktas į teksto tūrinį, taip kuo geriau įsisavinant pateiktą informaciją.

Įvairūs literatūros šaltiniai suteikia žinių apie maketo paruošimą, bei jų įtaką skaitytojui. Esant nemažai apimčiai teorinių paruošiamųjų darbų žinių, yra įdomu sužinoti, kaip tai yra pritaikoma praktikoje. Klausimai kuriuos galima užduoti: ar ruošiant maketą yra atsižvelgiama į svarbiausias maketavimo taisykles? Ar ekonominiais sumetimais yra atsisakoma pagrindinių maketavimo taisyklių, kurios yra priešingybė norint sutaupyti ir pan.?

Baigiamojo darbo tikslas: atlikti maketavimo parametrų įtakos skaitymui analizę ir paruošiamųjų spaudos darbų technologinį ir ekonominį įvertinimą.

Išsikelti uždaviniai:

- 1. atlikti literatūros apžvalgą ir maketavimo parametrų pritaikymo atspausdintose knygose analizę;
- 2. parengti technologinį paruošiamųjų spaudos darbų projektavimą;
- 3. įvertinti projektuojamos įmonės kokybės kontrolės procesą;
- 4. atlikti darbų saugos ir ekologijos įvertinimą;
- 5. parengti projektuojamos įmonės finansinius ekonominius skaičiavimus.

### <span id="page-13-0"></span>**1. Techniniai-ekonominiai rodikliai.**

1.1 lentelėje yra nurodyti pagrindiniai techniniai – ekonominiai rodikliai, kaip: gamybos kaštai, sąlyginė paslaugos savikaina, bendrasis kapitalas, apyvartinis kapitalas, grynasis pelnas, atsipirkimo laikas ir pan.

| Eil.<br>Nr. | Rodiklio pavadinimas                    | <b>Mato vienetas</b> | <b>Dydis</b>   |  |  |  |
|-------------|-----------------------------------------|----------------------|----------------|--|--|--|
| 1.          | Darbo dienų skaičius                    | d.                   | 251            |  |  |  |
| 2.          | Pamainų skaičius                        | vnt.                 | $\mathbf{1}$   |  |  |  |
| 3.          | Pramoninio-gamybinio personalo skaičius |                      |                |  |  |  |
| 3.1         | Pagrindiniai darbininkai                | vnt.                 | $\overline{2}$ |  |  |  |
| 3.3         | Vadovai, specialistai, tarnautojai      | vnt.                 | $\mathbf{1}$   |  |  |  |
| 4.          | Metinė gamybos programa                 |                      |                |  |  |  |
| 4.1         | Sąlyginių spaudos lankų skaičius        | tūkst. egz.          | 10836          |  |  |  |
| 5.          | Gamybos kaštai                          | Eur                  | 24462,04       |  |  |  |
| 6.          | Sąlyginio gaminio savikaina (paslauga)  |                      |                |  |  |  |
| 6.1         | Brošiūra 1 (viršelis)                   | Eur                  | 37,78          |  |  |  |
| 6.2         | Brošiūra 1 (vidiniai)                   | Eur                  | 326,18         |  |  |  |
| 6.3         | Brošiūra 2 (viršelis)                   | Eur                  | 32,41          |  |  |  |
| 6.4         | Brošiūra 2 (vidiniai)                   | Eur                  | 183,29         |  |  |  |
| 6.5         | Brošiūra 3 (viršelis)                   | Eur                  | 29,70          |  |  |  |
| 6.6         | Brošiūra 3 (vidiniai)                   | Eur                  | 105,04         |  |  |  |
| 6.7         | Knyga 1 (viršelis)                      | Eur                  | 24,30          |  |  |  |
| 6.8         | Knyga 1 (vidiniai)                      | Eur                  | 409,77         |  |  |  |
| 6.9         | Knyga 2 (viršelis)                      | Eur                  | 32,38          |  |  |  |
| 6.10        | Knyga 2 (vidiniai)                      | Eur                  | 498,72         |  |  |  |
| 7.          | Sąlyginio gaminio kaina                 |                      |                |  |  |  |
| 7.1         | Brošiūra 1 (viršelis)                   | Eur                  | 54,79          |  |  |  |
| 7.2         | Brošiūra 1 (vidiniai)                   | Eur                  | 521,88         |  |  |  |
| 7.3         | Brošiūra 2 (viršelis)                   | Eur                  | 47,00          |  |  |  |
| 7.4         | Brošiūra 2 (vidiniai)                   | Eur                  | 293,26         |  |  |  |
| $7.5$       | Brošiūra 3 (viršelis)                   | Eur                  | 43,06          |  |  |  |
| 7.6         | Brošiūra 3 (vidiniai)                   | Eur                  | 168,06         |  |  |  |
| 7.7         | Knyga 1 (viršelis)                      | Eur                  | 37,67          |  |  |  |
| 7.8         | Knyga 1 (vidiniai)                      | Eur                  | 696,60         |  |  |  |
| 7.9         | Knyga 2 (viršelis)                      | Eur                  | 50,19          |  |  |  |
| 7.10        | Knyga 2 (vidiniai)                      | Eur                  | 847,83         |  |  |  |
| 8.          | Bendras kapitalas                       |                      |                |  |  |  |
| 8.1         | Pagrindinis kapitalas                   | Eur                  | 5017,72        |  |  |  |
| 8.2         | Apyvartinis kapitalas                   | Eur                  | 1615,72        |  |  |  |

<span id="page-13-1"></span>**1.1. lentelė.** Svarbiausieji techniniai-ekonominiai rodikliai

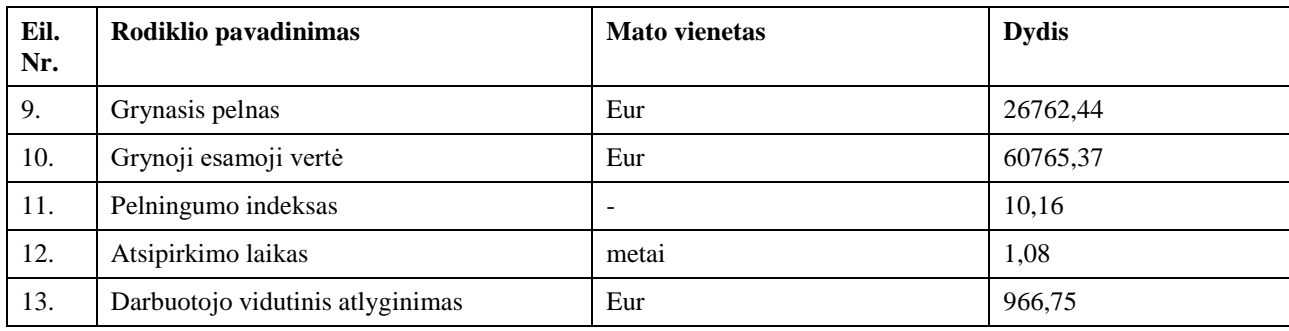

# <span id="page-15-0"></span>**2. Mokslinė tyrimo dalis**

#### <span id="page-15-1"></span>**2.1. Bendrieji maketavimo parametrai**

Ar tai būtų knyga, brošiūra, žurnalas, ar panašus leidinys, labai svarbu, kad spaudinyje pateikta informacija būtų išdėstyta logiškai ir struktūriškai. Pateiktas turinio maketas turi nevarginti skaitytojo, nesukelti įtampos, kuri darytų įtaką asmeniui, atitraukdama jį nuo skaitymo. Knygos makete, ypatingai jeigu tai yra grožinė literatūra – vyrauja tekstinė informacija, tačiau gali būti papildyta grafiniais dizaino elementais, iliustracijomis. Maketuotojas prieš pradėdamas ruošti maketą turi žinoti pagrindines maketo pateikimo priežastis, dėl kurių skaitytojas gali prarasti susidomėjimą knyga. Taigi, norint žinoti priežastis, reikalinga žinoti pagrindinius maketo struktūros bruožus, kurie yra:

- maketo tinklelis, teksto išdėstymas;
- tipografinės priemonės;
- šriftų kontrastai;
- teksto bloko plotis, tarpai tarp eilučių;
- paraščių proporcijos.

# <span id="page-15-2"></span>**2.2. Literatūros apžvalga**

### **Lapo maketo tinklelis, teksto išdėstymas:**

Įprastai, maketuojant, tekstas yra suskirstomas į menamą tinklelį, kuris gali būti simetrinis arba asimetrinis. Tinklelio naudojimas suteikia maketui aiškumo, susistemina informaciją, išskiria pagrindinį tekstą nuo šalutinio. Logiškas ir tvarkingas tinklelio pateikimas leidžia tekstą perskaityti daug sparčiau, o pateikta informacija yra lengviau suprantama ir greičiau įsimenama [4].

# **Tipografinė matavimo sistema ir šriftų abėcėlė**

Nuo tų laikų, kai buvo išrasta pirmoji spausdinimo mašinėlė iki dabar, buvo sukurta tūkstančiai skirtingų šriftų, bei jų dizaino variacijų. Žinoti apie kokybišką šriftą, kuris būtų tinkamiausias pasirinkimas yra vienas pagrindinių maketuotojo darbų, kadangi nuo šrifto pasirinkimo priklauso maketo estetinis vaizdas bei atspausdinto leidinio psichologinis poveikis skaitytojui [4].

# **Šriftų kontrastas, dydis.**

Atspausdintas standartinio dydžio spaudinys paprastai yra skaitomas iš 30-35 cm atstumo. Šrifto dydis turėtų būti apskaičiuojamas pagal skaitymo atstumą, kadangi pasirinkus per mažą arba per didelį šriftą iš skaitytojo reikalaujama daugiau pastangų, todėl skaitytojas – greičiau išvarginamas [4].

Pavadinimą ar antraštę gali sudaryti kelių raidžių arba žodžių junginiai, kurie dažniausiai išsiskiria iš viso teksto konteksto. Tai gali būti paryškinta antraštė, kitos spalvos, pasviras ar didesnis šriftas. Jeigu yra svarbu šriftų vienybė, antraštės turi būti to paties šrifto kaip ir likęs tekstas. Yra taisyklė, kad simboliai iš vieno stiliaus nebūtų maišomi su simboliais iš kito stiliaus [4]. Antraštės, įvadiniai tekstai, pagrindiniai tekstai ir pan., gali būti skirstomi į hierarchiją. Hierarchijos pagalba galima atskirti svarbią informaciją nuo ne tokios svarbios informacijos. Pagrindiniai būdai, kuriais galima išskirti: pridėti papildomą elementą, pavyzdžiui vertikalę šalia antraštės. Taip pat, to paties galima

pasiekti naudojant šriftų variacijas nuo lengvo (angl. *light*) iki storo (angl. *Bold*) pasirinkimo. Kiti būdai – šriftų dydžių kaitaliojimas arba tam tikrų mažųjų raidžių pakeitimas į didžiosiomis [5].

# **Stulpelių plotis ir tarpai tarp eilučių**

Kai tarpas tarp eilučių yra per siauras, skaitymo greitis sulėtėja, kadangi viršutinė ir apatinė eilutės taip pat patenka į skaitymo zoną. Akis negali sukoncentruoti tikslaus žvilgsnio į vieną reikalingą teksto eilutę, be pašalinių elementų įsiterpimo. Skaitytojo dėmesys yra blaškomas, nes yra išnaudojama papildoma energija žvilgsnio nukreipimui į pašalinius elementus. Ta pati taisyklė galioja ir per plačioms eilutėms. Skaitytojas yra varginamas, kadangi sunku apjungi vieną eilutę su sekančia teksto eilute. Tuo metu tinkamo aukščio pasirinkimas leidžia tęsti stabilų teksto skaitymą, sudaroma galimybė įsisavinti daugiau informacijos. Teisingas tarpų pasirinkimas yra viena iš svarbiausių priežasčių, kad būtų galima pasiekti harmoningą ir funkcionalų teksto plotą, kuris tuo pačiu metu būtų estetiškai malonus peržvelgti [4].

# **Paraščių proporcijos**

Paraštės yra svarbu ne tik dėl estetinių priežasčių, tačiau ir dėl techninių kliūčių. Kadangi spausdinimo ir spaudos pjovimo metu susidaro spausdinimo ir pjovimo paklaidos, taigi tekstinė ar svarbi grafinė informacija turi būti atitraukta nuo kraštų per tam tikrą, pasirinktą atstumą. Todėl turi būti nustatytos paraščių ribos, kuriose yra talpinama svarbūs elementai. Jeigu ta informacija nėra patalpinta saugioje zonoje, tikimybė, kad pjovimo metu medžiaga dalinai pasižeis ar visai nusipjaus.

Literatūroje minima, kad norint išgauti harmoningą puslapio vaizdą svarbu atsižvelgti ir į paraščių atstumus. Norint išlaikyti puslapio harmoniją (1 priedas) vidinė paraštė turėtų būti pusė išorinės paraštės pločio, o teksto bloko aukštis turėtų būti lygus puslapio pločiui [6].

# **Maketo paruošimo apžvalga literatūroje**

Violetos Kačinskienės mokomojoje knygoje "Kompozicijos ir grafinio dizaino pagrindai" trumpai aprašoma, kas yra tipografija ir jos sudedamosios dalys: mikrografika ir makrografika. Autorė aprašo, kad kuriamo maketo kompozicija turi atitikti maketo teksto turinį, o pats tikslas turi būti – priemonių pasirinkimas. Taip pat svarbu teksto išdėstymas, jo dydis, stilius, santykis su tuščiu lapo plotu. Svarbu žinoti, kad lapo apačioje būtų paliktos didesnės paraštės, negu viršuje, kad kompozicija optiškai neatrodytų nukritusi [7].

Taip pat apie teksto maketavimo pagrindus galima rasti informacijos ir užsienio literatūroje. Autoriaus Abrose Harris knygoje "Layout" yra aprašoma maketavimo praktika ruošiant vaizdinę ir tekstinę grafiką. Pateikiami pavyzdžiai ir paaiškinimai apie teksto lygiavimo galimybes (2.1 pav.) ir jų reikšmes, teksto lygiavimo, eilučių kėlimo, teksto stulpelių pločio, teksto hierarchijoje, bei informacijos išdėstyme. Taip pat aprašoma, kaip tekstai ir iliustracijos veikia tarpusavyje, kokios išdėstymo taisyklės, kas yra gerai ir ko geriau nedaryti, kas yra labai aktualu tokiai literatūrai, kaip žurnalai, katalogai, knygos, albumai ar pan. [8].

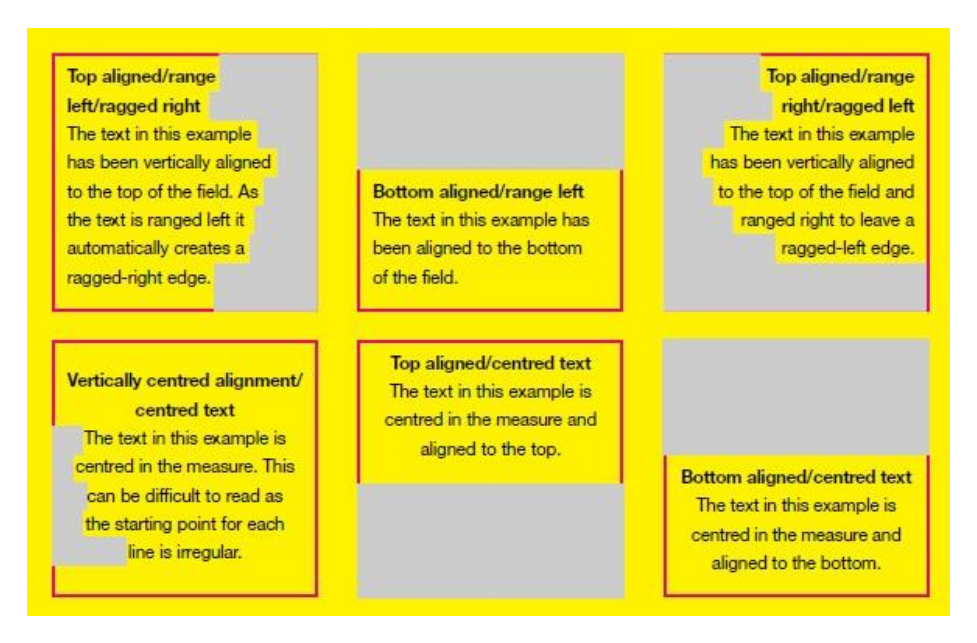

**2.1 pav.** Teksto lygiavimo variantai [8]

Apie teksto maketavimo principus informacijos galima rasti ne tik knygose, tačiau ir straipsniuose. Danutės Zovienės 2006 metais publikuotame straipsnyje analizuojama pagrindinė informacija apie leidinio bloko kūrimą. Autorė vidinius elementus apibūdina, kaip teksto (raidės, tarpai tarp jų, eilutės ir tarpai tarp eilučių), iliustracijų, inicialų, antraštinių ir grafinių elementų, atvartų ir kompozicijų visumą, kuri sudaro leidinio esmę [9]. Autorė aprašo knygų kūrėjo ir teoretiko J. Tschicholdo dešimt pagrindinių maketavimo ir apipavidalinimo klaidų:

- netinkamai parinktas knygos formatas;
- akinamai baltas popierius;
- viršelio balta spalva;
- netinkamas teksto rinkinys;
- neišryškinta teksto pradžia;
- vieno kėgelio naudojimas;
- knygos nugarėlė statmenais kampais (deformuojasi blokas vartant, geriau apvalinti nugarėlės kampai);
- per dideli užrašai ant nugarėlės;
- visai užrašo nebuvimas ant nugarėlės, jeigu ji storesnė nei 3 mm;
- nežinojimas, kaip naudoti kursyvą ir kabutes ar pirmąją teksto skilties raidę, arba visai šių elementų ignoravimas [9].

Tačiau autorė pabrėžia, kad šiai dienai dėl įvairių naujų technologijų su J. Tschicholdo teiginiais galima sutikti tik iš dalies. Pavyzdžiui klaida nebelaikoma pirmosios pastraipos raidės išryškinimas. Taip pat plečiantis pramonei, plečiasi ir popieriaus tekstūros ir spalvų įvairovės pasiūla. Autorė daug aprašo J. Tshicholdovo tyrimus ir pastebėjimus, kaip teksto maketavimas įtakoja skaitytojo elgseną [9].

Be teksto struktūros svarbu ir paties teksto išdėstymas. Skirtingiems leidiniams, kaip knygos ar žurnalai, yra taikomos skirtingos teksto išdėstymo taisyklės. Grožinės literatūros knygose galima tekstą matyti vieno plataus stulpelio tipo, tuo metu mažesnės apimties tekstams, kurie vyrauja žurnaluose, yra naudojama kelių stulpelių struktūra. Maketų paruošimo principai aprašomi užsienio

literatūros knygoje "Layout Essentials. 100 Design principles for using grid". Knygoje detalei aprašoma kokiai situacijai kokia struktūra geriau naudoti [10].

Pagrindinė maketo struktūra yra aprašoma straipsnyje "Legibility of textbooks: a literature review". Publikuotame leidinyje nagrinėjama kas daro įtaka maketo skaitymui:

- Akių judėjimas ir skaitymas;
- Šriftų pasirinkimas;
- Eilutės tarpų pasirinkimas;
- Stulpelių parametrai ir eilutės ilgis [11].

Straipsnyje "Legibility of textbooks: a literature review" pateikiama daug įvairių literatūros šaltinių ir tyrimų rezultatų. Pateikiama daug įvairių laikotarpių mokslininkų atliktų tyrimų ir rezultatų. Straipsnio išvadose apibrėžiama, kad įvairūs tyrimai parodo privalumus ir trūkumus šrifto pasirinkime, stulpelių skaičiuje, eilutės ilgyje, šrifto dydyje ir pan., tačiau visų tyrimų rezultatai labai išsibarstę, nevienodi, tik apibrėžia, kad vienas geriausiai skaitomų šriftų yra artimas 12 pt dydžiui, bet be visų specifikacijų, o eilutės ilgis – 100-120 mm [11].

Taip pat galima rasti straipsnį, kuris lygina pasirinktų leidinių skaitomumą, tam panaudodamas skaitomumo formules. Straipsnis pavadinimu "Comparing different readability formulas on the examples of science-technology and social science textbooks". Straipsnyje aprašomas tikslas – palyginti skirtingas formules, kurių dėka galima būtų nustatyti 4-6 klasių mokomųjų vadovėlių skaitomumo lygį. Straipsnyje trumpai supažindinama su metodologija ir atliekami trumpi tyrimai panaudojant skirtingų mokslininkų suformuluotas taisykles. Šis straipsnis pateikia pagrindą, jeigu norima įvertini vaikų mokomųjų leidinių skaitomumą [12].

Kitame straipsnyje "About Visual Acuity and Type Design: A Protocol" yra aprašomi šrifto faktoriai kurie įtakoja skaitomumą. Šaltinyje pabrėžiama, kad svarbiausi faktoriai – aukščiausias ir žemiausias šrifto taškas, x raidės aukštis (2.2 pav.), kontrastas, spalvos, brūkšnio storumas, serifo dizainas, skiriamieji elemento bruožai, forma. Tačiau plačiau yra apžvelgiami tik keli bruožai, kurie išskiriami į dvi kategorijas: vertikalūs matavimai, kurie nurodo optines galimybes ir brūkšniai, kurie nurodo formalias tipografinio ženklinimo savybes [13].

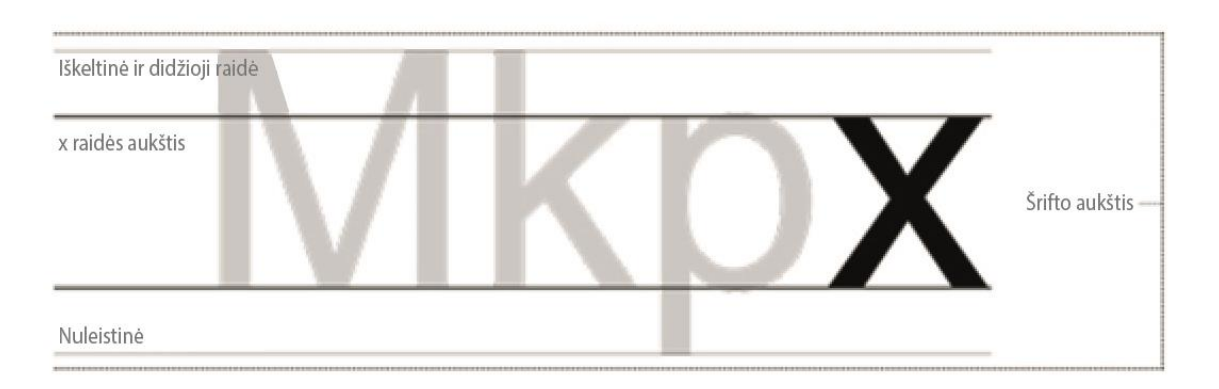

**2.2 pav.** X raidės aukštis, ir likusių raidžių lygiavimas pagal x raidę [13]

Analizuojant vertikalius matavimus, straipsnyje "About Visual Acuity and Type Design: A Protocol" aprašoma x raidės aukščio svarbumas. Tai atstumas nuo bazinio raidės pagrindo iki mažosios raidės aukščio. Aukščiausias ir žemiausias šrifto taškas turi teigiamą poveikį kuris vyksta žodžių atpažinime. Tačiau straipsnio autorius aprašo, kad nėra bendro sutarimo tarp to kas yra svarbiau, ar x raidės aukštis ar aukščiausias ir žemiausias šrifto tašas [13].

Taip pat, straipsnyje aprašoma šrifto kontrastas, kurį sudaro storesnės ir plonesnės, horizontalios ir vertikalios simbolio linijos. Nedidelio kontrasto naudojimas labiausiai pravartus, kai tekstas yra skirtas greitam skaitymui, reikia skaityti iš tolimo atstumo, pats šriftas yra smulkus, arba jeigu pagrindas yra kreidinis popierius. Empiriniai tyrimai parodo didelius skirtumus tarp normalaus (angl. *regular*) ir pastorinto (angl. *bold*) šrifto ir rekomenduoja vengti didelio storumo šriftų norint išvengti suprastėjusio skaitomumo [13].

Be teorinio aprašymo, kaip maketas turi būti paruoštas, kad jis sudarytų harmoningą bendrą vaizdą, išskirtų būtiniausius maketo elementus ir būtų lengvai skaitomas, yra reikalingi ir praktiniai tyrimai, kurie duotų praktinių žinių apie maketavimo įtaką skaitymui.

Praktinius tyrimus aprašo Maria dos Santos Lonsdale savo straipsnyje "Typographic features of text and their contribution to the legibility of academic reading materials; An empirical study". Tyrimo tikslas buvo nustatyti, kas daro įtaką skaitant. O atlikti tyrimai parodė, kad teksto įtaka skaitomumui buvo priklausoma nuo sudarytų sąlygų, į kurias įėjo ir neapribotas laikas skaitymui ir užduočių atlikimui [14].

Eksperimento metu dalyvių buvo paprašyta perskaityti pateiktą tekstą ir atlikti nurodytas užduotis kaip įmanoma tiksliau, skaitant normaliu skaitymo greičiu (ne kaip įmanoma greičiau). Sesijos laikas užtruko nuo 30 iki 80 minučių. Eksperimento dalyviams buvo pateikiami trys skirtingi maketai, su skirtingu teksto išdėstymu (2.3 pav.), tyrimo pabaigoje dalyvių buvo paprašyta įvardyti kuris jų manymu maketas buvo lengviausiai, patogiausiai skaitomas, T1, T2 ar T3 [14].

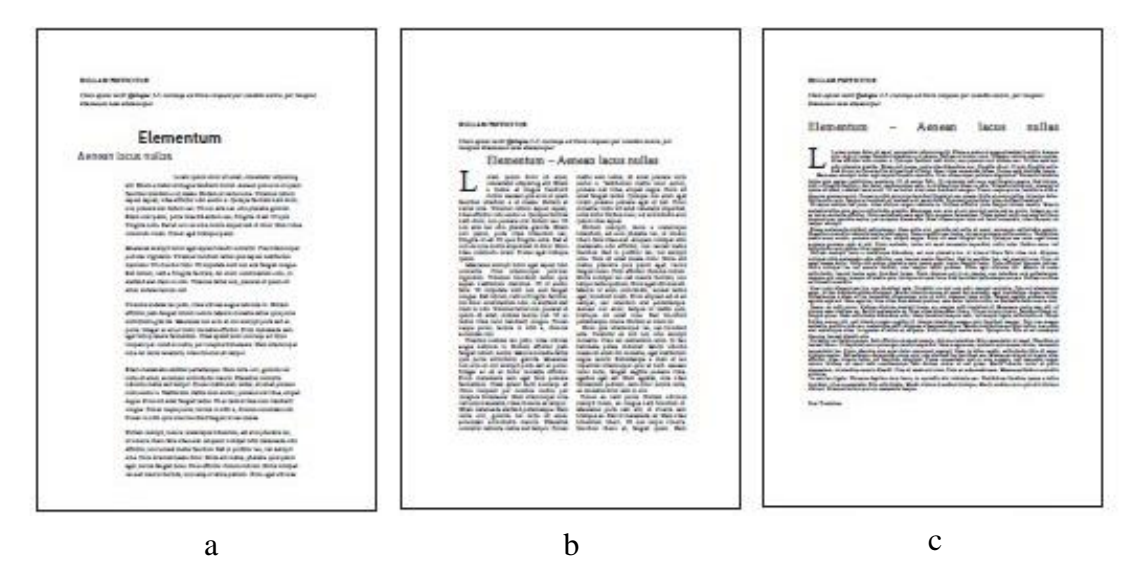

**2.3 pav.** Skirtingi maketai su skirtingu teksto išdėstymu: a – kairysis lygiavimas, vienas stulpelis, plačios paraštės, be įtraukų, b – lygiavimas pagal abu kraštus, du stulpeliai, vidutinio dydžio paraštės, su įtraukomis (35 mm), c – lygiavimas pagal abu kraštus, vienas stulpelis, siauros paraštės, nedidelės įtraukos (15 mm) [14]

Maketo įtaka skaitytojui buvo matuojama pagal užduoties atlikimo laiką, užduoties atlikimo tikslumą ir užduoties produktyvumą. Tyrimo pabaigoje dalyviai nurodė, kad patogiausias maketas užduočių atlikimui buvo kairysis lygiavimas, vienas stulpelis, plačios paraštės, be įtraukų (žr. 2.3

pav. a). Tą patį parodė ir tyrimo rezultatai, kad atsakymai ir darbo tikslumas priklausė nuo maketo patogumo skaitymui [14].

# <span id="page-20-0"></span>**2.3. ISO standartai**

Apžvelgus įvairius šaltinius, kuriuose aprašomos maketavimo taisyklės, galima įtaka skaitytojui, taip pat įvairios analizės ir tyrimai, svarbu apžvelgti visus pagrindinius standartus, kuriuose yra nurodyti pagrindiniai reikalavimai bei dėl leidinių apiforminimo taisyklės.

*LST ISO 1086:2001 – Informacija ir dokumentai*. Antraštiniai knygų lapai. Šis tarptautinis standartas nurodo, informacijos tvarką kuri turi būti antraštiniuose spausdinamų leidinių lapuose. Standarto tikslas palengvinti vartotojų darbą, sudaro geresnes galimybes redaktoriams, maketuotojams ir leidėjams pateikti taisyklingai antraštinius lapus, vartoti vienareikšmius terminus [15].

Šis standartas yra taikomas horizontalaus rinkimo knygoms (tekstas skaitomas iš kairės į dešinę). Standarte yra detaliai aprašoma nuo antraštės pozicijos leidinyje iki informacijos apie autoriaus teises ir pan. [15].

*LST ISO 6357 – Dokumentai*. Knygų ir kitų leidinių nugarėlių antraštės. Šis standartas apibrėžia knygų ar panašių leidinių nugarėlių rašymą. Šio standarto tikslas – leidinių leidėjams taikyti standartines antraščių spausdinimo taisykles, kad būtų parasčiau skaitytojams, knygynų ar kitų įmonių darbuotojams [16].

*LST ISO 7275 - Dokumentai*. Serijų antraščių pateikimas. Šis standartas nustato serijinių leidinių elementų, kaip serijinių numerių, jų dalių vietą bendrame išdėstyme [17].

Antraštės informacija visur turi būti pateikiama vienodai, nusistovėjusi antraštė dažniausiai – nekeičiama. Naujame knygos tome turi būti informacija apie ankstesnes antraštes ar tomus. Serijos numeravimas vyksta eilės tvarka, tomo numeris rašomas po antraštės. O pati antraštės vieta pageidautina, kad būtų pateikta atskirame lape [18].

*LTS ISO 8:200 – Dokumentai*. Periodinio leidinio įforminimas. Šis standartas taikomas, kai reikia nustatyti periodinio leidinio įforminimo taisykles, kadangi palengvina redaktorių ir leidėjų darbą, taip padeda nustatyti darbo tvarką ir aiškumą [18].

Atlikus literatūros analizę, pastebėta, jog nepakankamai atlikta tyrimų apie tai, kaip maketavimo taisyklės yra pritaikytos praktikoje, ar visai yra laikomasi maketavimo principų, palengvina teksto skaitomumą.

Todėl šio tyrimo tikslas - atlikti maketavimo parametrų įtakos skaitymui analizę.

Tikslui pasiekti išsikelti uždaviniai:

- 1. nustatyti pagrindinius maketavimo kriterijus, kurie daro įtaką skaitymui;
- 2. atlikti knygos maketavimo parametrų išmatavimus;
- 3. įvertinti gautus duomenis ir atlikti gautų rezultatų palyginimus;
- 4. apibendrinti išvadas ar teorijoje aprašomi maketavimo pagrindai ir taisyklės pritaikytos geresniam skaitomumui yra pritaikomi praktikoje.

# <span id="page-21-0"></span>**2.4. Tiriamoji dalis**

### <span id="page-21-1"></span>**2.4.1. Maketavimo parametrų įtakos skaitymui analizės metodika**

Teisingai ir tvarkingai paruoštas knygos maketas, yra vienas pagrindinių veiksnių, kuris lemia grožinės literatūros knygų skaitomumo lengvumą. Siekiant išvengti didelio nuovargio lygio, koncentracijos stokos ir mažo informacijos pasisavinimo teksto skaitymo metu, svarbu išanalizuoti, kas minėtus veiksnius sukelia ir kas leidžia jų išvengti. Kaip jau buvo minėta literatūros apžvalgoje svarbiausiems maketavimo bruožams galima būtų priskirti: maketo tinklelį, tipografiją, tarpus tarp eilučių, žodžių ir raidžių, paraščių proporcijas, kitus grafikos elementus.

Knygos maketo parametrų analizės metodiką sudaro išmatavimai, naudojant matavimo priemones ir vizualinį žmogaus įvertinimą.

Tyrimui atlikti yra atsirinkta kategorija – grožinė literatūra. Išlaikant tikslą, kad grožinės literatūros knygos būtų parinktos neatsižvelgiant į pašalinius kriterijus, kaip knygos išorinė išvaizda, dydis ar patogumas tyrimui, yra atsirenkama atsitiktinė grožinė literatūra. Pagrindiniai kriterijai, kuriais buvo remiamasi atrenkant analizei tinkamus šaltinius, tai:

- knyga yra grožinės literatūros;
- knygą turi sudaryti bent 48 puslapiai;
- literatūra turi būti išleista ne seniau nei prieš 6-7 metus;
- analizei tinkama literatūra išleista Lietuvos leidyklų;
- knygos turinys turi būti lietuvių kalba.

Pagrindinės priemonės naudojamos tyrimui – vizualinis žmogaus stebėjimas ir įvertinimas, kokį poveikį daro vienas ar kitas maketo parametras. Keli maketo parametrai yra įvertinami vizualiai, kadangi praktiškai būtų labai sudėtinga arba neįmanoma išmatuoti ar kaip kitaip nustatyti rezultatų, tačiau tokiems pagrindiniams parametrams, kaip maketo paraščių išmatavimai yra panaudojama matavimo priemonė – liniuotė.

Analizei buvo surinkta 21 grožinės literatūros knyga. Analizuojamų grožinės literatūros šaltinių informacija, kaip pavadinimas, leidykla, leidimo metai ir kiti duomenys pateikiami 2 priede. Toliau darbe tiriamieji objektai žymimi numeriais nuo 1 iki 21.

Šio tyrimo metu buvo nesiekiama nustatyti, kurios leidyklos leidžiama produkcija yra geriausia ar kaip kitaip išskirti vieną ar kitą leidyklą. Tyrimo analizės metu siekiama apžvelgti, kaip yra pritaikoma ir ar visai yra pritaikoma maketavimo taisyklės, kurios leidžia paruošti maketą, kuris būtų tinkamas patogiam skaitymui.

Leidinių išleidimo metų pasiskirstymą ir kiekį galima matyti 2.4 pav. Daugiausia analizuotų knygų buvo išleista 2016 metais, jos sudaro 33 %. visos analizuojamos medžiagos, o tuo metu mažiausią procentą – 5%, sudaro 2014 metų leidiniai.

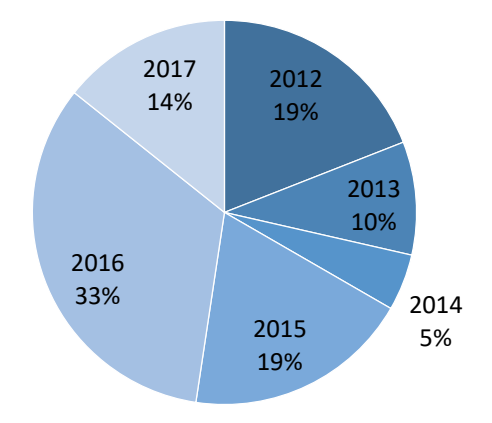

**2.4 pav.** Analizuojamos literatūros išleidimo metų pasiskirstymas

# <span id="page-22-0"></span>**2.4.2. Tyrimo rezultatai ir jų analizė**

Duomenys apsprendžiantys maketo teksto bloko struktūrą ir išdėstymą puslapyje nurodyti 3 priede. Pateikiama tokia informacija, kaip – teksto lygiavimas, paraštės atstumai iki teksto bloko, teksto bloko aukštis, bendros paraštės ir leidinio formatas. Rezultatai pateikiami matavimo vienetais – milimetrais, tačiau svarbu atsižvelgti, kad knygos spausdinimo ir pjovimo metu susidaro paklaidos apie 1-2 mm, taigi duomenys skirtinguose puslapiuose gali skirtis taip pat apie 1-2 mm.

Kaip jau literatūros analizėje buvo minėta, kad norint išgauti harmoningą puslapio vaizdą svarbu atsižvelgti ir į paraščių atstumus. Norint išlaikyti puslapio harmoniją vidinė paraštė turėtų būti pusė išorinės paraštės pločio, o teksto bloko aukštis turėtų būti lygus puslapio pločiui [6]. Matuojamos knygos puslapio paraštės yra pavaizduotos 2.5 pav.

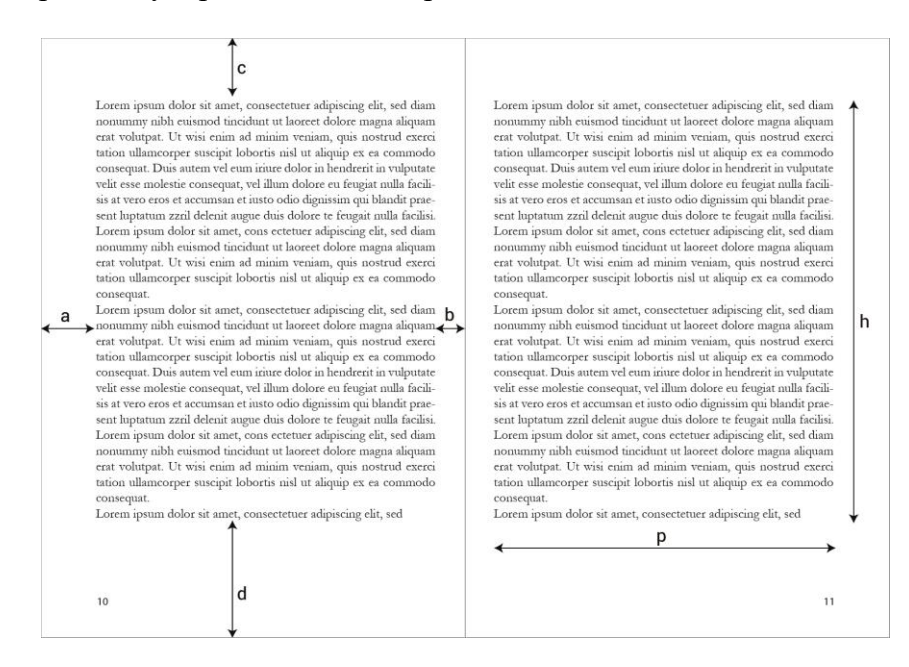

**2.5 pav.** Matuojamos puslapio paraštės: a – išorinė paraštė iki teksto bloko, b – vidinė paraštė iki teksto bloko, c – viršutinė paraštė iki teksto bloko, d – apatinė paraštė iki teksto bloko, h – teksto bloko aukštis, p – teksto bloko plotis

Teksto skaitymo aiškumui užtikrinti, maketuojant turi būti atsižvelgiama į tokius parametrus, kaip tarpai tarp žodžių ir tarp pačių raidžių. Tarpus tarp žodžių lemia mažoji "i" raidė, tiksliau jos užimamas plotas tarp dviejų žodžių, taip pažymint, kokie turėtų būti tarpai tarp žodžių. O aukštį tarp eilučių pažymi mažoji "x" raidė. Kitaip tarpas tarp eilučių yra vadinamas interlinija (angl. *leading*). Kitas susijęs terminas yra "intervalas tarp eilučių", kuris yra apskaičiuojamas susumuojant raidės aukštį ("x" raidės aukštis su nuleistine ar iškeltine) ir interliniją [6]. Tačiau analizuojant knygas išleistas lietuvių kalba tokio palyginimo ir sumavimo su "x" raide nėra galimybių. Tai galima nebent atlikti maketavimo metu, kol knyga yra skaitmeninėje versijoje.

Šie išvardinti maketavimo parametrai buvo įvertinti tik vizualiai, kadangi atstumus tarp žodžių būtų labai sunkiai išmatuoti visoje knygoje, o tarpus tarp raidžių išmatuoti būtų neįmanoma dėl simbolių gausos ir teksto "kerningo" (angl. *kerning*).

Bendram vaizdui įvertinti, taip pat buvo apskaičiuojamas simbolių skaičius vienoje eilutėje. Tačiau šie rezultatai yra labiau bendram vaizdui pateikti, bet ne tiksliems duomenims nustatyti, kadangi norint apskaičiuoti vidutinį eilutės simbolių skaičių, turėtų būti skaičiuojama kiekviena knygos teksto eilutė. Tai atimtų labai daug laiko, todėl geriau tokius skaičiavimus atlikti skaitmeninėje knygos versijoje naudojant programų pagalbą, taip būtų sutaupoma laiko, o rezultatai būtų tikslūs.

Įvairiuose literatūros šaltiniuose yra pabrėžiama, kad yra svarbus eilutės ilgis, kadangi per ilga eilutė apsunkina akį, ji greičiau pameta kitos eilutės pradžią, o tuo metu per trumpa eilutė akį vargina per greitais šokinėjimais nuo vienos eilutės iki sekančios. Rekomenduojamas simbolių kiekis vienoje eilutėje yra 60-72 šrifto ženklai. Kadangi grožinė literatūra yra orientuota į nuolatinį nepertraukiamą skaitymą, taigi šrifto ženklų kiekis yra pasirenkamas optimalus [7].

Tačiau bendram vaizdui susidaryti ir pamatyti kokia simbolių tendencija vyrauja knygoje, buvo pasirinka kelių puslapių, 5 eilučių vidurkių rezultatai, iš kurių galima matyti, kokia vyrauja simbolių tendencija – ar labai didelė, ar labai maža. Rezultatai pateikti 4 priede.

Vidutinis simbolių skaičius apskaičiuotas pasirinkus 5 knygos puslapius. Pasirinkti atsitiktiniai puslapiai - 7, 13, 55, 70, 103. Jeigu pasirinktame puslapyje nėra teksto, skaičiavimams imamas sekantis knygos puslapis, kuriame būtų tekstas. Skaičiavimams pasirenkama pirma puslapio teksto eilutė. Jeigu eilutė yra nepilnai užpildyta tekstu, imama sekanti pilna eilutė.

Kiti parametrai, kurie daro įtaką teksto įskaitomumui yra pateikti 2.1 lentelėje, tai yra tipografiniai knygos parametrai. Šioje lentelėje duomenys labai riboti, kurie nustatyti naudojant vizualinį metodą. Apžvelgus knygos maketą, galima įvertinti šriftą – serifinis ar neserifinis. Taip pat galima įvertinti šriftų įvairovę, ar yra panaudota 1 tipo šriftas (neįskaitant jo variacijų, kaip pasvirasis, paryškintasis šriftas) ar panaudota daugiau skirtingų šriftų.

Yra manoma kad šriftai be serifo, kaip "Helvetica" ir panašūs yra geriau įskaitomi ekranuose, tuo metu serifiniai šriftai yra labiau pritaikyti knygoms ir kitai spausdintai literatūrai [19].

Taip pat yra įvertinama ar be teksto bloko dar yra papildomų simbolių, kurie sudarytų bendrą maketo vaizdą. Įvertinama tų simbolių vieta knygos maketo tinklelio išdėstyme.

| Eil.<br>Nr. | Tarpai<br>tarp<br>eilučių,<br>mm | Eilutės plotis, mm                                                                       | <b>Mažosios</b><br>raidės<br>aukštis,<br>mm | Simbolių skaičius ir kita informacija                                                                           |  |  |
|-------------|----------------------------------|------------------------------------------------------------------------------------------|---------------------------------------------|----------------------------------------------------------------------------------------------------|--|--|
| 1.          | $\overline{2}$                   | Serifinis; serifinis pasviras                                                            | $\vert$ 1                                   | Puslapio numeracija - centruota                                                                                 |  |  |
| 2.          | $\overline{c}$                   | Serifinis; serifinis pasviras 1                                                          |                                             | Puslapio numeracija – pagal išorinį kraštą;<br>Knygos pavadinimas - kartojasi kiekviename puslapyje<br>viršuje  |  |  |
| 3.          | $\overline{2}$                   | Serifinis; serifinis pasviras 1                                                          |                                             | Puslapio numeracija – centruota apačioje;<br>Dizaino elementai - viršuje                                        |  |  |
| 4.          | $\overline{2}$                   | Serifinis; serifinis pasviras 1                                                          |                                             | Puslapio numeracija – centruota,<br>Antraštė – kiekviename puslapyje viršuje                                    |  |  |
| 5.          | 1                                | Be serifo                                                                                | 1                                           | Puslapio numeracija - centruota;<br>Antraštė – kiekviename puslapyje viršuje                                    |  |  |
| 6.          | 1                                | Serifinis                                                                                | 1                                           | Puslapio numeracija – pagal išorinį kraštą,                                                                     |  |  |
| 7.          | 3                                | Serifinis; serifinis<br>pasviras; kaligrafinis                                           | 1                                           | Puslapio numeracija – centruota apačioje                                                                        |  |  |
| 8.          | $\mathbf{1}$                     | Serifinis                                                                                | 1                                           | Puslapio numeracija – pagal išorinį kraštą,                                                                     |  |  |
| 9.          | $\overline{c}$                   | Serifinis; serifinis pasviras                                                            | 2                                           | Puslapio numeracija – viršuje lygiuota pagal išorinį kraštą;<br>Knygos pavadinimas per vidurį.                  |  |  |
| 10.         | 3                                | Serifinis; serifinis<br>pasviras; be serifo                                              | $\overline{2}$                              | Puslapio numeracija – centruota apačioje                                                                        |  |  |
| 11.         | $\overline{2}$                   | Serifinis; serifinis pasviras                                                            | -1                                          | Puslapio numeracija – centruota apačioje;<br>Viršuje - pavadinimas ir dizaino elementas (brūkšnys)              |  |  |
| 12.         | $\overline{5}$                   | Serifinis; be serifo;<br>kaligrafinis; serifinis<br>pasvirasis; serifinis<br>paryškintas | 3                                           | Puslapio numeracija – pagal išorinį kraštą;<br>Įterptos lentelės, diagramos                                     |  |  |
| 13.         | $\overline{3}$                   | Serifinis; serifinis<br>pasvirasis; be serifo                                            | 2                                           | Puslapio numeracija – centruota apačioje                                                                        |  |  |
| 14.         | $\overline{2}$                   | Serifinis; serifinis pasviras   1                                                        |                                             | Puslapio numeracija – centruota apačioje,<br>Pavadinimas ir autorius - viršuje, kiekviename puslapyje           |  |  |
| 15.         | $\overline{3}$                   | Serifinis; serifinis<br>pasviras; rankraštinis                                           | $\overline{2}$                              | Puslapio numeracija – pagal išorinį kraštą, apačioje;<br>Pavadinimas ir autorius – viršuje kairiajame puslapyje |  |  |
| 16.         | $\overline{2}$                   | Serifinis; serifinis pasviras 1                                                          |                                             | Puslapio numeracija – pagal išorinį kraštą,<br>tekstas - blankus                                                |  |  |
| 17.         | $\overline{2}$                   | Serifinis; serifinis pasviras 1                                                          |                                             | Puslapio numeracija – centruota apačioje,<br>Pavadinimas ir autorius - viršuje, kiekviename puslapyje           |  |  |
| 18.         | $\overline{4}$                   | Serifinis; serifinis<br>pasviras; be serifo; be<br>serifo pastorintas                    | $\overline{2}$                              | Puslapio numeracija - pagal išorinį kraštą                                                                      |  |  |
| 19.         | $\overline{2}$                   | Serifinis<br>Serifinis pasviras                                                          | 1                                           | Puslapio numeracija – centruota apačioje,                                                                       |  |  |
| 20.         | $\overline{2}$                   | Serifinis; serifinis pasviras   1                                                        |                                             | Puslapio numeracija – centruota apačioje;<br>Papildomi dizaino elementai                                        |  |  |

<span id="page-24-0"></span>**2.1. lentelė.** Knygos tekstų tipografinių ir papildomų elementų analizė

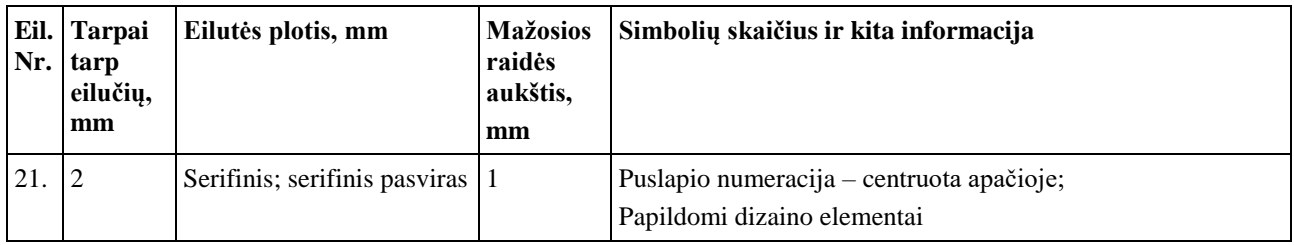

Nors analizės tikslas buvo įvertinti maketavimo parametrų įtaką skaitymui, tačiau labai svarbu atsižvelgti ir į kelis poligrafinius parametrus: popieriaus tipą, popieriaus spalvą, įrišimą bei peršviečiamumą, kuris buvo matuojamas vizualiai prie dienos šviesos lengvai kilstelėjus puslapį ir stebinti ar persimato užrašai. Rezultatai pateikti 2.2 lentelėje.

| Eil.<br>Nr. | Popieriaus tipas | Popieriaus spalva | <b>Irišimas</b> | Pastabos dėl peršviečiamumo |
|-------------|------------------|-------------------|-----------------|-----------------------------|
| 1.          | Ofsetinis        | Gelsva            | Siūta           | Persišviečia                |
| 2.          | Ofsetinis        | Gelsva            | Siūta           | Persišviečia                |
| 3.          | Ofsetinis        | Gelsva            | Siūta           | Persišviečia                |
| 4.          | Ofsetinis        | Gelsva            | Siūta           | Persišviečia                |
| 5.          | Ofsetinis        | Gelsva            | Siūta           | Persišviečia                |
| 6.          | Ofsetinis        | Gelsva            | Siūta           | Persišviečia                |
| 7.          | Ofsetinis        | Gelsva            | Siūta           | Persišviečia                |
| 8.          | Ofsetinis        | Gelsva            | Siūta           | Persišviečia                |
| 9.          | Ofsetinis        | Gelsva            | Siūta           | Persišviečia                |
| 10.         | Ofsetinis        | Gelsva            | Siūta           | Nepersišviečia              |
| 11.         | Ofsetinis        | Gelsva            | Siūta           | Nepersišviečia              |
| 12.         | Ofsetinis        | Gelsva            | Klijuota        | Nepersišviečia              |
| 13.         | Ofsetinis        | Gelsva            | Siūta           | Persišviečia                |
| 14.         | Ofsetinis        | Gelsva            | Siūta           | Persišviečia                |
| 15.         | Ofsetinis        | Gelsva            | Siūta           | Persišviečia                |
| 16.         | Ofsetinis        | Gelsva            | Siūta           | Persišviečia                |
| 17.         | Ofsetinis        | Gelsva            | Siūta           | Persišviečia                |
| 18.         | Ofsetinis        | Gelsva            | Klijuota        | Nepersišviečia              |
| 19.         | Ofsetinis        | Gelsva            | Siūta           | Persišviečia                |
| 20.         | Kreidinis        | <b>Balta</b>      | Siūta           | Nepersišviečia              |
| 21.         | Ofsetinis        | Gelsva            | Siūta           | Persišviečia                |

<span id="page-25-0"></span>**2.2 lentelė.** Poligrafiniai parametrai

Iš gautų tyrimo rezultatų galima įvertinti, kaip arti maketavimo taisyklių yra leidinių maketai.

Iš knygų teksto bloko ir puslapio paraščių analizės duomenų (3 priedas) galima matyti, kad nei vienoje analizuojamoje knygoje maketai nesivadovauja tiksliu harmoningu teksto bloko principu. Atlikus išmatavimus matyti, kad teksto bloko vidinių paraščių išmatavimai neatitinka pusės išorinės paraštės dydžio, o dažniausiai yra artimi išorinės paraštės išmatavimams. Taip pat, nėra laikomasi

taisyklės, kad teksto bloko aukštis atitiktų puslapio pločio išmatavimus. Dažniausiai bloko aukštis yra 20 – 30 mm ilgesnis negu knygos puslapio plotis. Palyginimas pavaizduotas grafiškai 2.6 pav.

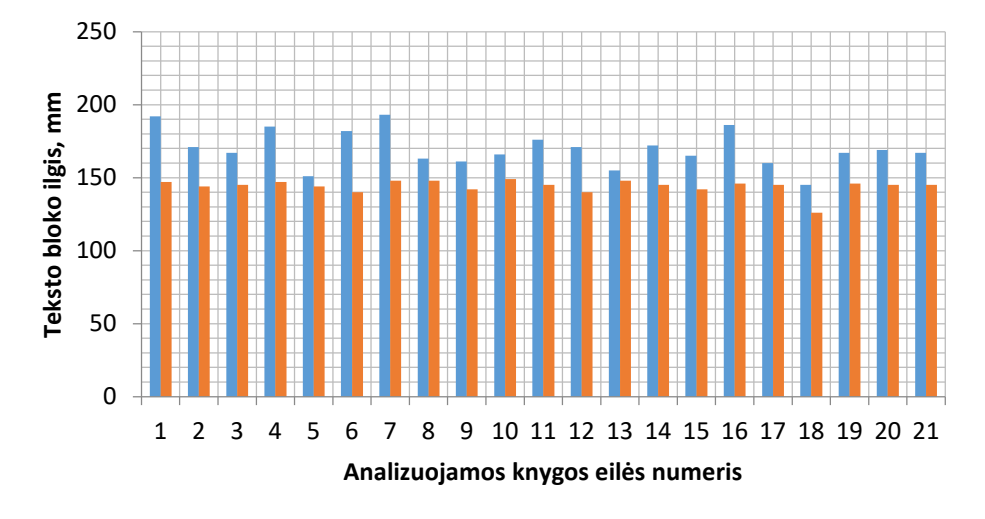

Analizuojamų knygų teksto bloko aukštis **Rekomenduojamas bloko aukštis** 

**2.6 pav.** Teksto blogo ilgio palyginimas tarp realių rezultatų ir rekomenduojamų

2.7 pav. grafiškai pavaizduota, kaip skiriasi realus ir teorinis vidinių paraščių dydis. Tačiau viršutinių ir apatinių paraščių išmatavimai yra ruošiami pagal tai, kaip yra aprašoma literatūroje.

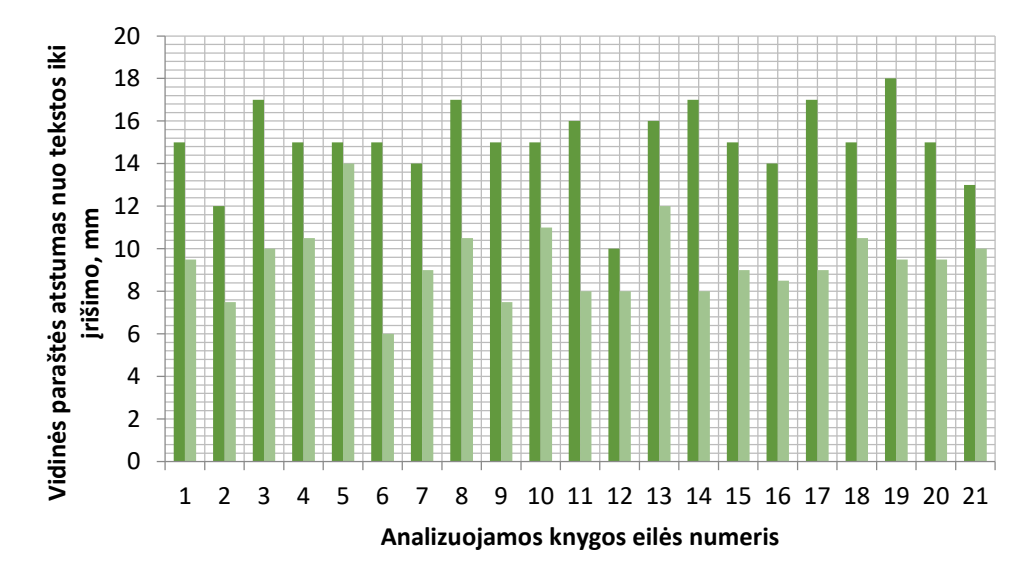

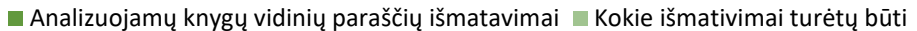

**2.7 pav.** Vidinės paraštės atstumo palyginimas tarp esamos ir rekomenduojamos.

Tokį maketo paraščių pasirinkimą gali įtakoti tokie veiksniai, kaip knygos bloko įrišimo būdas – klijuota ar siūta knyga. Dažniausiai, dėl didelio puslapių kiekio yra renkamasi knygos siuvimas blokais, kadangi tokiu būdu yra stipriau įtvirtinami puslapiai, kurie po trumpo naudojimo laiko neišyra, kas gali nutikti naudojant kitą įrišimo būdą – klijavimą. Tačiau naudojant vieną ar kitą būdą, tekstas esantis arti vidinės knygos linijos gali pasislėpti už šoninio puslapio. Todėl atsižvelgus į įrišimo būdą, turi būti pasirenkamos atitinkamos paraštės, kurios negali būti labai mažos, dėl teksto užsidengimo. Kita svari priežastis, kodėl nėra atsižvelgiama į paraščių taisykles, tai – ekonominiai sumetimai. Kitaip tariant – didesnės paraštės reiškia mažiau teksto puslapyje, todėl didėja bendras puslapių kiekis, taigi susidaro didesnės tokios žaliavos kaip popieriaus – sąnaudos.

4 priede esantys duomenys surinkti analizuojant knygų tekstus. Tačiau išskyrus eilutės plotį, kiti esantys rezultatai (tarpai tarp eilučių, mažosios raidės aukštis, vidutinis simbolių skaičius) yra labiau abstraktūs, norit tikslesnių duomenų būtų reikalinga plati ir detali parametrų analizė, tačiau bendrai įvertinant ar maketas yra ruoštas pagal nusistovėjusias taisykles galime remtis esamais duomenimis.

Tarpai tarp eilučių visose knygose yra gana panašūs, 3-4 mm. Svarbu pabrėžti, kad buvo matuojamos kelių puslapių atsitiktinės eilutės, tačiau duomenys tarp eilučių nesiskyrė atsitiktiniuose puslapiuose, taigi galima manyti, kad visoje maketo dalyje maketuotojas išlaiko tvarkingą tą patį tarpą tarp eilučių, jeigu teksto šriftai ir dydžiai nesiskiria. Ką sprendžiant iš 4 priedo (lentelės grafos – mažosios raidės aukštis, mm) galima matyti, kad mažųjų raidžių dydžiai viso pagrindinio teksto metu išlieka tam tikro dydžio (jeigu nesikeičia pats šriftas).

Vidutinį simbolių skaičių kiekvienoje tirtoje knygoje įvertinti yra gana sudėtinga, kadangi skaičiavimams imta tik kelios atsitiktinės eilutės ir skaičiuoti jų simbolių kiekiai. Šie rezultatai yra labiau skirti bendram tyrimo vaizdui susidaryti, tačiau norint detalios analizės ar maketo eilučių skaičius yra gana tikslus rekomenduojam šrifto simbolių skaičiui eilutėje (60-72 vnt.), reikalingi tikslūs skaičiavimai, kurie būtų geriausia atlikti maketo paruošimo metu kompiuterinių programų pagalba, o ne skaičiuojant atspausdintoje knygoje atspausdintų simbolių kiekį. Tačiau iš 4 priede esančių vidutinių simbolių skaičių rezultatų galima matyti, kad visų knygų simbolių skaičiai yra tarp 48 – 62 simbolių. Rezultatai pavaizduoti grafiškai 2.8 pav. Iš rezultatų yra matoma, kad didžioji dalis knygų yra žemiau nurodytos ribos, išskyrus knygas nr. 6 ir nr. 11, kurios turi reikiamą simbolių kiekį eilutėje.

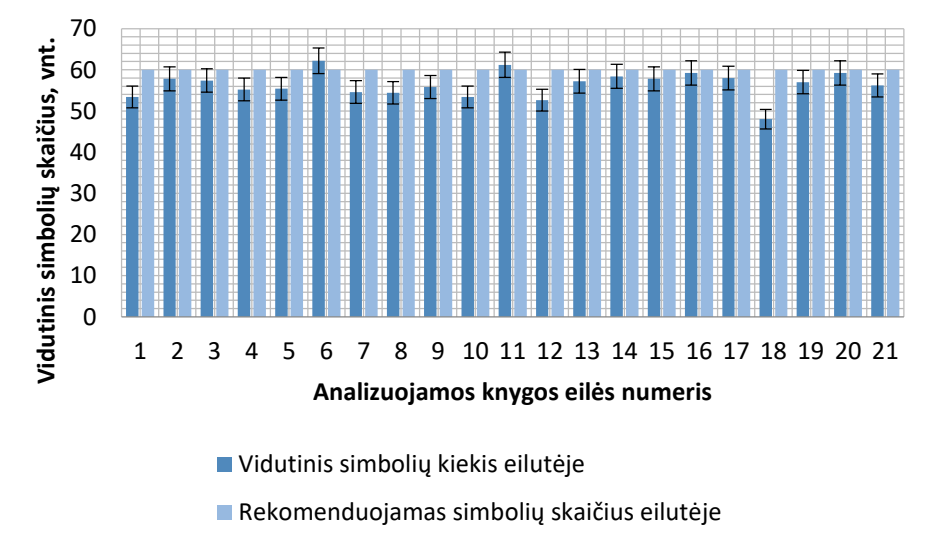

**2.8 pav.** Simbolių kiekių skaičiavimo rezultatai ir palyginimas su rekomenduojamais

Tačiau iš gautų vidutinių simbolių skaičiaus rezultatų ir išmatuoto teksto eilutės pločio galima apskaičiuoti kiek vienam simboliui tenka vietos eilutėje (skaičiavimų duomenys pateikti 5 priede). Iš apskaičiuotų rezultatų galima matyti kaip teksto simboliai yra susispaudę atsižvelgiant į eilutės plotį.

Eilutės simbolių užimamas plotas procentine išraiška yra pavaizduotas 2.9 pav. Didžiausią procentą (1,96 %) eilutės užima 12 analizuojama knyga, kurios eilutės plotis yra 108 mm, o vidutinis simbolių skaičius yra 52,6 vienetai eilutėje. Tuo metu kitų analizuojamų knygų, kurių eilučių pločiai yra panašūs (7, 11, 14, 16, 20 knygos) procentinis simbolio eilutės užimtumas yra tarp 1,67- 1,87 procento. Tuo metu mažiausia procentinė reikšmė yra 5 analizuojamoje knygoje – 1,63 %. Šios knygos eilutės plotis – 95 mm, o vidutinis simbolių skaičius – 55,4 vienetai eilutėje. Sekančios artimiausios knygos eilutės plotis – 86 mm, tai yra 18 knyga, tačiau santykinė eilutės simbolio užimtumo reikšmė yra 1,71 %.

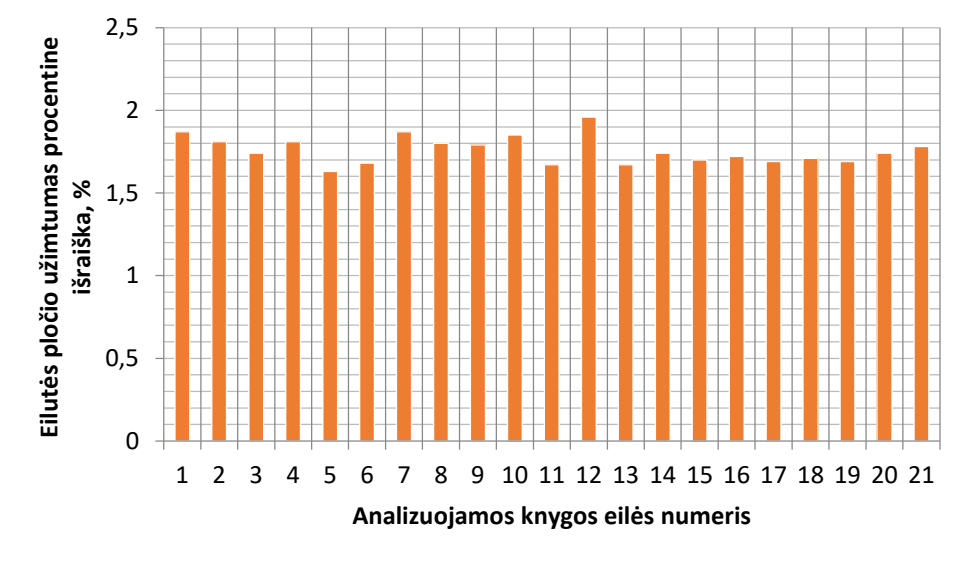

**2.9 pav.** Eilutės teksto simbolio užimamo pločio rezultatai

Skaitine reikšme skirtumai tarp visų procentinių reikšmių nėra dideli, tačiau iš esamų rezultatų galima spręsti, kad knygos nr. 12 eilutėse simboliai yra daug stipriau susispaudę (1,96 %) palyginus su 5 analizuojamos knygos simboliais (1,63 %). Tačiau šie rezultatai parodo maksimalias ir minimalias analizuojamų knygų vertes, ką gali reikšti, kad su eilučių simboliais yra persistengta, t.y. tekstas yra per daug susispaudęs, arba per daug retas, kas taip pat daro įtaką patogiam knygos teksto skaitomumui.

Šriftų įvairovė, kurie buvo panaudota knygų maketams – pavaizduoti grafiškai 2.10 pav. Iš grafiko lengvai galima matyti kad daugiausia maketuose naudojami yra 2 šriftai ar jų variacijos, tačiau yra išimtinių atvejų, kaip 12 analizuojamoje knygoje, kai skirtingų šriftų ar jų variacijų yra net 5. Taip gali būti dėl knygos tematikos ar turinio, tačiau skaitytoją tokia šriftų įvairovė gali varginti. Ką galima matyti iš sekančios grafos (žr. 2.1 lentelė) , kurioje nurodomo kokie šriftai buvo naudojami, tai serifinis, be serifo, kaligrafinis, serifinis pasvirasis, serifinis paryškintas. Papildomai analizuojamose grožinės literatūros knygose yra įtraukta įvairių diagramų ir lentelių, kas gali blaškyti dėmesį nuo pagrindinio knygos turinio.

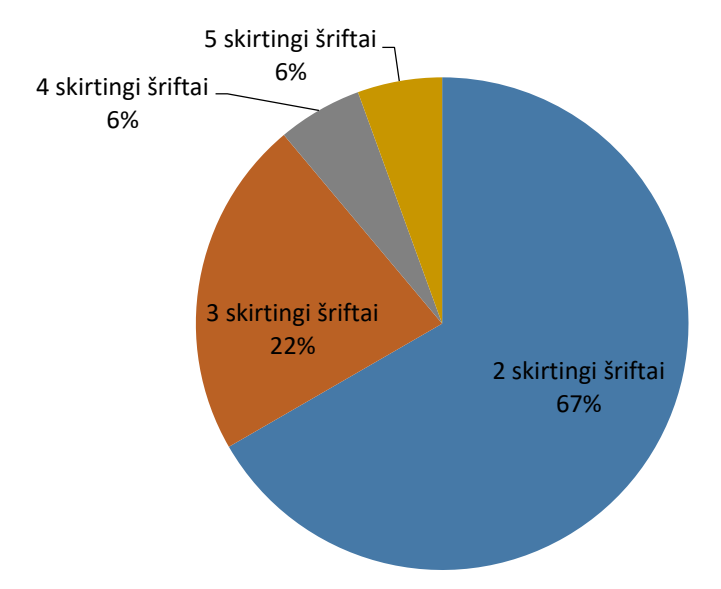

**2.10 pav.** Šriftų kiekio pasiskirstymas

Rezultatai, kurie buvo pateikti 2.1 lentelėje matyti, kad serifinius šriftus ir jų variacijas naudojo 20 analizuojamų knygų, o neserifinius šriftus panaudojo 5 knygos. Iš jų, knyga nr. 5 naudojo tik serifinį šriftą, o likusios 4 knygos naudojo ir serifinius ir neserifinius šriftus knygos tekstams. O tuo metu papildomus dizaino elementus panaudojo 3 analizuotos knygos, puslapių numeracija buvo visose knygose, pavadinimo ir autoriaus pasikartojimas buvo 7 analizuotose knygose.

2.2 lentelėje yra analizuota informacija apie poligrafinius spaudinio duomenis, kurie taip pat daro įtaką knygos teksto skaitymui. Beveik visos analizuotos knygos turėjo ofsetinį popierių, buvo siūtos, popieriaus spalva – gelsva.

Popieriaus rūšies pasirinkimas grafiškai pavaizduotas 2.11 pav., iš kurio galima matyti, kad didžioji dalis analizuotos literatūros buvo atspausdinta ant ofsetinio popieriaus, tai sudarė 95% analizuojamų knygų. Taip pat 2.11 pav. gretimoje diagramoje vaizduojama popieriaus atspalvio pasirinkimas. Nors didžiausią kontrastą galima pasiekti ant balto popieriaus atspausdinus tekstą juoda spalva, tačiau skaitymo palengvinimui tai nėra itin efektyvu. Skaitomumui pagerinti rekomenduojama taikyti lengvai gelsvos spalvos popierių, kurio paviršius būtų matinis [20], taip išvengiant didesnio šviesos atsispindėjimo. Tekstas ant ryškiai balto popieriaus gali prisidėti prie didesnio akių nuovargio bei didesnės koncentracijos stokos [21]. Gelsvas popierius buvo 95% analizuojamų knygų. Knygos įrišimo būdai pasiskirstę taip: 90 % knygų – siūtos, 10 % knygų – klijuotos (2.12 pav.).

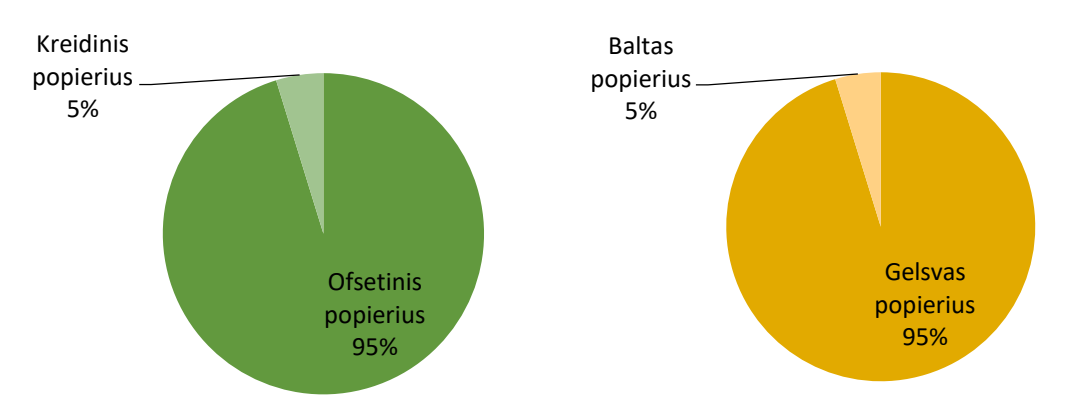

**2.11 pav.** Popieriaus rūšies pasirinkimas (kairėje) ir popieriaus spalvos pasirinkimas (dešinėje) analizuojamose grožinės literatūros knygose

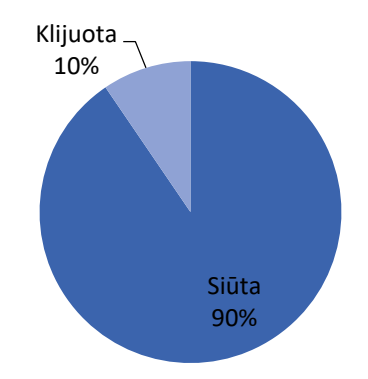

**2.12 pav.** Popieriaus įrišimo būdai analizuojamose knygose

Popieriaus persišvietimas daro didelę įtaką teksto skaitymui, kadangi tekstas, kuris yra kitoje lapo pusėje ir persimato – blaško skaitytoją, neleidžia susikaupti. Norint to išvengti, svarbu spausdinant išlaikyti registrą, t.y. teksto eilutes sutapdinti iš vienos ir kitos spaudinio pusės [21]. Šis poligrafinis bruožas išryškėjo tik 24 % analizuojamų knygų (2.13 pav.). Didžiausia tikimybė, kad taip yra taupymo sumetimais, kadangi kokybiškas ofsetinis popierius, kuris būtų neperšviečiamas, kainuoja daug daugiau, taigi išauga pačios knygos savikaina.

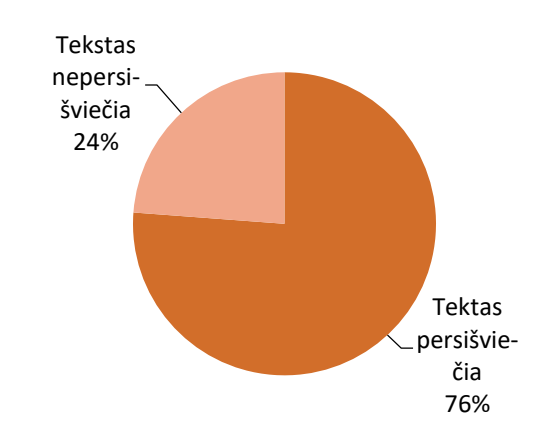

**2.13 pav.** Teksto persišvietimas analizuojamose grožinės literatūros

#### <span id="page-30-0"></span>**2.4.3. Išvados ir pasiūlymai**

- 1. Svarbiausi maketavimo parametrai, nuo kurių priklauso teksto įskaitomumas tarpai tarp eilučių, tarp žodžių ir raidžių, paraščių proporcijos, tipografiniai parametrai, maketo tinklelis ir papildomi grafikos elementai. Tačiau geram knygos teksto įskaitymui svarbu, kad nebūtų dėmesio blaškymo, greito akių nuovargio ir dėmesys būtų sukoncentruotas į pateiktą informaciją, reikia atkreipti dėmesį ir į poligrafinius parametrus, kaip knygos įrišimo būdas, popieriaus spalva ir paties popieriaus permatomumo lygis.
- 2. Knygos dydis, paraščių atstumai, teksto bloko aukštis ir eilutės plotis išmatuoti naudojant matavimo priemonę – liniuotę, tačiau likę parametrai – lygiavimas, papildomų grafikos elementų išdėstymas, šriftai ir kiekis, popieriaus spalva, peršviečiamumas, įrišimo būdas – įvertinta vizualiai.
- 3. Palyginus rezultatus, matyti, kad knygų paraštės ruošiamos neatsižvelgiant į paraščių rekomendacijas, kadangi vidinės paraštės atstumai yra artimi išorinių paraščių atstumams. Teksto bloko aukštis, analizuotose knygose, didesnis 20 – 30 mm, negu rekomenduojama maketavimo taisyklėse. Vidutinis simbolių skaičius nesiekė daugiau 62 simbolių eilutėje, tai rodo, kad eilutės yra ganėtinai trumpos. Įvertintas simbolio užimamas plotas eilutėje, daugiausia

simbolis užima 1,96 %, o mažiausiai 1,63 % eilutės ploto. Įvertinus maketavimo parametrus, matyti, kad simbolių kiekio taisyklės prieštarauja paraščių taisyklėms, tokio formato (~A5) grožinės literatūros knygose. Šriftų kiekiai visose analizuotose knygose yra panašūs, taip pat beveik visos knygos spausdintos ant ofsetinio ir gelsvo popieriaus.

4. Apžvelgus rezultatus ir palyginimus, galima teigti, kad Lietuvoje leistų grožinės literatūros knygų maketai tik iš dalies atitinka keliamus maketavimo parametrų reikalavimus. Didžiausi skirtumai – paraščių reikalavimai, teksto bloko aukštis ir simbolių kiekis eilutėje. Šie parametrai prieštarauja vienas kitam, tokio formato (~A5) grožinės literatūros knygose. Jeigu didinamas simbolių skaičius – paraštės dar labiau mažėja. Ateityje, šiuo klausimu galima būtų atlikti papildomą analizę, įvertinant kuris parametras labiau veikia teksto įskaitomumą. Analizės metu būtų galima suformuoti užduotis su parengtais maketais, taip įvertinant skaitytojų rezultatus, bei jų nuomonę, kas jų manymu daro didesnę įtaką skaitomumui.

# <span id="page-32-0"></span>**3. Technologijos projektavimas**

Projektuojama – reklamos įmonė, kurioje yra atliekamos grožinės literatūros knygų, brošiūrų maketavimo darbai, grafinio dizaino kūrimo, teksto redagavimo ir rinkimo paslaugos. Užsakovui pateikus užsakymą yra renkama medžiaga, ji apdorojama, paruošiamas maketas ir suderinus maketą, jis yra pateikiamas užsakovui arba perduodamas tiesiogiai spaustuvei (tai priklauso nuo užsakovo pageidavimo).

Projektuojama įmonė neteikia fotografavimo paslaugų, kadangi didžioji dalis užsakovų pasirenka arba nuotraukas iš interneto (pvz. *freepick*, *shutterstock* ir pan.) arba pateikia nuotraukas iš savo asmeninių archyvų. Taip vyksta dažnai todėl, kad papildomos paslaugos samdymas, kaip fotografavimas yra gana brangi mokama paslauga, kuri dažnai viršija užsakovo biudžetą skirtą maketavimo paslaugoms. Taip pat tekstą užsakovas gali pateikti jau surinktą, taip nereikalaudamas redaktorės paslaugų (rinkimo ar redagavimo). Užsakovo surinktas tekstas pateikiamas laikmenoje, elektroniniu paštu ar kitais informacijos perdavimo būdais.

Užsakovų planuojamas biudžetas paruošiamiesiems darbams gali būti labai skirtingas. Didelės įmonės yra pasiryžusios išleisti ne vieną šimtą eurų tam, kad užsakytas maketas ar visas firminis stilius būtų išbaigtas, profesionalus ir atitiktų įmonės viziją. Tačiau mažos įmonės, pavieniai žmonės – ne visada gali leisti dideles išlaidas maketavimo darbams. Tai lemia tokie veiksniai, kaip vienetinių ar mažų tiražų spaudinių gamyba, kur maketavimo kaina yra ženkliai didesnė, negu pačių spaudos darbu (pvz., skaitmeninėje spaudoje), arba užsakovo neužtikrintumas ar nepasitikėjimas, kad reklama atsipirks, todėl išlaidas maketo ar firminio stiliaus įvaizdžio kūrimui stengiasi išlaikyti kaip įmanoma mažesnes.

# <span id="page-32-1"></span>**3.1. Paruošiamųjų spaudos darbų projektavimas**

Projektuojamas – paruošiamų darbų spaudos baras. Projektavimo metu apžvelgiama – medžiagos rinkimo būdai (skenavimas ir paieška internete), teksto rinkimas, maketui skirtos medžiagos pasiruošimo variantai (rastrinės grafikos koregavimas arba kūrimas, vektorinės grafikos koregavimas arba kūrimas), maketavimas ir derinimas su užsakovu. Tačiau, kadangi projektuojama įmonė yra reklamos, tai teikiamos tik paruošimo paslaugos, o po paslaugos atlikimo – maketas yra atiduodamas užsakovui arba perduodamas į spaudos įmonę gamybai.

Šio darbo metu yra projektuojama, kad atliekami grožinės literatūros maketavimo darbai yra orientuoti į skaitmeninę spaudą. Maketuotojas turi atsižvelgti į tai, koks turės būti atspausdintas galutinis gaminys, pavyzdžiui – knyga kietu ar minkštu viršeliui, įrišimo būdas, koks bus spaudos gaminimo būdas. Šie veiksniai nulemia tam tikrus maketo aspektus, pavyzdžiui jei knyga kietu viršeliu – užlaidos turi būti didesnės, kas nėra privaloma knygai minkštu viršeliu. Taip pat nuo puslapių kiekio priklauso leidinio įrišimo būdas.

Paruošiamųjų darbų trukmė priklauso nuo užsakymo sudėtingumo. Paruošimui skirtas laikas gali būti labai įvairus, nuo kelių valandų iki dienos ar kelių. Trukmė priklauso nuo maketo turinio dydžio ar turinio detalumo, maketuotojo patirties ir įgūdžių, užsakovo vizijos ir jos galimybių įgyvendinti. Kuo didesnis medžiagos apdorojimo kiekis, tuo vėliau yra pradedami maketavimo darbai, tuo ilgiau užsakovui tenka laukti galutinio užsakymo varianto. Daug maketavimo laiko reikalauja brošiūrų ir knygų maketavimas.

Projektuojamoje dalyje buvo pasirinkta grožinės literatūros 10 gaminių (3.1 lentelė), kurių paruošimo trukmė priklauso nuo puslapių kiekio, spalvingumo, taip pat ir formato (pastaba – formatas lentelėje pateikiamas pilnai paruošto gaminio).

| Eil.<br>Nr.  | Produkcijos<br>pavadinimas | Produk-<br>cijos<br>forma-<br>tas, cm | Pava-<br>dinimų pių<br>sk. per<br>metus | Pusla-<br>skai-<br>čius | Tira-<br>žas, vnt dinimo | Spaus-<br>būdas  | Spal-<br>vin-<br>gu-<br>mas | Šrifto<br>kėgelis, užima-<br>punk-<br>tais | Iliustrac. Teksto<br>mas<br>plotas,<br>$\frac{0}{0}$ | užima-<br>mas<br>plotas,<br>$\frac{0}{0}$ | Iliustra-<br>cijų po-<br>būdis | Pro-<br>duk-<br>cijos<br>popie-<br>rius<br>g/m <sup>2</sup> |
|--------------|----------------------------|---------------------------------------|-----------------------------------------|-------------------------|--------------------------|------------------|-----------------------------|--------------------------------------------|------------------------------------------------------|-------------------------------------------|--------------------------------|-------------------------------------------------------------|
| $\mathbf{1}$ | $\overline{2}$             | 3                                     | $\overline{4}$                          | 5                       | 6                        | $\overline{7}$   | 8                           | 9                                          | 10                                                   | 11                                        | 12                             | 13                                                          |
| 1.           | Brošiūra 1<br>(viršelis)   | 14,8x21                               | 20                                      | $\overline{2}$          | 100                      | Skait-<br>meninė | $4 + 0$                     | 10-52                                      | 70                                                   | 30                                        | Vektor. ir<br>rastr.           | 300<br>kreid.                                               |
| 2.           | Brošiūra 1<br>(vidiniai)   | 14,8x21                               | 20                                      | 48                      | 100                      | spauda           | $1 + 1$                     | $8-22$                                     | 10                                                   | 90                                        | Vektor. ir 80<br>rastr.        | ofset.                                                      |
| 3.           | Brošiūra 2<br>(viršelis)   | 15x21                                 | 30                                      | $\overline{c}$          | 120                      |                  | $4 + 0$                     | 10-52                                      | 80                                                   | 20                                        | Vektor. ir 250<br>rastr.       | kreid.                                                      |
| 4.           | Brošiūra 2<br>(vidiniai)   | 15x21                                 | 30                                      | 20                      | 120                      |                  | $1 + 1$                     | $8-22$                                     | 15                                                   | 85                                        | Vektor. ir<br>rastr.           | 100<br>ofset.                                               |
| 5.           | Brošiūra 3<br>(viršelis)   | 21x29,7                               | 15                                      | $\overline{4}$          | 50                       |                  | $4 + 4$                     | 10-72                                      | 80                                                   | 20                                        | Vektor. ir<br>rastr.           | 300<br>kreid.                                               |
| 6.           | Brošiūra 3<br>(vidiniai)   | 21x29,7                               | 15                                      | 12                      | 50                       |                  | $4 + 4$                     | $8-22$                                     | 50                                                   | 50                                        | Vektor. ir<br>rastr.           | 115<br>kreid.                                               |
| 7.           | Knyga 1<br>(viršelis)      | 14,8x21                               | 50                                      | $\overline{c}$          | 60                       |                  | $4 + 0$                     | 12-52                                      | 80                                                   | 20                                        | Vektor. ir 270<br>rastr.       | kreid.                                                      |
| 8.           | Knyga 1<br>(vidiniai)      | 14,8x21                               | 50                                      | 240                     | 60                       |                  | $1+1$                       | $8 - 16$                                   | 10                                                   | 90                                        | Vektor. ir<br>rastr.           | 80<br>ofset.                                                |
| 9.           | Knyga 2<br>(viršelis)      | 14,8x21                               | 20                                      | $\overline{2}$          | 100                      |                  | $4 + 0$                     | 12-52                                      | 80                                                   | 20                                        | Vektor. ir 270<br>rastr.       | kreid.                                                      |
| 10.          | Knyga 2<br>(vidiniai)      | 14,8x21                               | 20                                      | 100                     | 100                      |                  | $1 + 0$                     | $8 - 16$                                   | 10                                                   | 90                                        | Vektor. ir 80<br>rastr.        | ofset.                                                      |

<span id="page-33-0"></span>**3.1 lentelė.** Išleidžiamos produkcijos charakteristikos

Pasirinkti gaminiai – knygos ir brošiūros. Tokio tipo spaudiniuose daugiausia vyrauja tekstinė tematika, o iliustracijos yra antrame plane arba užima mažai bendro spaudinio ploto. Didesnį kiekį iliustracijų galima rasti brošiūrose, negu knygose.

Knygų ir brošiūrų formatai dažniausiai būna gana tradiciniai apie A5 ar A4, kadangi taip yra užrikinama racionaliausias spaudos medžiagų (popieriaus) išnaudojimo būdas, ko pasekmė yra mažesnės išlaidos gamybai (dėl mažesnių atraižų išmetimo).

Visų užsakymų metu, technologinė paruošiamųjų darbų eiga (3.1 pav.) yra panaši. Pirmiausias yra priimamas užsakymas, įvertinama kokios paslaugos bus reikalingos, kaip teksto rinkimas ar koregavimas, kurias atlieka redaktorė. Toliau įvertinama ar bus reikalinga įvedinėti medžiagą (skenuoti), ar bus reikalinga koreguoti iliustracijas, kurti vektorinę grafiką, ar medžiagos ieškoti internete. Toliau seka maketavimo darbai, maketo derinimas su užsakovu. Atlikus paruošiamuosius darbus, maketas toliau keliauja į spaudos barą (kitų įmonių spaustuves).

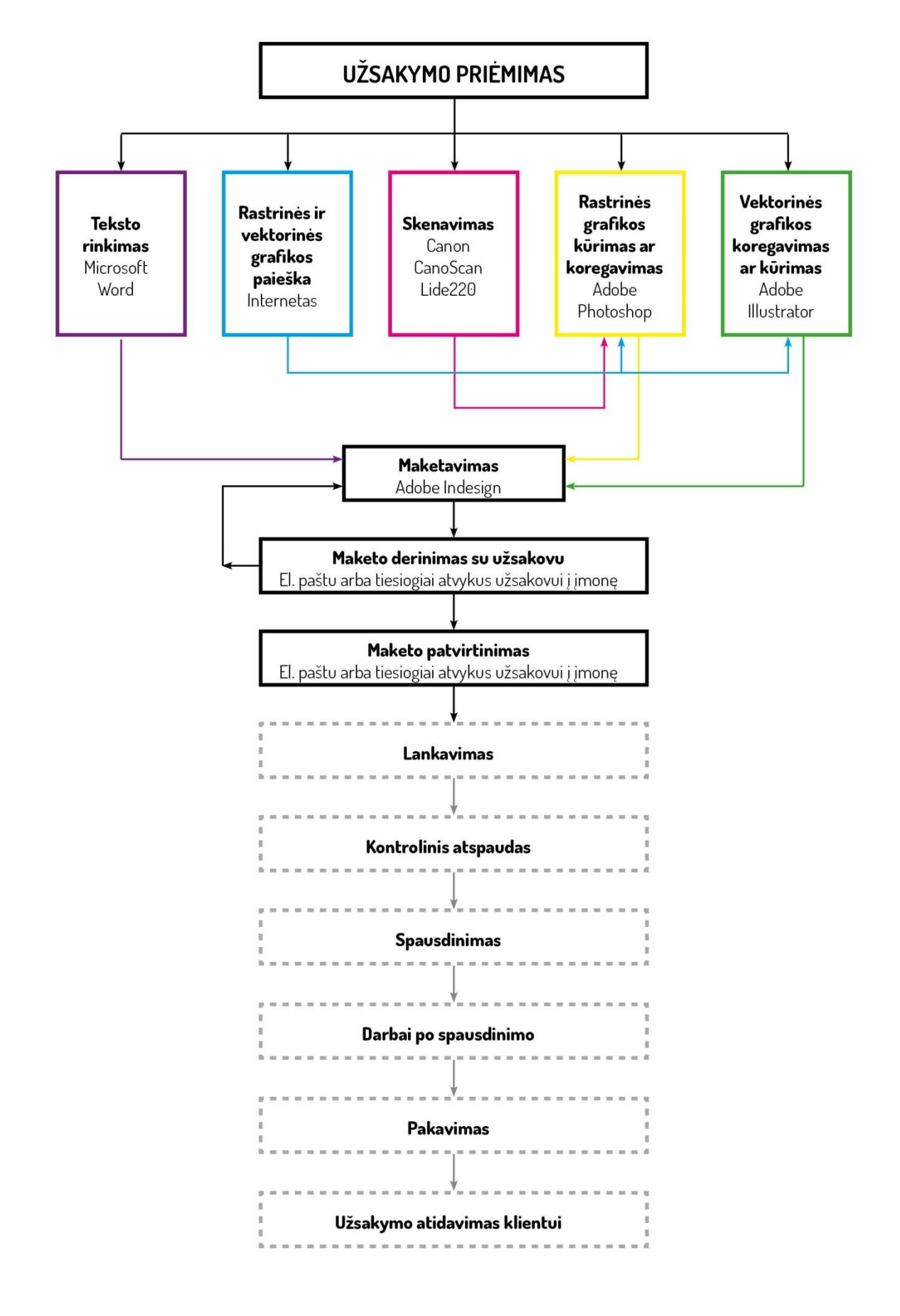

<span id="page-34-0"></span>**3.1 pav**. Technologinė paruošiamųjų darbų schema

Kadangi skaitmeninėje spaudoje yra lapinė spauda, taigi gamybinė užduotis taip pat yra skaičiuojama lapų kiekiais, tiksliau yra skaičiuojami spaudos lankai. Tačiau yra skaičiuojama, kiek yra sunaudojama lapų ne vienam spaudiniui t.y. knygai ar brošiūrai, o visam tiražui, kadangi vienu metu yra dažniausiai spausdinama 2 knygos, jeigu tai yra formatas ~ 15x21 cm. Jeigu tai yra didesnis formatas, kaip ~21x30 cm, tada vienu metu spausdinama tik 1 knyga.

| Eil.<br>Nr.  | Produkcijos<br>pavadinimas | <b>Produkcijos</b><br>formatas,<br>cm | Pavadini-<br>mų sk. per<br>metus | Tiražas,<br>vnt. | Spal-<br>vin-<br>gumas | Vieno<br>užsakymo,<br>spaudos lankų<br>kiekis, vnt. | <b>Metinis</b><br>produkci-<br>jos kiekis,<br>vnt. | <b>Metinis</b><br>produkcijos<br>spaud. lanku<br>kiekis, vnt. |
|--------------|----------------------------|---------------------------------------|----------------------------------|------------------|------------------------|-----------------------------------------------------|----------------------------------------------------|---------------------------------------------------------------|
| $\mathbf{1}$ | 2                          | 3                                     | $\overline{4}$                   | 5                | 6                      |                                                     | $8 = 4 \times 5$                                   | $9 = 7 \times 8$                                              |
| 1.           | Brošiūra 1 (viršelis)      | 14,8x21                               | 20                               | 100              | $4 + 0$                | 50                                                  | 2000                                               | 100000                                                        |
| 2.           | Brošiūra 1 (vidiniai)      | 14,8x21                               | 20                               | 100              | $1+1$                  | 600                                                 |                                                    | 1200000                                                       |
| 3.           | Brošiūra 2 (viršelis)      | 15x21                                 | 30                               | 120              | $4 + 0$                | 60                                                  | 3600                                               | 216000                                                        |
| 4.           | Brošiūra 2 (vidiniai)      | 15x21                                 | 30                               | 120              | $1+1$                  | 300                                                 |                                                    | 1080000                                                       |
| 5.           | Brošiūra 3 (viršelis)      | 21x29,7                               | 15                               | 50               | $4 + 4$                | 50                                                  | 750                                                | 37500                                                         |
| 6.           | Brošiūra 3 (vidiniai)      | 21x29,7                               | 15                               | 50               | $4 + 4$                | 150                                                 |                                                    | 112500                                                        |
| 7.           | Knyga 1 (viršelis)         | 14,8x21                               | 50                               | 60               | $4 + 0$                | 30                                                  | 3000                                               | 90000                                                         |
| 8.           | Knyga 1 (vidiniai)         | 14,8x21                               | 50                               | 60               | $1 + 1$                | 1800                                                |                                                    | 5400000                                                       |
| 9.           | Knyga 2 (viršelis)         | 14,8x21                               | 20                               | 100              | $4 + 0$                | 50                                                  | 2000                                               | 100000                                                        |
| 10.          | Knyga 2 (vidiniai)         | 14,8x21                               | 20                               | 100              | $1 + 0$                | 1250                                                |                                                    | 2500000                                                       |
| Viso:        |                            | 11350                                 | 10836000                         |                  |                        |                                                     |                                                    |                                                               |

<span id="page-35-0"></span>**3.2 lentelė.** Gamybinė užduotis produkcijos spausdinimui.

Kiek spaudos lankų yra išnaudojama vieno užsakymo metu, apskaičiuojama skirtingai kiekvienu individualiu atveju, kadangi knygos ir brošiūros yra sudarytos iš skirtingų puslapių skaičiaus. Tačiau principas yra tas pats, bendras tiražas yra dalinamas iš spaudinių kiekio spaudos lanke. Toliau yra apskaičiuojama, kiek vienam leidiniui atspausdinti reikia spaudos lankų. Turint šiuos duomenis, juos sudauginus yra gaunamas bendras vieno tiražo metu išnaudojamas lapų kiekis. Žinant šį rezultatą, galima apskaičiuoti metinį produkcijos išnaudojamą popieriaus lapų kiekį.

<span id="page-35-1"></span>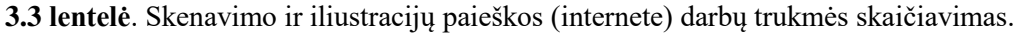

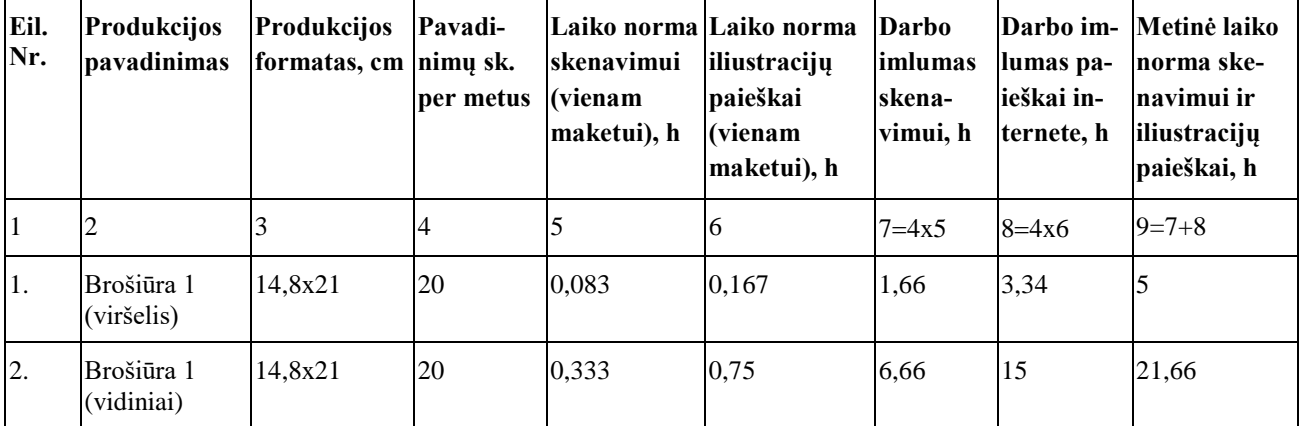
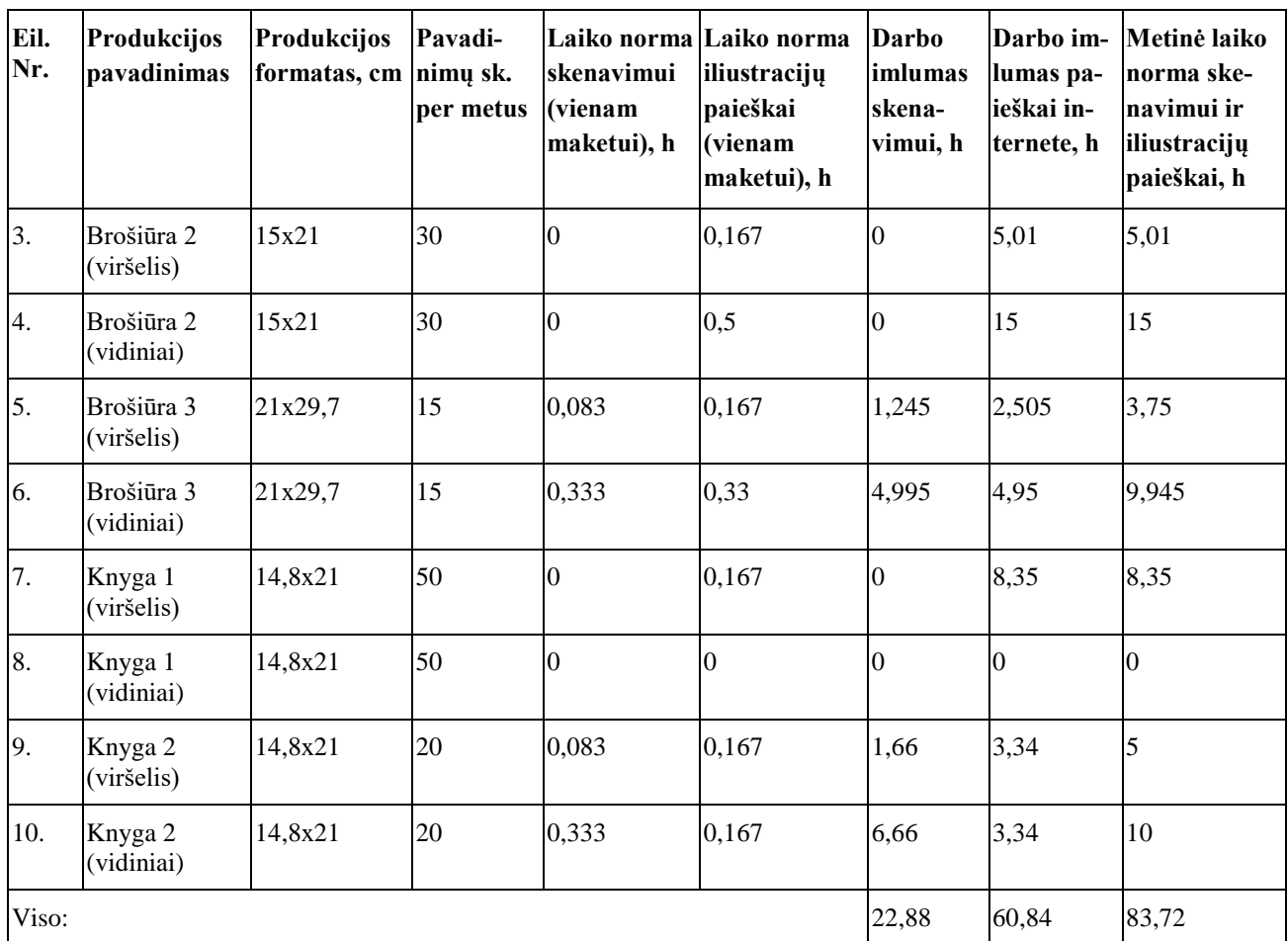

Skenavimo paslauga yra atliekama ne visada. Jeigu atsiranda toks poreikis, tai dažnai reikia nuskenuoti vieną ar kelias nuotraukas, ar kitokią užsakovo pateiktą medžiagą. Kadangi skenuoti dažniausiai reikia nedaug, tai skenavimo metinė laiko trukmė nėra didelė. Į trukmės skaičiavimą yra įtraukiama skenerio parametrų nusistatymas, skenuotos medžiagos patikrinimas kompiuteryje ir poreikiui atsiradus, skenavimas iš naujo. Vėliau skenuotos iliustracijos yra koreguojamos programomis.

| Eil.<br>Nr. | Produkcijos<br>pavadinimas | Produkcijos Pavadi-<br>formatas,<br>cm | nimu<br>skaičius<br>per me-<br>tus, vnt | Laiko norma<br>vektorinės<br>grafikos<br>lkūrimui ar<br>koregavimui<br><i>(vienam</i> )<br>maketui), h | Laiko nor-<br>lma rastrinės lko norma<br>grafikos kū- vektorinės<br>rimui ar ko- grafikos ko- nės grafi-<br>regavimui<br>(vienam ma-  h<br>ketui), h | Metinė lai-<br>regavimui, | Metinė<br>laiko nor-<br>ma rastri-<br>kos kore- | Metinė laiko<br>norma<br>vektorinės ir<br>rastrinės<br>grafikos<br>gavimui, h koregavimui,<br>Ih |
|-------------|----------------------------|----------------------------------------|-----------------------------------------|----------------------------------------------------------------------------------------------------|----------------------------------------------------------------------------------------------------|---------------------------|-------------------------------------------------|--------------------------------------------------------------------------------------------------|
| $\vert$ 1   |                            |                                        | $\overline{4}$                          |                                                                                                    | 6                                                                                                    | $7 = 4x5$                 | $8 = 4x6$                                       | $9=7+8$                                                                                          |
| 1.          | Brošiūra 1<br>(viršelis)   | 14,8x21                                | 20                                      | 0,167                                                                                                  | 0,167                                                                                                    | 3,34                      | 3,34                                            | 6.68                                                                                             |
| 2.          | Brošiūra 1<br>(vidiniai)   | 14,8x21                                | 20                                      |                                                                                                    |                                                                                                    | 20                        | 20                                              | 40                                                                                               |
| 3.          | Brošiūra 2<br>(viršelis)   | 15x21                                  | 30                                      | 0,167                                                                                                  | 0,167                                                                                                    | 5,01                      | 5,01                                            | 10,02                                                                                            |

**3.4 lentelė**. Vektorinės ir rastrinės medžiagos koregavimas

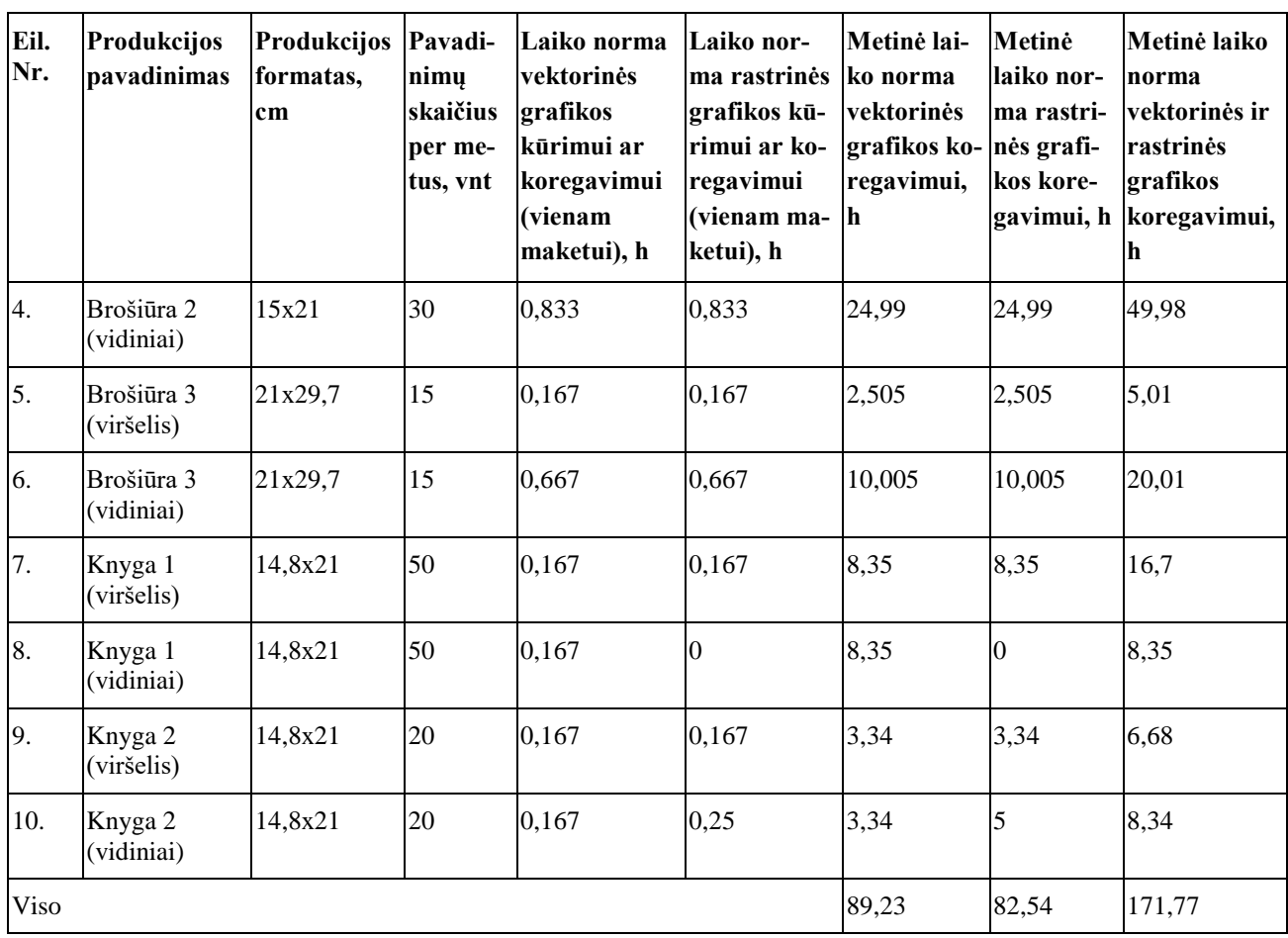

Vektorinės ir rastrinės medžiagos koregavimui yra naudojama "Adobe" programinės įrangos paketas. Prioritetinė programa vektorinės grafikos koregavimui "Illustrator", o rastrinės – "Photoshop". Šių programų pagalba įmanomas pilnas grafikos koregavimas, arba jos kūrimas nuo pagrindo. Taip pat šios programos puikiausiai veikia tarpusavyje, taip palengvinant ir pagreitinant maketuotojui duomenų pernešimą iš vienos programos į kitą.

**Eil. Nr. Produkcijos pavadinimas Produkcijos Pavadinimų sk. formatas, cm per metus Laiko norma teksto rinkimui, redagavimui (vienam maketui), h Metinė laiko norma teksto rinkimui, h** 1  $\begin{array}{|c|c|c|c|c|c|}\n\hline\n1 & 2 & 3 & 4 & 5 & 6=4x5\n\end{array}$ 1. Brošiūra 1 (viršelis) 14,8x21 20 0,167 3,34 2.  $\vert$ Brošiūra 1 (vidiniai)  $\vert$ 14,8x21  $\vert$ 20  $\vert$ 2  $\vert$ 2  $\vert$ 40 3. Brošiūra 2 (viršelis)  $|15x21|$  30  $|0,167|$  5,01 4. Brošiūra 2 (vidiniai)  $\begin{vmatrix} 15x21 \\ 30 \end{vmatrix}$  1  $\begin{vmatrix} 1 & 30 \\ 1 & 30 \end{vmatrix}$  30 5. Brošiūra 3 (viršelis) 21x29,7 15 0 0 0 0 6. Brošiūra 3 (vidiniai) 21x29,7 15 0 0 7. Knyga 1 (viršelis)  $\begin{vmatrix} 14.8x & 21 \\ 50 \end{vmatrix}$   $\begin{vmatrix} 50 \\ 0 \end{vmatrix}$   $\begin{vmatrix} 0 \\ 0 \end{vmatrix}$ 8. Knyga 1 (vidiniai)  $\begin{vmatrix} 14.8x21 & 50 \\ 0 & 0 \end{vmatrix}$  0

**3.5 lentelė.** Teksto rinkimo ir redagavimo darbų trukmės skaičiavimas

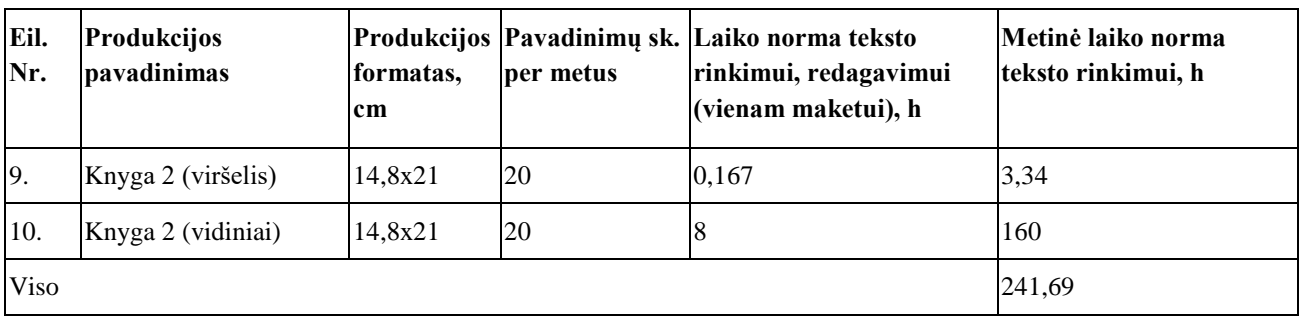

Teksto redagavimo ar teksto rinkimo paslaugų užsakovai ne visada reikalauja. Užsakovas gali pateikti jau paruoštą tekstą, kurį iš karto galima perduoti maketuotojams. Tačiau, jeigu teksto rinkimo paslaugos yra reikalaujama, viskas yra atliekama "Microsoft Word" programoje.

Atlikus skenavimo, iliustracijos paieškos, koregavimo ir teksto rinkimo darbus, toliau yra atliekami maketavimo darbai (3.6 lentelė). Šio darbo stadijoje yra naudojama "Adobe Indesign" programa. Maketavimo metu yra ruošiamas busimos grožinės literatūros knygos maketas: dėliojamos iliustracijos, tekstas, atliekama korekcijos ir komponavimas.

| Eil.<br>Nr.  | Produkcijos<br>pavadinimas | Produk-<br>cijos<br>formatas,<br>cm | Pavadi-<br>nimu<br>skaičius<br>per metus, | Pusla-<br>pių sk.<br>viena-<br>me lei- | Laiko norma<br>leidinio paruošimui,<br>$\mathbf h$ |                    | Metinė laiko norma<br>produkcijos<br>paruošimui, h |               |
|--------------|----------------------------|-------------------------------------|-------------------------------------------|----------------------------------------|----------------------------------------------------|--------------------|----------------------------------------------------|---------------|
|              |                            |                                     | vnt                                       | dinyje                                 | <b>Tekstas</b>                                     | Iliustra-<br>cijos | <b>Tekstas</b>                                     | Iliustracijos |
| $\mathbf{1}$ | $\overline{2}$             | 3                                   | $\overline{4}$                            | 5                                      | 6                                                  | $\overline{7}$     | $8 = 4x6$                                          | $9 = 4x7$     |
| 1.           | Brošiūra 1<br>(viršelis)   | 14,8x21                             | 20                                        | $\overline{2}$                         | 0,167                                              | 0,25               | 3,34                                               | 5             |
| 2.           | Brošiūra 1<br>(vidiniai)   | 14,8x21                             | 20                                        | 48                                     | $\overline{4}$                                     | $\mathbf{1}$       | 80                                                 | 20            |
| 3.           | Brošiūra 2<br>(viršelis)   | 15x21                               | 30                                        | $\overline{2}$                         | 0,167                                              | 0,167              | 5,01                                               | 5,01          |
| 4.           | Brošiūra 2<br>(vidiniai)   | 15x21                               | 30                                        | 20                                     | $\overline{c}$                                     | 0,5                | 60                                                 | 15            |
| 5.           | Brošiūra 3<br>(viršelis)   | 21x29,7                             | 15                                        | $\overline{4}$                         | 0,167                                              | 0,167              | 2,505                                              | 2,505         |
| 6.           | Brošiūra 3<br>(vidiniai)   | 21x29,7                             | 15                                        | 12                                     | $\mathbf{1}$                                       | 0,25               | 15                                                 | 3,75          |
| 7.           | Knyga 1<br>(viršelis)      | 14,8x21                             | 50                                        | $\overline{2}$                         | 0,0833                                             | 0,167              | 4,165                                              | 8,35          |
| 8.           | Knyga 1<br>(vidiniai)      | 14,8x21                             | 50                                        | 240                                    | 12                                                 | 0,5                | 600                                                | 25            |
| 9.           | Knyga 2<br>(viršelis)      | 14,8x21                             | 20                                        | $\overline{2}$                         | 0,083                                              | 0,167              | 1,66                                               | 3,34          |
| 10.          | Knyga 2<br>(vidiniai)      | 14,8x21                             | 20                                        | 100                                    | 6                                                  | 0,5                | 120                                                | 10            |
| <b>Viso</b>  |                            |                                     |                                           |                                        |                                                    |                    | 891,68                                             | 97,96         |

**3.6 lentelė**. Maketavimo darbų trukmės skaičiavimas

Maketuojant brošiūras ar knygas, didelę maketo dalį užima tekstas. Todėl, ypatingai ruošiant knygų maketus, svarbu teksto harmonija. Tekstas turi nevarginti skaitytojo, neblaškyti, o kaip tik įtraukti. Atlikus maketavimą, maketas yra perduodamas užsakovui peržiūrai. Toliau seka arba tolimesnis maketo koregavimas ir derinimas su užsakovu, arba galutinio maketo paruošimas spaudai, t.y. yra išeksportuojamas failas – PDF formatu (išimtiniais atvejais, spaustuvei reikalaujant, pateikiama kitais formatais), CMYK spalvų modulyje, maketas turi atitinkamo dydžio užlaidas. Paruoštas spaudai failas yra perduodamas užsakovui arba pagal pageidavimus tiesiogiai spaudos įmonei.

Įvertinus visų paruošimo stadijų laiko normas, galima įvertinti bendrą metinę laiko normą paruošiamųjų spaudos darbų atlikimui (3.7 lentelė).

| Eil.<br>Nr.  | Produkcijos<br>pavadinimas | Metinė<br>laiko<br>norma<br>skenavi-<br>mui ir<br>iliustra-<br>cijų paieš-<br>kai, h | Metinė<br>laiko<br>norma<br>vektorinės<br>ir ras-<br>trinės<br>grafikos<br>korega-<br>vimui, h | Metinė<br>laiko<br>norma<br>teksto<br>rinki-<br>mui, h | Laiko<br>norma<br>maketa-<br>vimui<br>(tekstas)<br>per metus,<br>$\mathbf h$ | Laiko<br>norma<br>make-<br>tavimui<br>(vaizdas)<br>per<br>metus, h | Metinė<br>laiko<br>norma<br>paruoši-<br>mui ir<br>maketa-<br>vimui, h | Metinė<br>laiko nor-<br>ma pa-<br>ruošimui,<br>maketavi<br>mui ir<br>teksto<br>rinkimui,<br>$\mathbf h$ |
|--------------|----------------------------|--------------------------------------------------------------------------------------|------------------------------------------------------------------------------------------------|--------------------------------------------------------|------------------------------------------------------------------------------|--------------------------------------------------------------------|-----------------------------------------------------------------------|----------------------------------------------------------------------------------------------------|
| $\mathbf{1}$ | $\overline{2}$             | $\overline{3}$                                                                       | $\overline{4}$                                                                                 | 5                                                      | 6                                                                            | $\overline{7}$                                                     | $8=3+4+6+7$                                                           | $9 = 8 + 6$                                                                                             |
| 1.           | Brošiūra 1<br>(viršelis)   | 5                                                                                    | 6,68                                                                                           | 3,34                                                   | 3,34                                                                         | 5                                                                  | 20,02                                                                 | 23,36                                                                                                   |
| 2.           | Brošiūra 1<br>(vidiniai)   | 21,66                                                                                | 40                                                                                             | 40                                                     | 80                                                                           | 20                                                                 | 161,66                                                                | 201,66                                                                                                  |
| 3.           | Brošiūra 2<br>(viršelis)   | 5,01                                                                                 | 10,02                                                                                          | 5,01                                                   | 5,01                                                                         | 5,01                                                               | 25,05                                                                 | 30,06                                                                                                   |
| 4.           | Brošiūra 2<br>(vidiniai)   | 15                                                                                   | 49,98                                                                                          | 30                                                     | 60                                                                           | 15                                                                 | 139,98                                                                | 169,98                                                                                                  |
| 5.           | Brošiūra 3<br>(viršelis)   | 3,75                                                                                 | 5,01                                                                                           | $\boldsymbol{0}$                                       | 2,505                                                                        | 2,505                                                              | 13,77                                                                 | 13,77                                                                                                   |
| 6.           | Brošiūra 3<br>(vidiniai)   | 9,945                                                                                | 20,01                                                                                          | $\overline{0}$                                         | 15                                                                           | 3,75                                                               | 48,705                                                                | 48,705                                                                                                  |
| 7.           | Knyga 1<br>(viršelis)      | 8,35                                                                                 | 16,7                                                                                           | $\boldsymbol{0}$                                       | 4,165                                                                        | 8,35                                                               | 37,565                                                                | 37,565                                                                                                  |
| 8.           | Knyga 1<br>(vidiniai)      | $\overline{0}$                                                                       | 8,35                                                                                           | $\overline{0}$                                         | 600                                                                          | 25                                                                 | 633,35                                                                | 633,35                                                                                                  |
| 9.           | Knyga 2<br>(viršelis)      | 5                                                                                    | 6,68                                                                                           | 3,34                                                   | 1,66                                                                         | 3,34                                                               | 16,68                                                                 | 20,02                                                                                                   |
| 10.          | Knyga 2<br>(vidiniai)      | 10                                                                                   | 8,34                                                                                           | 160                                                    | 120                                                                          | 10                                                                 | 148,34                                                                | 308,34                                                                                                  |
| <b>Viso</b>  |                            |                                                                                      |                                                                                                |                                                        |                                                                              |                                                                    | 1245,12                                                               | 1486,81                                                                                                 |

**3.7 lentelė**. Bendra metinė laiko norma medžiagos pasiruošimui ir maketavimui

Įvertinus laiko normas, galima matyti, kad daugiausiai laiko užima maketavimo metu ruošiamas tekstas. Mažiausią laiko dalį užtrunka skenavimo, iliustracijų paieškos internete darbai. Tačiau, kadangi užsakovai ne visada užsisako teksto rinkimo paslaugą, teksto rinkimą ir redagavimą, todėl šios paslaugos užima nedidelę bendros metinės paruošiamųjų darbų normos dalies. Toliau šios laiko normos įvertintos darbuotojų ir įrenginių skaičiavimuose.

# **3.2. Kokybės kontrolė**

Griežta kokybės kontrolė yra tvirtas pagrindas sėkmingam užsakymo įvykdymui. Paruošiamieji darbai yra pirmutinis užsakymo vykdymo etapas, kuris lemia tolimesnį užsakymo kelią link rezultato. Jeigu maketas bus neteisingai paruoštas pagal techninius parametrus, tolimesni darbai t.y., spausdinimas, bus negalimas, arba spaudos darbų metu susidarys brokas. Siekiant to išvengti, svarbus kiekvienas žingsnis.

**Monitorių kalibravimas**. Pirmoji klaida, pradedant ruošti maketą yra nesukalibruotas kompiuterio ekranas. Spalvų perteikimas skirtinguose monitoriuose nėra visiškai vienodas. Dažnai visas spalvų pateikimas yra per šviesus, taip pat vyksta tam tikras spalvų iškraipymas dėl įrangos senėjimo. Pasekmė – atspausdinus gaminį, jo išvaizda gali būti ne tokia pati, kaip monitoriuje matomo vaizdo. Todėl siekiant spalvų nesutapimo, reikalingas monitoriaus kalibravimas. Proceso metu yra įdiegiama speciali programinė įranga (ji dažniausiai yra pateikia su matavimo aparatu), tada speciali įranga, kuri vadinama spektrofotometru, yra pritvirtinama prie monitoriaus. Aparatas išmatuoja kompiuterio monitoriuje rodomų spalvų vertes ir nustačius klaidas, kompiuteryje yra pasiūlomi klaidų taisymo variantai [22].

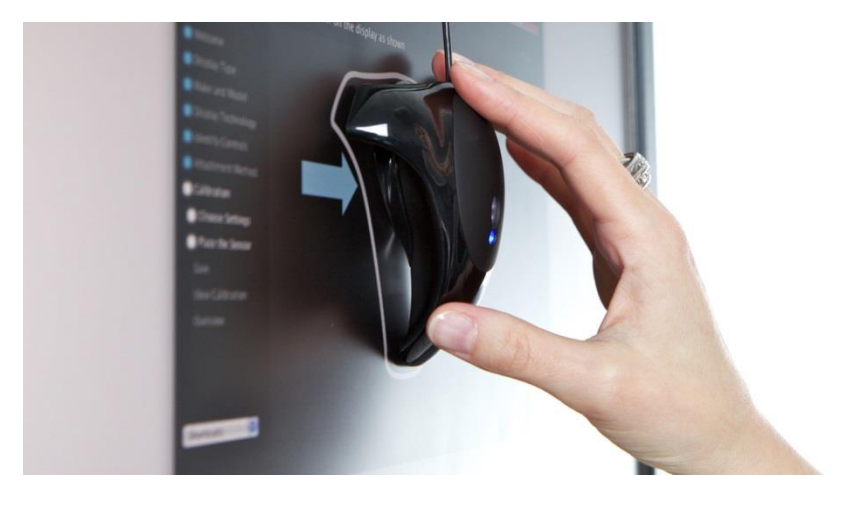

**3.2 pav.** Spektrofotometro naudojimas monitoriaus kalibravimui [23]

**Spalvų valdymas**. Siekiant teisingo spalvų valdymo ir atkūrimo, turi būti laikomasi trijų pagrindinių žingsnių: spalvų kalibracijos, apibūdinimo ir konvertavimo. Kalibravimo metu yra užtikrinama, kad atkuriamos spalvos neturėtų nuokrypių (monitoriuje, ar spausdintuve). Atlikus kalibraciją, pereinama prie kito žingsnio – apibūdinimo (angl. charakterization), t.y., sukalibruoto įrenginio spalvų gamos apibrėžimo. Norint atlikti spalvų apibrėžtumą, galima sukurti spalvų profilį, tačiau pasikeitus sąlygoms (popieriui, dažams), spalvų profilis pasikeis. Profilio nauda išlieka tik esant pastovioms sukurtoms tam profiliui sąlygoms. Paskutinis žingsnis, siekiant tikslaus spalvų valdymo – konvertavimas. Šio proceso metu duomenis apie spalvą galima perkelti iš vieno įrenginio į kitą (geriausia, kad abu įrenginiai būtų sukalibruoti). Proceso tikslas yra perkeliant spalvos duomenis į kitą įrenginį, išsaugoti pradinę spalvą, arba išlaikyti spalvos pasikeitimą kuo mažesnį [24].

**Profiliai**. ICC profiliai – tai spalvų valdymo sprendimų pamatas. Atliekant spalvų valdymo procesus, spalvų profiliai yra būtini, kadangi jais yra nustatoma tam tikro įrenginio spalvų atkūrimo galimybės. Kartu su spalvų valdymo moduliais, profilis yra naudojamas spalvų konvertavimui (iš vieno įrenginio perkeliant į kitą), siekiant tikslesnio spalvų atkūrimo sekančiame įrenginyje [24].

**Maketo paruošimo parametrai ir klaidos**. Dažnai maketuotojas ar grafikos dizaineris daro klaidas techninėje maketo paruošimo dalyje, dėl per mažos patirties ar mažų žinių, kaip vyksta spaudos darbų procesas. Pagrindinės klaidos:

- paruoštas atitinkamai ne tas maketo dydis, negu norimas būsimas atspausdintas gaminys spausdinti negalima, nes maketas neatitinka norimo dydžio;
- paliktas RGB spalvų modulis, nors turėtų būti CMYK ( 3.3 pav.) atspausdinus spalvos gali skirtis nuo monitoriuje matomų spalvų, gali susidaryti gamybos brokas skaitmeninėje spaudoje, jeigu tai yra kiti spaudos gamybos būdai – spausdinimas visai negalimas;

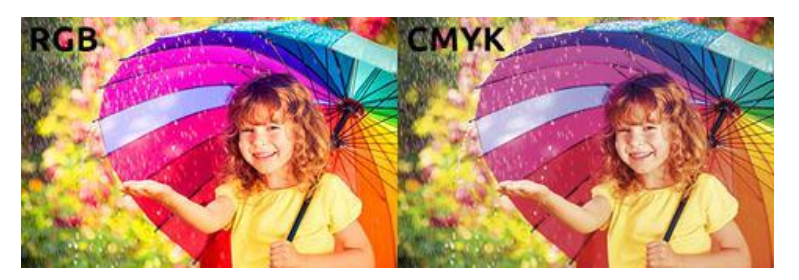

**3.3 pav.** Skirtumas tarp RGB ir CMYK spalvų [25]

- per mažos paraštės, tekstas per arti krašto pjovimo metu gali būti nupjautas tekstas, arba likti per arti krašto;
- užlaidų nebuvimas ypatingai aktualu maketams su spalvotu fonu ar elementais prie pat krašto, kadangi apipjovus leidinį, gali likti baltas kraštas;
- per mažos užlaidos taip pat gali likti baltas kraštas po apipjovimo;
- baltos užlaidos, nors makete yra fonas ar dizaino elemento prie pat krašto užlaidos paruoštos, tačiau jos paliktos baltos, po apipjovimo išlieka ta pati problema - baltas kraštas;
- į kreives nepaversti šriftai atspausdintame spaudinyje šriftai gali nesutapti su monitoriuje matomais šriftais;
- per maža iliustracijų skiriamoji geba atspausdinus vaizdas atrodo nekokybiškas, tarsi išplaukiąs (3.4 pav.).

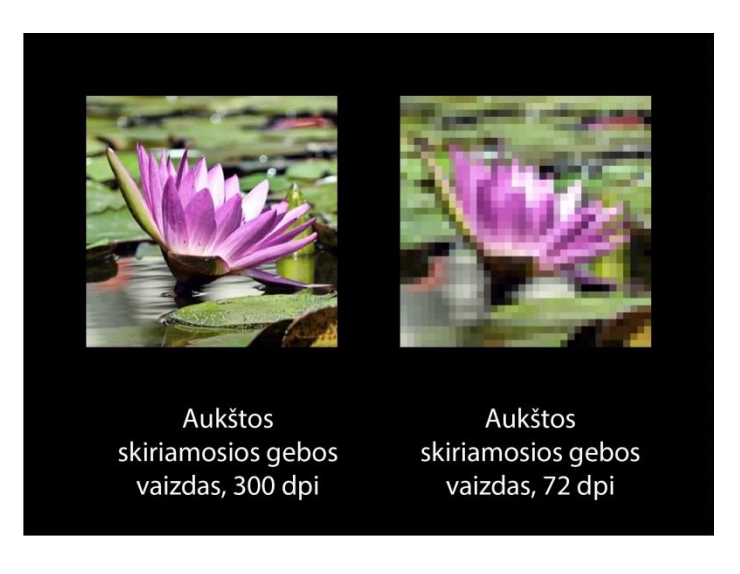

**3.4 pav**. Skirtumas tarp aukštos ir žemos raiškos iliustracijų [26]

Siekiant išvengti tokių kokybės neatitinkančių darbų, svarbu geras darbuotojo pasiruošimas, žinios kaip vyksta spausdinimo ir pospaudiminių darbų procesas, kokią įtaką daro vieno ar kito parametro netinkamas pateikimas.

## **3.3. Įrenginių ir darbuotojų kiekio skaičiavimas**

Norint apskaičiuoti įrenginių ir darbuotojų kiekius, reikalingi tokie duomenys: režiminis darbo laiko fondas, įrenginių darbo laiko ir išdirbio normos, įrenginių apkrovimo dydis.

Rėžiminis įrenginio darbo laiko fondas apskaičiuojamas pagal formulę:

$$
F_r = [(D_d \times t_V) - D_{pr\check{s}v} \times A] \times p, h \tag{1}
$$

$$
D_d = D_k - D_{pri\check{z}\check{z}v} - D_{\check{z}v} \tag{2}
$$

čia Fr – režiminis įrenginio darbo laiko fondas, h

 $D_d$  – darbo dienų skaičius per metus;

 $t_V$  – pamainos darbo trukmė (7,4 val. dirbant su kompiuterine iranga, 8 val. – su visa kita įranga), h

Dpršv – priešventinių dienų skaičius;

A – priešventinės dienos pamainos trukmės sutrumpinimas (dažniausiai A=1), h

p – pamainų skaičius;

 $D_k$  – metinis kalendorinių dienų skaičius;

Diš – metinis išeiginių dienų skaičius;

 $D_{\text{sv}}$  – metinis šventinių dienų skaičius;

Apskaičiuotas darbo dienų skaičius per metus,  $D_d = 365-114=251$ 

Apskaičiuotas rėžiminis įrenginio darbo laiko fondas dirbant su kompiuterine įranga,  $F_r=[(251x7,4)-6x1]=1851,4 h$ 

Įrenginių papildomų sustojimų laikas per metus apskaičiuojamas pagal formulę:

$$
f_{ts} = f_{ps} = \frac{F_r \times n}{100}, val
$$
\n<sup>(3)</sup>

Projektuojamo reklamos įmonėje yra atliekamos tik paruošiamųjų darbų paslaugos, todėl jokių gamybinių patalpų nėra. Pagrindiniai darbuotojų įrankiai yra kompiuteris skirtas teksto rinkimo, redagavimo, maketavimo darbams ir skeneris iliustracijų įvedimui į kompiuterį.

Kompiuterinės įrangos darbo laikas yra apskaičiuojamas 3.8 lentelėje. Pagrindiniai įrenginiai – "Dell" kompiuteris ir "Epson V850" skeneris.

| Eil.<br>Nr. | <b>Irenginio</b><br>pavadinimas | $F_r$ h | $T_{e}$<br>m   | <b>Įrenginių</b><br>prastovos<br>dėl apžiūrų<br>$f_0$ , h | $n, \%$ | <b>Irenginio</b><br>papildomų<br>sustojimų<br>laikas per<br>metus $f_{\text{ps}}$ , h | <b>Irenginio</b><br>darbo<br>laikas<br>per<br>metus<br>$F_m$ , h | <b>Metinis</b><br>jrenginio<br>darbo laiko<br>fondas su<br>personalu<br>$F_{mp}$ , h |
|-------------|---------------------------------|---------|----------------|-----------------------------------------------------------|---------|---------------------------------------------------------------------------------------|------------------------------------------------------------------|--------------------------------------------------------------------------------------|
|             | 2                               |         | $\overline{4}$ | 5                                                         | 6       |                                                                                       | $8 = 3 - 5 - 7$                                                  | $9=3-7$                                                                              |
| 1.          | Kompiuteris Dell                | 1851,4  | 10             | 7                                                         |         | 18,51                                                                                 | 1825,89                                                          | 1832,89                                                                              |
| 2.          | Skeneris Canon                  | 1851,4  | $\overline{3}$ |                                                           |         | 18.51                                                                                 | 1831,89                                                          | 1832,89                                                                              |

**3.8 lentelė**. Kompiuterinės įrangos darbo laiko fondo skaičiavimas

Čia  $T_e$  – įrenginių tarnavimo laikas, metais;

 $f_k$  – kapitalinis remontas, h. (Priklausomai nuo įrenginio, kapitalinis remontas yra atliekamas vieną kartą į 6-10 metų. Skaičiavimuose kapitalinio remonto laikas yra išdalinamas visam pasirinktam laikui tarp remontų.)

 $f_t$  – einamasis remontas, h. (Yra atliekamas vieną kartą į metus, išskyrus tuos metus, kaip atliekamas kapitalinis remontas.)

 $f_p$  – patikrinimas, h. (Yra vykdomas tris kartus į metus, išskyrus tuos metus, kaip atliekamas kapitalinis remontas. Į lentelę yra įrašomas bendras trijų patikrinimų laikas.)

 $t_{\text{rem}}$  – metinis remonto laikas, h

$$
t_{rem} = f_k + f_t + f_p, h \tag{4}
$$

čia  $f_0 - ap$ žiūros, h

n – koeficientas, įvertinantis papildomą laiko fondą (n=1÷4%);

 $t_{ps}$  – įrenginio papildomų sustojimų laikas, h;

 $t_{ts}$  – įrenginio technologinių sustojimų laikas, h;

$$
f_{ts} = f_{ps} = \frac{F_r \times n}{100}, h \tag{5}
$$

čia  $F_m$  – metinis įrenginio darbo laiko fondas, h;

 $F_{mp}$  – metinis įrenginio darbo laiko fondas su personalu, h;

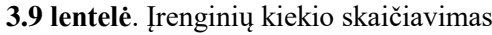

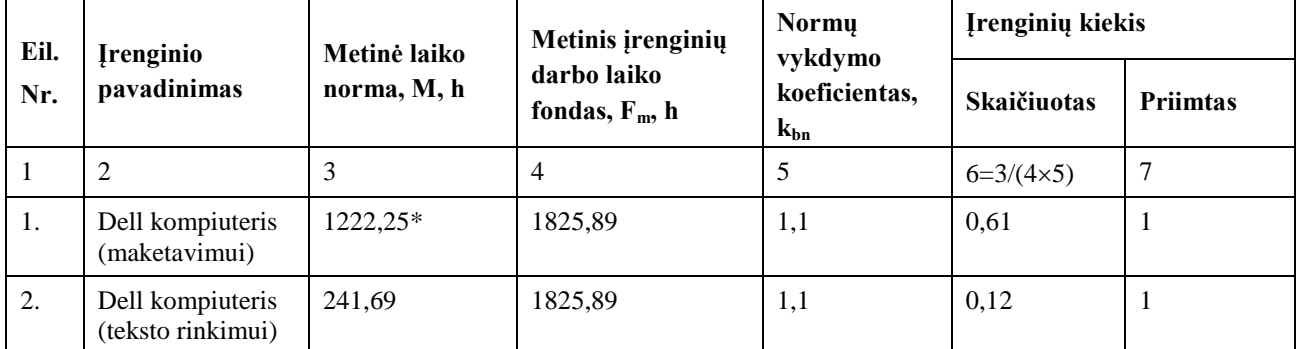

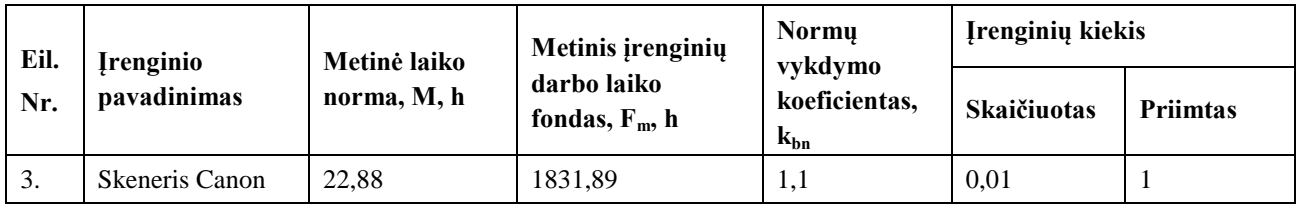

\* "Dell" kompiuterio metinė laiko norma maketavimui susideda iš iliustracijų paieškos internete, vektorinės ir rastrinės medžiagos koregavimo, teksto maketavimo darbų ir vaizdo maketavimo darbu.

Įvertinus metines laiko normas, įrenginių darbo laiko fondą, normų vykdymo koeficientą, apskaičiuojamas įrenginių kiekis, bei priimamas galutinis įrenginių kiekis: maketavimo darbams – 1 kompiuteris, teksto redagavimui – 1 kompiuteris, skenavimo darbams – 1 skeneris.

Įrenginių kiekis skaičiuojamas pagal formulę:

$$
N_{ir} = M/(F_m - k_{bn}), h \tag{6}
$$

**3.10 lentelė**. Reikiamų darbuotojų skaičiaus skaičiavimas

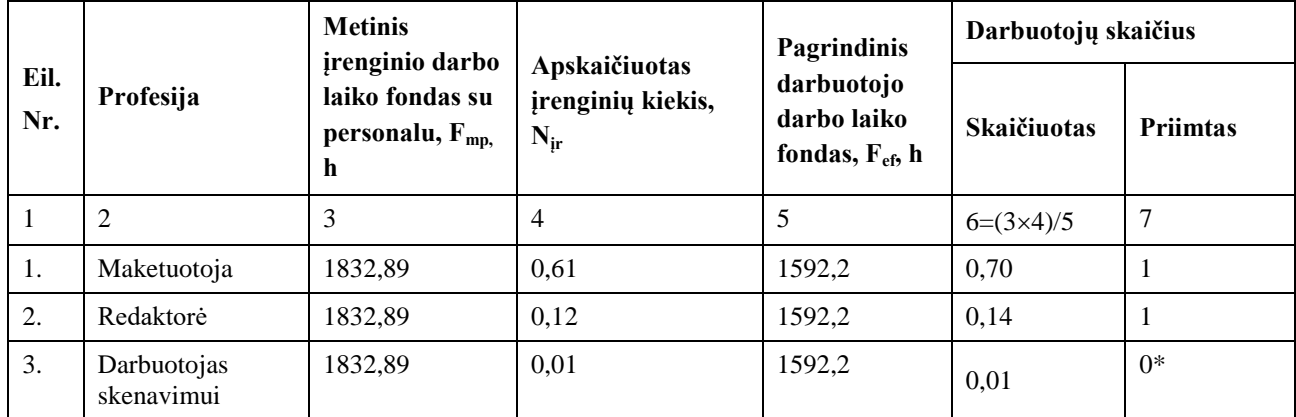

\* Skenavimo darbams papildomai – nepriimamas darbuotojas, tačiau šiuos darbus atlieka maketuotoja, bei laisvesniu metu gali su skenavimo darbais padėti – redaktorė.

Toliau įvertinus metinius įrenginio darbo laiko fondus su personalu, apskaičiuotus įrenginių kiekius, bei pagrindinį darbuotojo laiko fondą, yra apskaičiuojamas reikalingas darbuotojų skaičius (3.10 lentelė) ir įvertinus aplinkybes, nurodyta, kad maketavimui reikia – 1 darbuotojo, tekstų redagavimui ir rinkimui – 1 darbuotojo.

Papildomi darbuotojai įmonėje yra įmonės vadovas, kuris taip pat atlieka vadybininko darbus (klientų paieška, paslaugų reklamavimas, įmonės valdymas).

Pagrindinis (naudingas, efektyvus) darbuotojo darbo laiko fondas apskaičiuojamas pagal formulę:

$$
F_{ef} = F_r \times (1 - k_n), h \tag{7}
$$

 $F_{\text{ef}}$  – pagrindinis (naudingas, efektyvus) darbuotojo darbo laiko fondas, h

 $k_n$  – koeficientas, parodantis darbo laiko nuostolius, esant darbuotojų atostogoms 24 darbo dienos ( $k_n$ =0,14)

Įrenginių kiekis skaičiuojamas pagal formulę:

## **3.4. Administracinio ploto skaičiavimas ir įrangos išdėstymas**

Kadangi projektuojamoje įmonėje nėra atliekami jokie gamybos darbai, todėl yra naudojamos tik administracinės patalpos, kuriose yra visas personalas – maketuotoja, redaktorė ir direktorius. Administracinėse patalpose yra visas reikalingas inventorius darbų atlikimui ir papildomi baldai interiero ir darbuotojų patogumui padidinti (3.11 lentelė).

| Eil.        | Pavadinimas        | Kiekis, |                | Užimamas plotas, $m2$ |             |  |
|-------------|--------------------|---------|----------------|-----------------------|-------------|--|
| Nr.         |                    | vnt.    | Matmenys, m    | <b>Vieno</b>          | <b>Visu</b> |  |
| 1           | 2                  | 3       | $\overline{4}$ | 5                     | $6=3x5$     |  |
| 1.          | Kompiuterio stalas | 3       | 1,6x1,10       | 1,76                  | 5,28        |  |
| 2.          | Kėdė               | 6       | 0,6x0,72       | 0,4                   | 2,6         |  |
| 3.          | Lentynų spinta     | 1       | 0,8x0,29       | 0,2                   | 0,2         |  |
| 4.          | Uždara spinta      | 1       | 1,02x0,55      | 0,6                   | 0,6         |  |
| 5.          | Kavos staliukas    | 1       | 0,90x0,55      | 0,5                   | 0,5         |  |
| 6.          | Minkštasuolis      | 1       | 1,98x90        | 1,8                   | 1,8         |  |
| <b>Viso</b> |                    |         |                |                       | 10,98       |  |

**3.11 lentelė.** Įrengimų ir baldų užimamas plotas projektuojamame skyriuje

 $S_{Admin} = \sum S_M + (K_{\tilde{7}} \times N_{\tilde{7}})$ 

čia S<sub>Admin</sub> – administracijai (maketavimo, dizaino ir pan. patalpoms) reikalingas plotas, m<sup>2</sup>;

 $K_{\check{Z}}$  – pagal sanitarines normas [27] vienam asmeniui skiriamas min. plotas, m<sup>2</sup> (minimalus  $K_{Z} = 6 \text{ m}^2$ ).

 $N_{\zeta}$  – darbuotojų skaičius projektuojamoje patalpoje.

Pastaba – projektuojamose patalpose bendras darbuotojų skaičius yra 3, kadangi tose pačiose patalpose yra ir direktorius.

 $S_{Admin} = \sum 10,98 + (6 \times 3) = 28,98$  m<sup>2</sup>

Apskaičiavus, minimalus administracinių patalpų plotą, bendrajam patalpų naudojimui reikia apie 30 m<sup>2</sup>. Tačiau papildomai reikia įvertinti, papildomas erdves: praėjimą (~6 m<sup>2</sup>), poilsio erdvė (~10 m<sup>2</sup>) ir tualetą (~4 m<sup>2</sup>). Todėl bendras patalpų plotas yra 50 m<sup>2</sup>.

)  $(8)$ 

# **4. Darbų sauga ir ekologija**

Saugios darbo vietos ir ekologijos užtikrinimas, turi būti vienas iš įmonės pagrindinių prioritetų. Darbų sauga yra apibūdinama kaip priemonių visuma nukreipta į saugios ir tvarios darbo vietos užtikrinimą, naudojant priemones skirtas apsaugoti asmens gyvybę, nesutrikdyti sveikatos ir užtikrinti darbingumo nesumažėjimą. Būtina apsauga nuo profesinės rizikos veiksnių arba potenciali rizika turėtų būti kiek įmanoma sumažinama [28].

Visus svarbiausius darbuotojų saugos ir sveikatos įstatymus reglamentuoja darbo kodeksas, darbuotojų saugos ir sveikatos, bei kiti įsakymai, ir įstatymai. Poveikio įvertinimas darbuotojų saugai ir sveikatai atliekamas pagal tai, kaip įmonėse darbo priemonės ir sąlygos atitinka teisės aktuose nustatytus reikalavimus. Vertinimo metu yra nustatoma profesinės rizikos lygis [28].

# **4.1. Profesinės rizikos vertinimas**

Darbdavio pareiga yra atlikti profesinės rizikos vertinimą. Vertinimą turi organizuoti pats darbdavys arba kitas asmuo, turintis darbdavio įgaliojimą. Vertinimas yra atliekamas vadovaujantis profesinės rizikos vertinimo bendraisiais nuostatais, patvirtintais Lietuvos Respublikos socialinės apsaugos ir darbo ministro ir Lietuvos Respublikos sveikatos apsaugos ministro 2012 m. spalio 25 d. įsakymu Nr. A1-457/V-961 [29].

Projektuojamoje įmonėje, šiuo atveju reklamos įmonė, kurioje yra tik administracinės patalpos rizikos veiksnių įvertinimą galima atlikti ties darbinių patalpų įrengimu, t.y. turi būti:

- saugūs langai ir stoglangiai (jų atidarymas ir uždarymas);
- tinkama grindų danga (tiesios, be duobių, nuožulnų, be pavojaus paslysti, užkliūti ir pan.);
- lengvas praėjimas iš vienos patalpos į kitą;
- pirmosios pagalvos priemonės;
- jeigu yra stiklinės durys ar pertvaros, tu būti užtikrinama tinkamos medžiagos, kurios būtų atsparios smūgiams ar sudužus nesužeistų įmonės darbuotojų ar klientų [30].

Taip pat turi būti papildomos patalpos, tokios kaip sanitarinės – tualetas, kur pagal nustatytą tvarką būti užtikrintos tokios priemonės:

- praustuvė;
- muilas; tualetinis popierius;
- popieriniai rankšluosčiai ar džiovintuvas;
- atliekų surinkimo talpykla [30].

Kiti svarbūs rizikos veiksniai į kuriuos turi būti atsižvelgiama projektuojamoje įmonėje – gaisrinė sauga ir evakavimas, darbo ir poilsio laikas, darbo aplinka, ergonomika, psichosocialiniai rizikos veiksniai [30].

# **4.2. Rizikos analizė**

Pagal rizikos analizės sampratą, vertinimas reikalingas siekiant įvertinti pavojaus lygį ir pagal tai parinkti saugos priemones, kurios neleistų susidaryti pavojingoms situacijoms [31]. Eigos metu svarbu:

- identifikuoti galimus pavojus;
- identifikuoti pažeidžiamus asmenis;
- nustatyti rizikos leistinumą.

## **4.2.1. Pavojų identifikavimas**

Siekiant darbo vietoje įvertinti kuo tiksliau esamus pavojus, reikia analizuoti kiekvieną pagrindinį veiksnį:

- fizikiniai veiksniai tokie veiksniai apima tokias sferas, kaip mikroklimatas, apšvietimas, priešgaisrinė sauga, triukšmas, spinduliavimas, vibracija, elektra ir kt. veiksniai;
- mechaniniai veiksniai tai tokie veiksniai, kaip besisukančios ar judamos dalys, pjovimo įrankiai, liftai, transportavimo įranga, pastoliai, slėginiai indai ir pan.;
- cheminiai veiksniai procesuose naudojamos medžiagos, kurios gali sukelti sprogimą, gaisro pavojų, nudeginti, dulkės ir pan.;
- biologiniai veiksniai mikroorganizmai, baltyminiai preparatai ir kt.;
- psichologiniai veiksniai tai fizinis statinis ar dinaminis krūvis, darbo poza, darbo įtampa, monotoniškumas ir pan.

Taigi projektuojamoje įmonėje taip pat turi būti įvertinti šie veiksniai su tikslu, kad bus įvertinta ar darbo aplinka nėra pavojinga gyvybei ar sveikatai. Veiksnių, keliančių pavojų darbo vietoje identifikavimas yra pateikiamas 4.1 lentelėje.

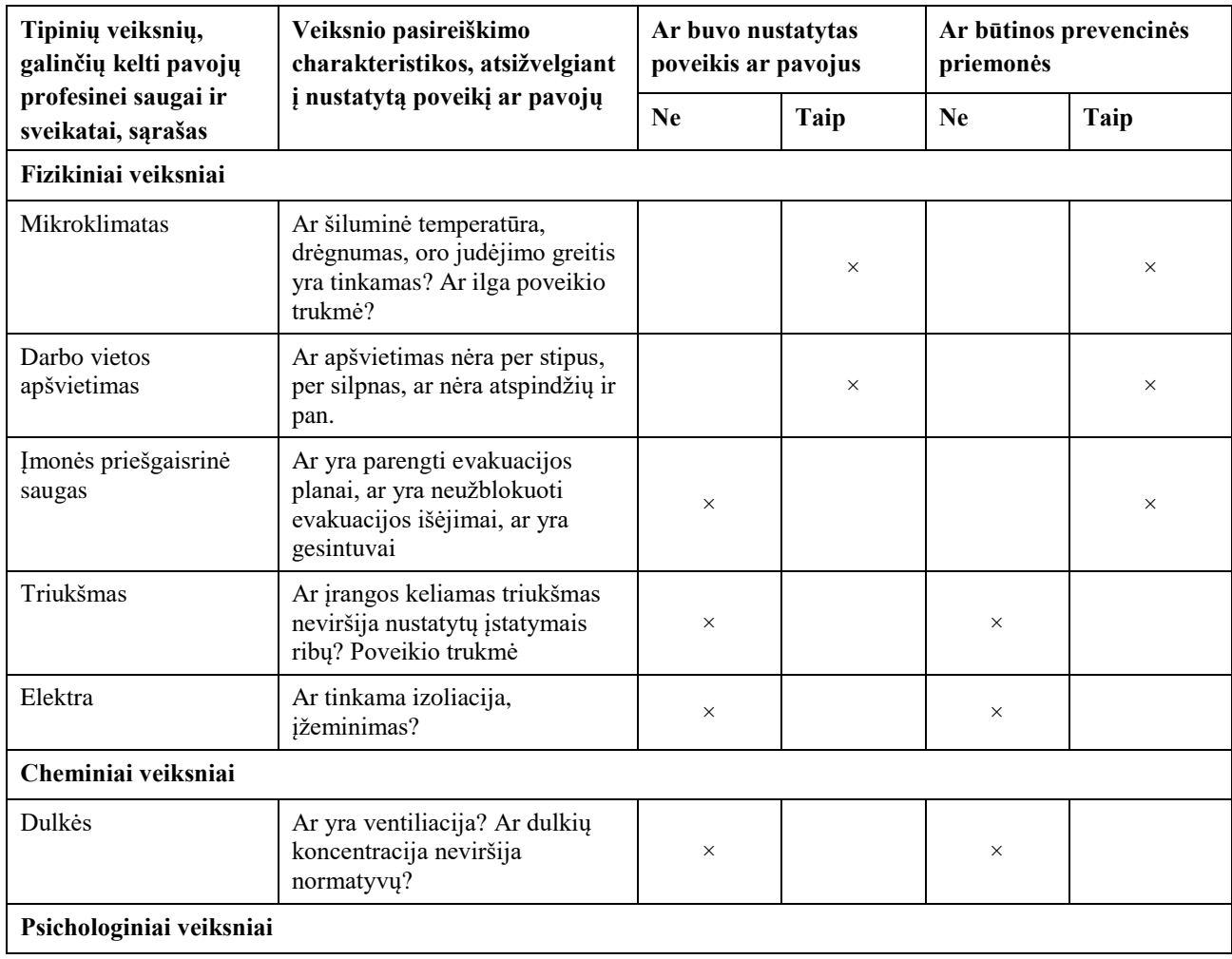

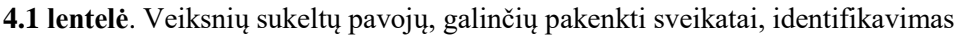

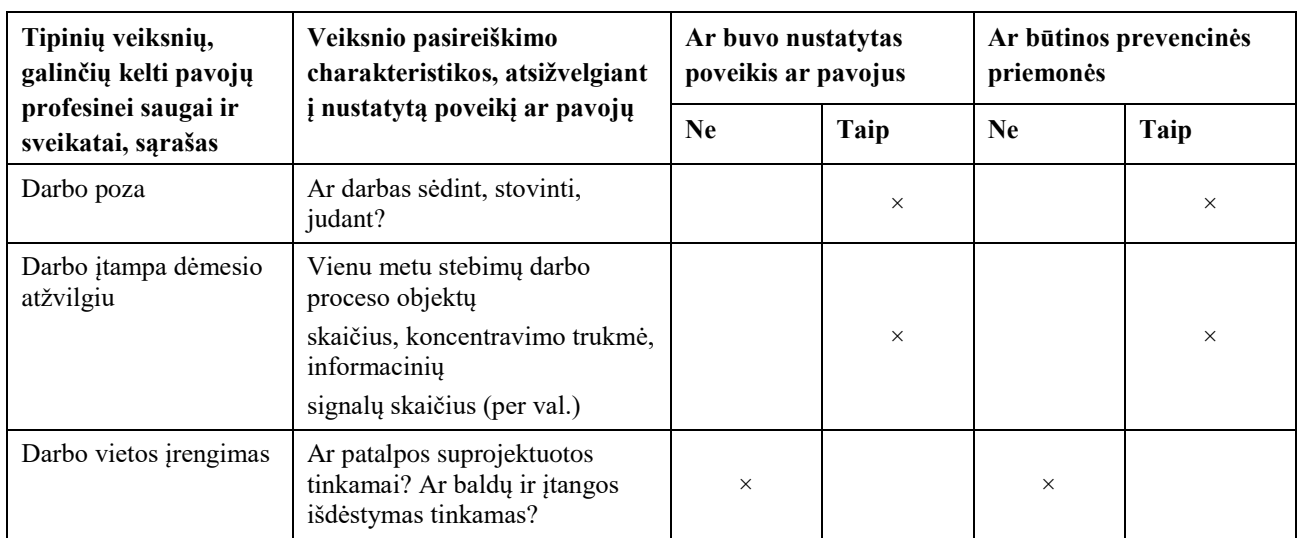

Projektuojamoje įmonėje neįtraukiami tokie veiksniai, kaip mechaniniai, cheminiai ar biologiniai, kadangi tai nėra susyja su įmonės projektuojama veikla, nėra tiesioginio ryšio su patalpomis ar įranga.

Visi nustatyti pavojai nėra kritiniai, tačiau galima pagerinti sąlygas, taip, kad darbuotojas jaustų kuo mažesnius fizikinius, psichologinius ir cheminius veiksnius. Tam galima paprasčiausias priemones, kaip vėdinimo sistemos įrengimas ar patobulinimas, profilaktinė elektros instaliacijos apžiūra.

# **4.2.2. Pažeidžiamų asmenų identifikavimas**

Kadangi projektuojamoje įmonėje yra tik administracinės patalpos, o nėra visiškai jokių gamybinių ar pagalbinių patalpų, todėl įmonės darbuotojų pažeidžiamumo nėra. Pažeidžiamumas dažniausiai yra įmonės gamybinėse patalpose prie tiesioginės arba netiesioginės gamybos, kai yra atliekamas tam tikras darbas susyjąs su įranga, medžiagomis ir pan., taip pat pavojus gali kilti pagalbinių darbų darbuotojams, pavyzdžiui valytojui, laikiniems darbuotojams ar pan. Taip pat rizika padidėja, kai yra priimamas naujas darbuotojas, kuris gali neturėti patirties, ar daug žinių kaip reikia dirbti su įmonės įranga.

# **4.2.3. Rizikos leistinumo nustatymas**

Dėl projektuojamos įmonės gamybos sektoriaus nebūvimo, rizikos leistinumo apskaičiavimai yra negalimi. O įmonės administracinėse patalpose esančios pagrindinės rizikos, kurios rizikingos yra elektra. Būtina profesionali ir tvarkingai įrengta elektros instaliacija, neturi būti paliktų atvirų elektros laidų, instaliacija turi būti įmontuota tvarkingai. Kiti pavojai yra susyją su psichologine darbuotoja savijauta. Čia rizika psichologiniam savijautos pablogėjimui susidarant dėl koncentracijos trukmės ar darbų kiekio vienu metu. Prevencinė priemonė yra trumpų apie 10 min trunkančių pertraukų sudarymas kas kelios valandos.

# **4.2.4. Rizikos dydžio skaičiavimas**

19 lentelėje yra pateikiama rizikos įvertinimo duomenų lapas, kuriame kiekvienai veiklai yra pritaikomas pavojus, taikomos saugos priemonės, pažymimi pagrindiniai trūkumai, nustatomas pavojaus dydis, pakenkimo tikimybė, pasekmės ir rizikos dydis. Rizikos dydis apskaičiuojamas kaip sandauga pavojaus dydžio, traumos ar kitokio pakenkimo lygio ir pasekmės.

Apskaičiavus, gautus rezultatus galima skirstyti į 3 kategorijas:

- 1) 9 balai nepriimtina rizikos sritis,
- 2) 6-9 balai labai didelės rizikos sritis,
- 3) 3-6 balai pakankamai maža rizika, galima nepaisyti.

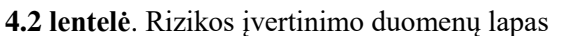

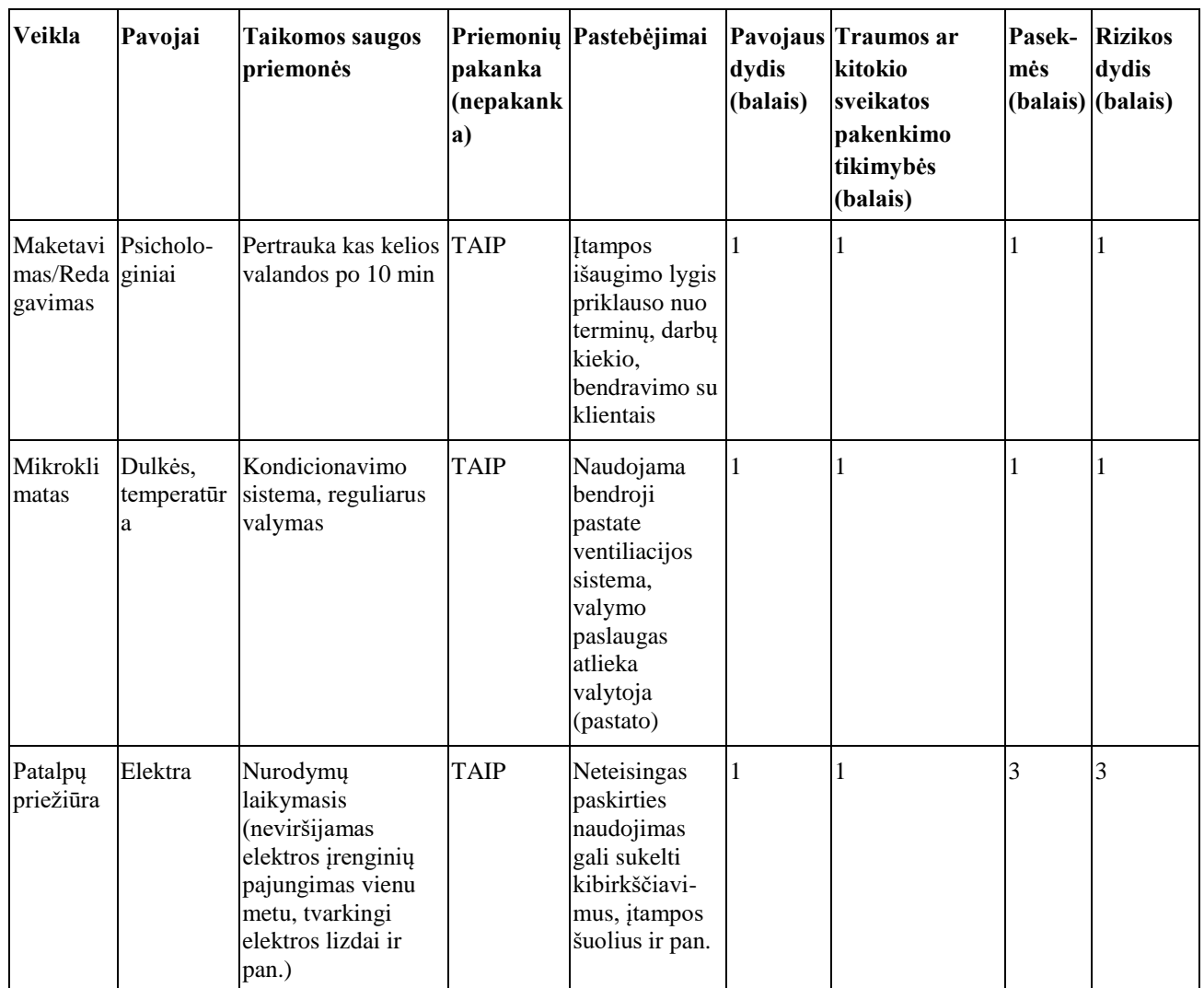

Įvertinus esamas projektuojamos įmonės rizikas, galima matyti, kad bendras pavojaus kiekis yra nedidelis. Dėl minimalaus pavojaus lygio projektuojamoje įmonėje, nėra būtinybės rinktis papildomas rizikos prevencijos priemones. Tačiau skirtingai nuo psichologinio pavojaus, tokių veiksnių kaip netinkamo temperatūros išlaikymo, dulkių susikaupimo ar netinkamos elektros instaliacijos, gali būti tam tikrų pasekmių, taigi svarbu teisinga priežiūra. Įvertinus visas rizikas, bendras rizikos dydis nesiekia 6 balų, todėl rizika vertinama kaip labai maža.

# **4.3. Ekologija**

Ekologijos sąvoką galima apibūdinti, kaip biologijos šaką, kuri yra susijusi su gyvųjų organizmų tarpusavio ryšiais, bei ryšiais tarp organizmų ir juos supančios aplinkos [32]. Dabartinėje visuomenėje, žmonių požiūris į ekologijos svarbą ir taršos padarinius vis labiau motyvuoja imtis priemonių stabdančių teršimo procesą, tausojant išteklius ir saugant gamtą. Imonės yra skatinamos rūšiuoti atliekas, naudoti atsinaujinančius energijos šaltinius, naudoti medžiagas, kurios yra

draugiškos gamtai. Už neteisėtą veiką padarant žalą gamtai, žmonių sveikatai ir gyvybei, kitų juridinių ir fizinių asmenų turtui ir interesams, Lietuvos Respublikos įstatymais yra baudžiami ir privalo atlyginti visus nuostolius ir esant galimybei atstatyti aplinkos objekto būklę [33].

Projektuojamoje įmonėje nėra gamybinių patalpų ar paslaugų susijusių su tiesiogine gamyba, todėl nėra atliekų, kurios susidaro gamybos metu. Taip pat dėl gamybos nebuvimo, nėra poreikio medžiagų pirkimams, pvz. popieriui, dažams. Kadangi projektuojamą įmonę sudaro tik administracinės patalpos, kur yra atliekami redagavimo ir maketavimo darbai, taigi pagrindiniai darbo įrankiai yra kompiuteriai ir su jais susijusi elektroninė įranga. Tokią panaudotą įrangą draudžiama mesti į bendrąsias atliekų surinkimo vietas, todėl įmonė įsipareigoję visą panaudotą elektroninę įrangą atiduoti tam skirtoms surinkimo vietoms. Taip pat, įmonės darbuotojai yra įpareigoti rūšiuoti bendro naudojimo ir asmenines atliekas, kaip popierius, plastikas, stiklas ir pan. Be atliekų rūšiavimo įmonėje yra optimizuojama išteklių vartojimas, t.y. vietoje kaitrinių lempučių naudojama taupančios energiją lemputės. Taip pat stengiamasi, kad būtų kuo daugiau natūralios šviesos, todėl natūralūs šviesos šaltiniai yra neapdengti užlaidomis, ar pašaliniais objektais, kurie gali trukdyti dienos šviesai patekti į patalpų vidų.

Popieriaus naudojimas yra minimalus – sąskaitų spausdinimui, asmeninių pavyzdžių atsispausdinimui bei dėl kitų su darbu susijusių poreikių. Projektuojamoje įmonėje biuro popieriaus isigijimas vyksta tik iš sertifikuotų pardavimo vietų, kurios žymi eko ženklinimu, kaip "ES gėlė", "Šiaurės gulbės", "Žydrasis angelas" (4.1 pav.) savo produkciją, taip nurodydami, kad popierius pluoštas pagamintas iš perdirbtų medžiagų arba pluoštas gaminamas tik iš tinkamai tvarkomų miškų. Taip pat renkasi FSC (4.1 pav.) ženklu pažymėta popierių, kuris taip pat gaminamas iš tinkamai tvarkomų miškų žaliavos. [34]

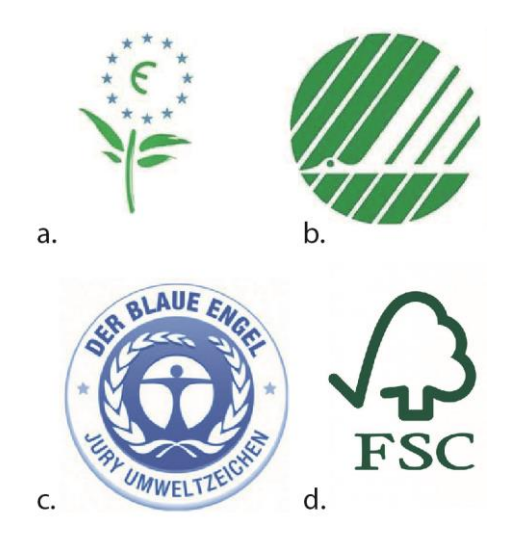

**4.1 pav.** EKO ženklinimas: a – ES gėlė, b – Šiaurės gulbė, c – Žydrasis angelas, d - FSC

# **5. Finansiniai – ekonominei skaičiavimai**

## **5.1. Projekto investicijos ir jų finansavimo šaltiniai**

Siekiant apskaičiuoti projekto investicijas, yra apskaičiuojama ilgalaikio turto įsigijimo kaštai, trumpalaikio – apyvartinio kapitalo įsigijimo kaštai. Taip pat yra numatomi patalpų avanso ir metinės nuomos kaštai. Projektuojamos įmonės finansavimo šaltiniai: nuosavas kapitalas (asmeniniai rezervai) ir paskola (5.1 lentelė).

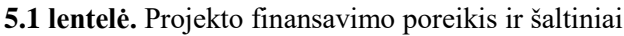

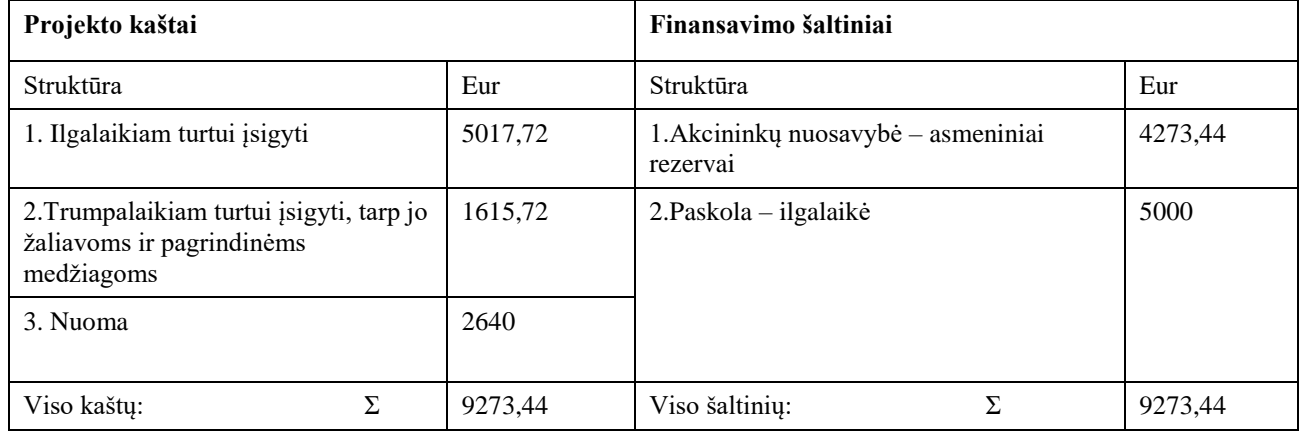

## **5.1.1. Ilgalaikio turto skaičiavimas**

Ilgalaikiam turtui galima priskirti įrangą, baldus ir kitą nematerialų turtą, kurių naudojimo laikas yra daugiau nei vieneri metai. Skaičiavimo metu įvertinama baldų ir įrangos poreikis ir kainos (5.2 lentelė ir 5.3 lentelė).

| <b>Įrangos pavadinimas</b>          | Vieneto kaina, Eur | Kiekis, vnt. | Vertė, Eur |
|-------------------------------------|--------------------|--------------|------------|
| Kompiuteris                         | 400                | 3            | 1200       |
| Monitorius                          | 350                | 3            | 1050       |
| <b>Skeneris</b>                     | 80                 | 1            | 80         |
| Spausdintuvas                       | 55                 | -1           | 55         |
| Viso (kompiuterinės įrangos) vertė: |                    |              | 2385       |
| Microsoft "Word"                    | 135                |              | 135,00     |
| Adobe "Creative Cloud"              | 972,72             |              | 972,72     |
| Viso (programinės įrangos) vertė:   | 1.107,72           |              |            |

**5.2 lentelė.** Kompiuterinės ir programinės įrangos vertė

#### **5.3 lentelė.** Baldų vertės

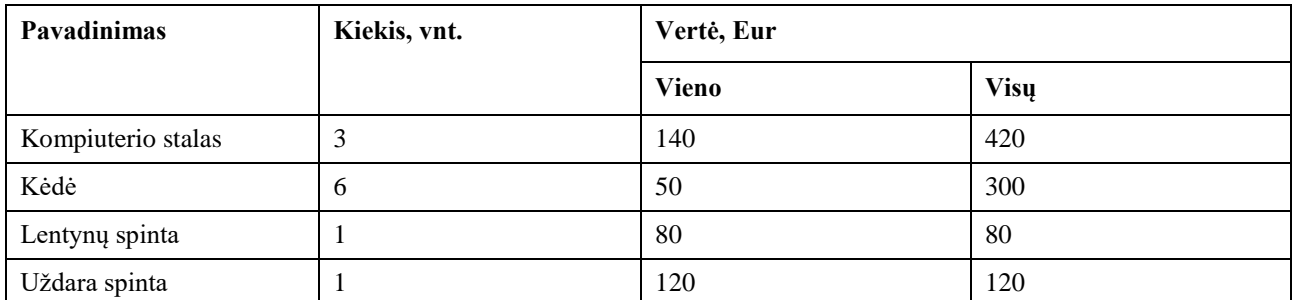

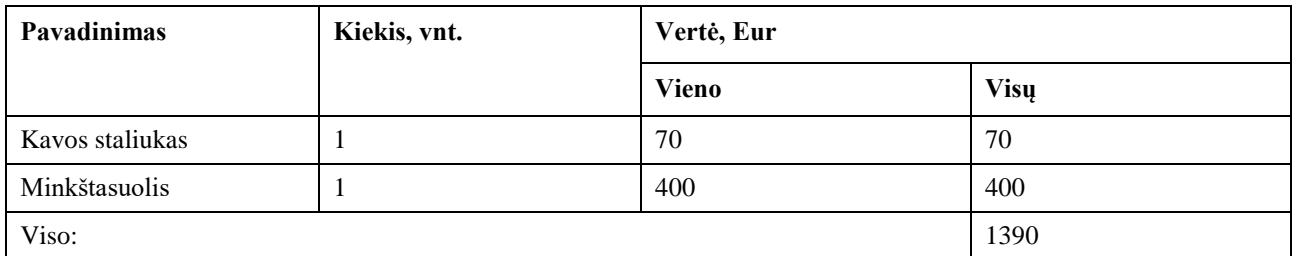

## **5.2. Trumpalaikio turto (apyvartinių lėšų) vertės skaičiavimas**

Pirmaisiais projekto gyvavimo metais apyvartinis kapitalo/lėšų poreikis gali būti apytiksliai apskaičiuojamas pagal formulę:

$$
AL_1 = B_{GK1}/360 \times n_{ap} \tag{9}
$$

čia  $B<sub>GK1</sub>$  – pirmųjų metų gamybos kaštai, Eur; n<sub>ap</sub> – apyvartos trukmė, dienomis.

Apyvartinis lėšų poreikis kiekvieniems sekantiems projekto metams skaičiuojamas pagal 9 formulę.

Papildomas apyvartinio kapitalo/lėšų poreikis nustatomas pagal formulę:

$$
\Delta A L_i = A L_i - A L_{i-1} \tag{10}
$$

Nuliniais (investicijų) metais projektuojamoje įmonėje yra skiriama 40% apyvartinių lėšų sumos, kuri reikalinga pirmaisiais projekto gyvavimo metais.

| <b>Rodiklis</b>                                 | Projekto gyvavimo metai  |          |          |          |                         |          |
|-------------------------------------------------|--------------------------|----------|----------|----------|-------------------------|----------|
|                                                 | $\boldsymbol{0}$         |          |          | 3        | $\overline{\mathbf{4}}$ |          |
| 1. Gamybos kaštai, Eur.                         | $\overline{\phantom{a}}$ | 24235,77 | 24462.04 | 24462.04 | 24424.33                | 24348,91 |
| 2. Apyvartinių lėšų metinis<br>poreikis. Eur    |                          | 4039,30  | 4077,01  | 4077,01  | 4070,72                 | 4058,15  |
| 3. Apyvartinių lėšų papildomas<br>poreikis, Eur | $\overline{\phantom{a}}$ | 2423,58  | 37.71    | 0.00     | $-6.29$                 | $-12,57$ |
| 4. Apyvartinės lėšos, Eur*                      | 1615,72                  | 30698,65 | 28576,76 | 28539,04 | 28488,76                | 28394,49 |

**5.4 lentelė.** Trumpalaikio turto (apyvartinių lėšų) poreikis

#### **5.3. Produkcijos gamybos apimties planavimas**

Atliekant projektuojamos įmonės gamybos planavimą, šiuo atveju t. y. paslaugos (maketų paruošimo darbai) planavimą, yra nustatoma paslaugos apimtis natūriniais vienetais gyvavimo ciklui (5 metams), pradedant rinkos įsisavinimu ir pardavimo masto smukimu (5.5 lentelė).

| Metai | <b>Isisavinimo</b><br>koeficientas | Gamybos apimtis, natūriniais vienetais |                         |                         |                         |                         |                           |      |       |                                                                                                    |       |
|-------|------------------------------------|----------------------------------------|-------------------------|-------------------------|-------------------------|-------------------------|---------------------------|------|-------|----------------------------------------------------------------------------------------------------|-------|
|       |                                    | Bro-<br>(virše-<br>lis)                | Bro-<br>(vidi-<br>niai) | Bro-<br>(virše-<br>lis) | Bro-<br>(vidi-<br>niai) | Bro-<br>(virše-<br>lis) | Bro-<br>  (vidi-<br>niai) |      | niai) | Knyga 1   Knyga   Knyga 2   Knyga 2<br>šiūra 1   šiūra 1   šiūra 2   šiūra 2   šiūra 3   šiūra 3   (viršelis)   1 (vidi-   (viršelis)   (vidi- | niai) |
|       | 0.65                               | 13                                     | 13                      | 19.5                    | 19.5                    | 9.75                    | 9.75                      | 32.5 | 32,5  | 13                                                                                                    | 13    |

**5.5 lentelė.** Gamybinės (paruošiamųjų spaudos darbų) apimties skaičiavimas

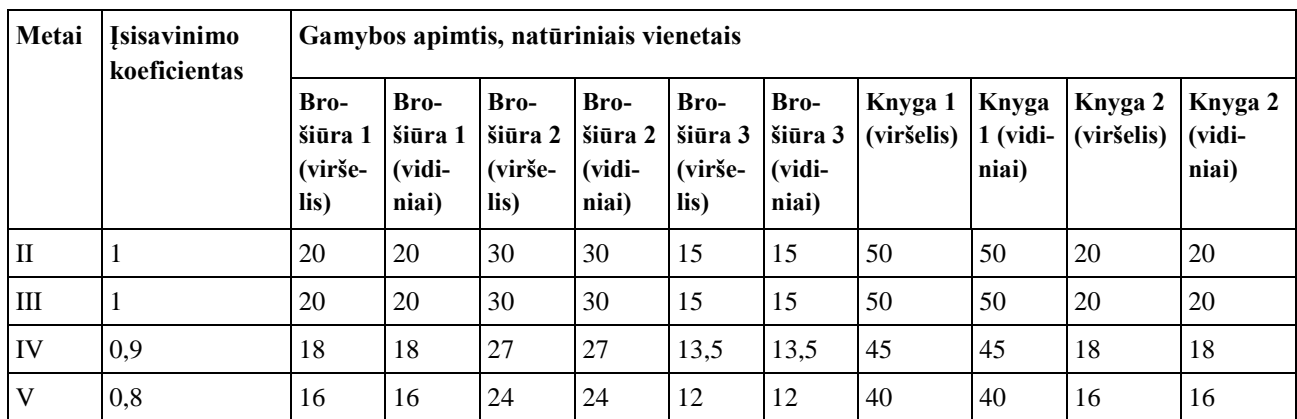

# **5.4. Gamybos kaštų skaičiavimas**

Pagal kaštų priskyrimą atskiroms produkcijos rūšims, gamybos kaštai skirstomi į tiesioginius ir netiesioginius kaštus. Kadangi projektuojamoje įmonėje nėra atliekama gamyba, o tik paruošiamieji spaudos darbai, kaip maketavimas, taigi tiesioginiams gamybos kaštams galima priskirti – elektros energija skirta kompiuteriams, skeneriui, maketuotojos ir redaktorės darbo užmokesčius, atsiskaitymai VSD, GF, IDIF. Kadangi nevyksta gamyba, todėl nėra medžiagų išlaidų ir su jomis susijusių kaštų. Netiesioginiams – priskiriama patalpų apšiltinimo, vandens, apšvietimo kaštai.

Kai yra žinomas pardavimų planas, galima skaičiuoti išteklių poreikius. Remiantis apskaičiuotų išteklių poreikių natūriniais vienetais ir jų verte, sudaromas gamybos kaštų planas: apskaičiuojamos tiesioginės ir netiesioginės išlaidos kiekvieniems projekto gyvavimo metams atskirai.

## **5.4.1. Tiesioginių gamybos išlaidų skaičiavimas**

Pagrindiniai darbuotojai, kurie yra tiesiogiai susieją su paslaugos darbų atlikimu – redaktorė ir maketuotoja. Darbo užmokesčio ir atsiskaitymų VSD, GF ir IDIF metinės sumos pateikiamos 5/6 lentelėje.

| Darbuotojai | Darbuotojų<br>kiekis | Mėnesio<br>atlyginimas, Eur | Pagrindinis fondas,<br>Eur | Atskaitymai VSD,<br>GF, IDIF, Eur |  |
|-------------|----------------------|-----------------------------|----------------------------|-----------------------------------|--|
| Maketuotoja |                      | 966.75                      | 11601                      | 207,66                            |  |
| Redaktorė   |                      | 966.75                      | 11601                      | 207.66                            |  |
| Viso        |                      |                             | 23202                      | 415,32                            |  |

**5.6 lentelė.** Tiesioginės išlaidos darbo užmokesčiui

Taip pat tiesioginėms išlaidoms priskiriama elektros energija skirta įrangai – kompiuteriams, skeneriui, išlaidos pateikiamos 5.7 lentelėje.

| <b>Irengimo</b><br>pavadinimas | Irengimu<br>skaičius, vnt. | Variklio<br>galia, kW | Darbo<br>valandu<br>skaičius per<br>metus, h | <b>Elektros</b><br>energijos<br>poreikis,<br>kWh | 1 kWh<br>kaina, Eur | <b>Išlaidos</b><br>elektros<br>energijai, Eur |
|--------------------------------|----------------------------|-----------------------|----------------------------------------------|--------------------------------------------------|---------------------|-----------------------------------------------|
| Kompiuteris                    | 2                          | 0.25                  | 1832.89                                      | 916.45                                           | 0.06                | 54.99                                         |
| Monitorius                     | 2                          | 0.045                 | 1832.89                                      | 164.96                                           | 0.06                | 9.90                                          |

**5.7 lentelė**. Tiesioginės išlaidos elektros energijai

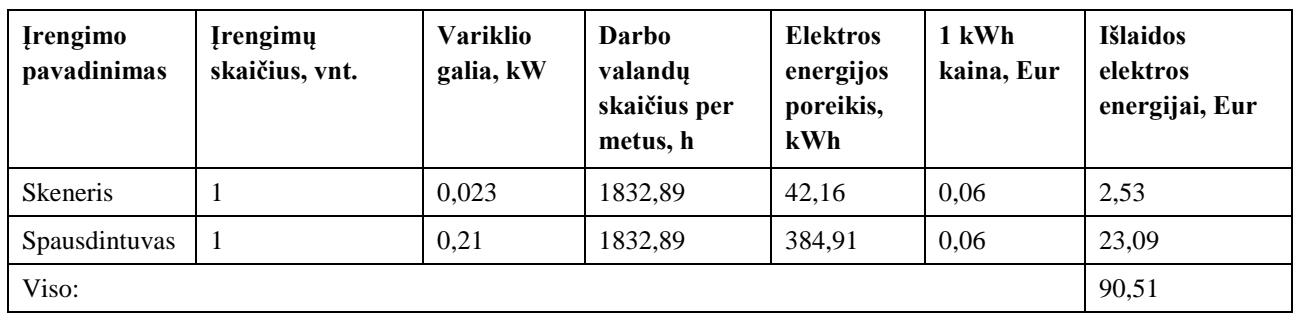

# **5.4.2. Netiesioginių gamybinių ir veiklos išlaidų skaičiavimas**

5.8 lentelėje yra pateikiamos netiesioginės išlaidos vandeniui. 5.9 lentelėje yra pateikiamos netiesioginės išlaidos apšvietimui. 5.10 lentelėje yra pateikiamos netiesioginės išlaidos patalpų šildymui. Eksplotacinės išlaidos sudaro 15% nuo bendrų išlaidų.

**5.8 lentelė**. Netiesioginės išlaidos vandeniui

| Išlaidų pavadinimas           | Kiekis 1 žmogui, litrais<br>per metus | Darbuotojų<br>skaičius, vnt. | 1 m3 kaina,<br>Eur | Išlaidos vendeniui<br>per metus, Eur |  |
|-------------------------------|---------------------------------------|------------------------------|--------------------|--------------------------------------|--|
| Išlaidos šaltam vandeniui     | 25                                    | 3                            | 1,52               | 114                                  |  |
| Išlaidos karštam<br>vandeniui | 25                                    | 3                            | 1,52               | 114                                  |  |
| Viso:s                        |                                       | 228                          |                    |                                      |  |
| Eksplotacinės išlaidos        | 34,2                                  |                              |                    |                                      |  |
| Iš viso:                      |                                       |                              |                    | 262,2                                |  |

**5.9 lentelė**. Netiesioginės išlaidos apšvietimui

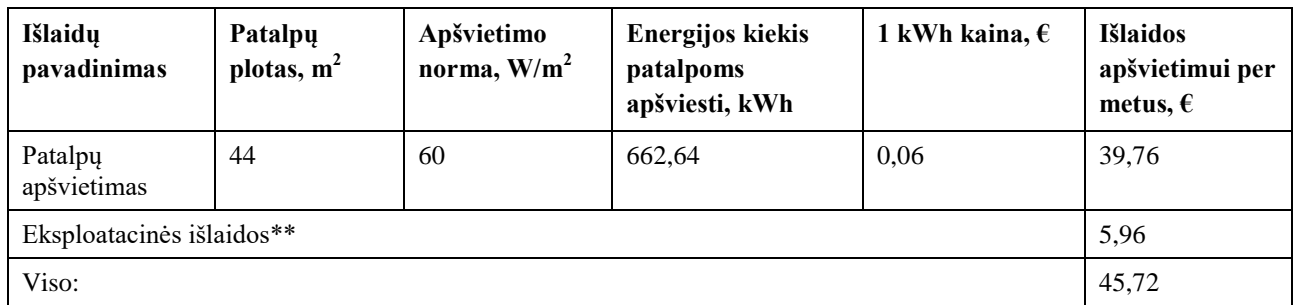

#### **5.10 lentelė.** Netiesioginės išlaidos patalpų šildymui

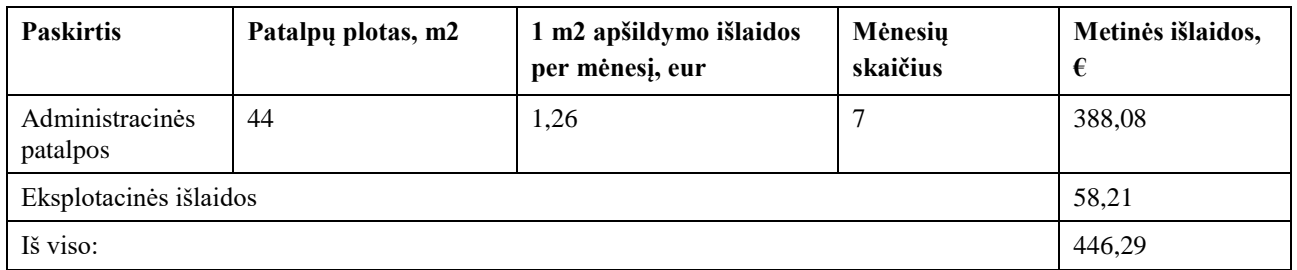

## **5.4.3. Pagrindinių priemonių nusidėvėjimas (amortizacija)**

Amortizaciniai atskaitymai parodo pagrindinių priemonių vertės dalį, perkeliamą į pagamintos produkcijos vertę (pagrindinių priemonių nusidėvėjimą). Pagrindinės priemonės savo vertę į pagamintos produkcijos savikainą perkelia (nusidėvi) palaipsniui per visą jų naudojimo įmonėje laikotarpį.

Siekiant nustatyti priemonių nusidėvėjimo vertes (5.11 lentelė), yra naudojamas tiesinis pagrindinių priemonių nusidėvėjimo apskaičiavimo metodas. Metinė nusidėvėjimo suma NS apskaičiuojama remiantis pagrindinių priemonių eksploatavimo trume T:

$$
NS = (PF - LV)T
$$
\n<sup>(11)</sup>

čia PF – pagrindinių priemonių įsigijimo (pradinė) vertė, Eur;

LV – pagrindinių priemonių likvidacinė vertė, Eur (likvidacinę priemonių vertę nustato pati įmonė, tačiau ji neturi viršyti 10 % pradinės priemonių vertės);

T – normatyvinė pagrindinių priemonių eksploatavimo trukmė, metais.

| Ilgalai-<br>kio turto | <b>Įsigijimo</b><br>vertė, | Normatyvinė<br>eksploatavimo | Nusidėvėjimo suma, Eur metams | Likutinė<br>vertė, Eur |        |        |        |        |
|-----------------------|----------------------------|------------------------------|-------------------------------|------------------------|--------|--------|--------|--------|
| rūšis                 | Eur                        | trukmė, metai                | $\mathbf I$                   | $\mathbf{H}$           | Ш      | IV     | V      |        |
| Kompiu-<br>teris      | 800                        | 6                            | 120                           | 120                    | 120    | 120    | 120    | 200    |
| Monito-<br>rius       | 700                        | 6                            | 105                           | 105                    | 105    | 105    | 105    | 175    |
| <b>Skeneris</b>       | 80                         | 6                            | 12                            | 12                     | 12     | 12     | 12     | 20     |
| Spaus-<br>dintuvas    | 55                         | 6                            | 8,25                          | 8,25                   | 8,25   | 8,25   | 8,25   | 13,75  |
| Viso:                 | 1635                       | $\overline{\phantom{a}}$     | 245,25                        | 245,25                 | 245,25 | 245,25 | 245,25 | 408,75 |

**5.11 lentelė.** Pagrindinių priemonių nusidėvėjimas

Nustačius tiesioginių ir netiesioginių kaštų sumas yra apskaičiuojam gamybos, šiuo atvejų paslaugos teikimo kaštų sumas (skaičiavimo duomenys pateikti 6 priede). Apskaičiuota, kad brandos stadijoje bendra visų kaštų suma yra 24462,04 Eurų.

## **5.4.4. Veiklos kaštų skaičiavimas**

Veiklos sąnaudų elementai skaičiuojami analogiškai netiesioginių gamybos sąnaudų skaičiavimui. Į veiklos sąnaudas įtraukiamos išlaidos direktoriaus/vadybininko darbo užmokesčio apmokėjimui (7 priedas), taip pat VSD, GF ir IDIF įmokoms, elektros energijai (8 priedas), kuri yra naudojama veiklos metu ir asmeninėms reikmėms. Kadangi, visi darbuotojai (maketuotoja, redaktorė ir direktorius) dirba bendrose biuro patalpose, taigi atskirai nėra skaičiuojamos apšildymo, apšvietimo ir vandens kaštų sumos. Veiklos kaštų suvestinė pateikta 5.12 lentelėje.

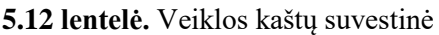

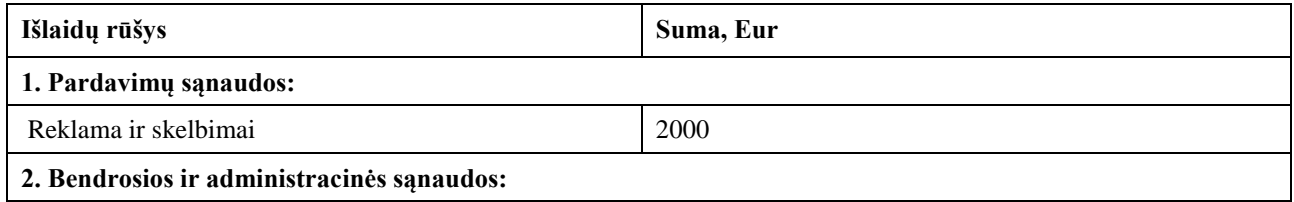

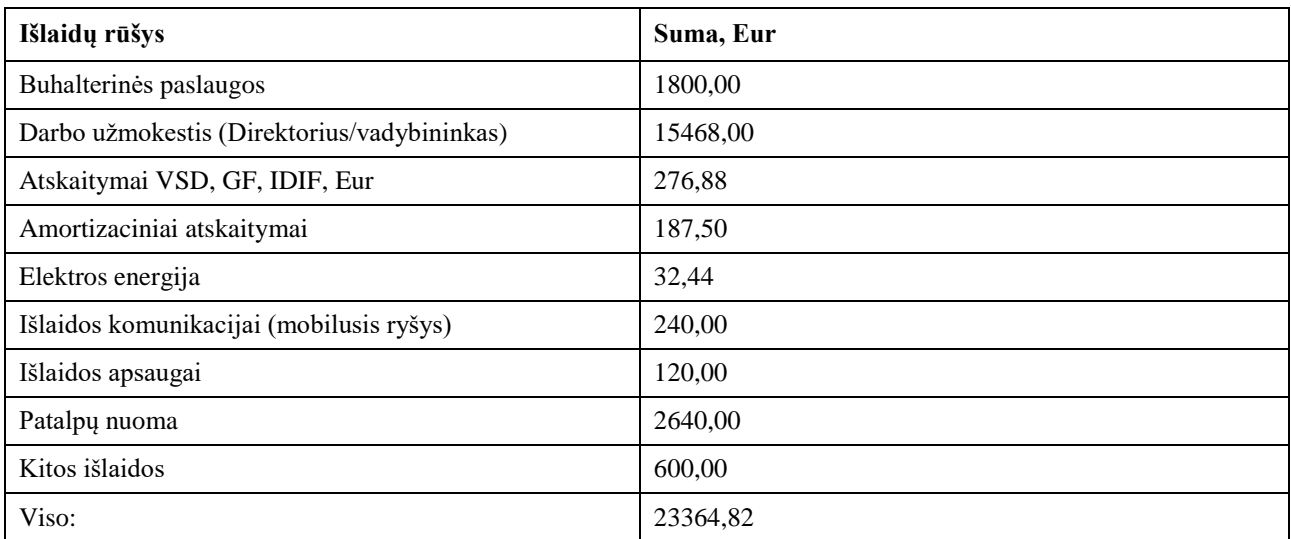

Veiklos sąnaudos yra netiesioginės, pastovios išlaidos, kurias atskiriems gaminiams yra paskirstomos (5.13 lentelėje) proporcingai jų gamybos kaštų struktūrai (6 priedas).

| Rodikliai                                          | <b>Viso</b>     | Gaminiai                           |                                     |                                    |                                           |                                    |                                           |                                       |                |         |                                      |
|----------------------------------------------------|-----------------|------------------------------------|-------------------------------------|------------------------------------|-------------------------------------------|------------------------------------|-------------------------------------------|---------------------------------------|----------------|---------|--------------------------------------|
|                                                    |                 | Bro-<br>šiūra 1<br>(virše-<br>lis) | Bro-<br> šiūra 1<br>(vidi-<br>niai) | Bro-<br>šiūra 2<br>(virše-<br>lis) | <b>Bro-</b><br>šiūra 2<br>(vidi-<br>niai) | Bro-<br>šiūra 3<br>(virše-<br>lis) | <b>Bro-</b><br>šiūra 3<br>(vidi-<br>niai) | Knyga 1<br>$ $ (viršelis) $ 1$ (vidi- | Knyga<br>niai) | Knyga 2 | Knyga 2<br>$(viršelis)$ $(vidiniai)$ |
| Gamybos<br>kaštai, %                               | 100             | 1,57                               | 13,56                               | 2,02                               | 11,43                                     | 0,93                               | 3,28                                      | 2,53                                  | 42,60          | 1,35    | 20,74                                |
| Veiklos<br>sanaudos, Eur                           | 23364,82 367,10 |                                    | 3169,03 472,38                      |                                    | 2671,19 216,39                            |                                    | 765,39                                    | 590,32                                | 9952,92 314,61 |         | 4845,48                              |
| Pardavimo<br>planas, vnt.                          | 270             | 20                                 | 20                                  | 30                                 | 30                                        | 15                                 | 15                                        | 50                                    | 50             | 20      | 20                                   |
| Gaminiui<br>tenkančios<br>veiklos<br>sanaudos, Eur |                 | 18,35                              | 158.45                              | 15,75                              | 89,04                                     | 14.43                              | 51,03                                     | 11,81                                 | 199,06         | 15,73   | 242,27                               |

**5.13 lentelė.** Veiklos sąnaudų paskirstymas

## **5.5. Finansinės ir investicinės veiklos sąnaudos**

Finansinės ir investicinės veiklos sąnaudoms priskiriamos palūkanos už banko paskolas.

Metinės palūkanos, esant paprastiems procentams, apskaičiuojamos pagal formulę:

$$
P = \frac{K}{N} \times 100\tag{12}
$$

Čia: P – metinės palūkanos, tūkst. Eur;

K – banko paskolos dydis, tūkst. Eur.

N – palūkanų norma, proc.

Palūkanų mokėjimo ir paskolos grąžinimo planas pateikiamas 5.14 lentelėje.

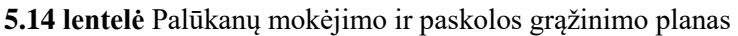

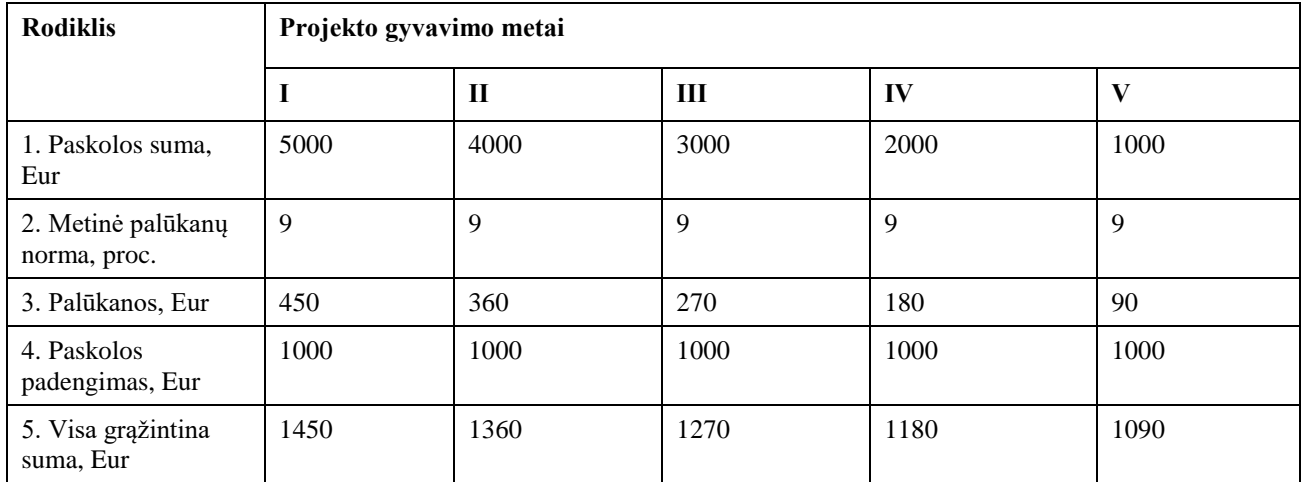

# **5.6. Gaminių kainos apskaičiavimas**

Apskaičiavus visas sąnaudas, yra nustatomos gaminių, šiuo atvejų paslaugos kainos. Paslaugos kainą sudaro jo pilnoji savikaina ir pelnas, kuris apskaičiuojamas pagal gaminio pelningumą. Paslaugos pilnąją savikainą sudaro jo gamybinė savikaina, veiklos sąnaudos ir finansinės veiklos sąnaudos (palūkanos).

Kainos pilnąją savikaina sudaro gamybinė savikaina, veiklos sąnaudos ir investicinės veiklos sąnaudos. Prie šios sumos prisideda pelno dalis, kuri svyruoja nuo 30 % iki 70%. Galutinę kainą sudaro pilnoji savikaina ir pelno dalis. Gaminių kainų skaičiavimas atliekamas kiekvieniems metas. Skaičiavimų duomenys pateikiami 9 priede.

# **5.7. Projekto grynųjų pinigų srautų apskaičiavimas**

Šioje dalyje yra pateikia pelno (nuostolio) ataskaita (5.15 lentelė), pelno paskirstymo ataskaita ir apskaičiuoti grynieji pinigų srautai.

Antraisiais įmonės veiklos metais, grynasis pelnas - 26812,52 eurai, o trečiaisiais - 26762,44 eurai. Antrieji ir tretieji metai yra skaitomi, kaip brandos metai.

| <b>Rodiklis</b>                                      | Projekto gyvavimo meta |              |          |          |          |  |  |  |
|------------------------------------------------------|------------------------|--------------|----------|----------|----------|--|--|--|
|                                                      | I                      | $\mathbf{H}$ | Ш        | IV       | V        |  |  |  |
| 1. Pardavimo apimtis<br>(pajamos), Eur               | 58363,21               | 79730,99     | 79582,08 | 68762,98 | 63330,24 |  |  |  |
| 2. Parduodamos<br>produkcijos gamybos<br>kaštai, Eur | 24235,77               | 24462.04     | 24462,04 | 24424,33 | 24348,91 |  |  |  |
| 3. Bendras pelnas<br>(nuostolis)                     | 34127,43               | 55268,95     | 55120,04 | 44338,65 | 38981,34 |  |  |  |
| 4. Veiklos sanaudos                                  | 23364,82               | 23364,82     | 23364,82 | 23364,82 | 23364,82 |  |  |  |
| 5. Veiklos pelnas<br>(nuostolis)                     | 34998,39               | 56366,17     | 56217,26 | 45398.16 | 39965,42 |  |  |  |
| 6. Finansinė ir                                      | 450                    | 360          | 270      | 180      | 90       |  |  |  |

**5.15 Lentelė** Įmonės pelno (nuostolio) ataskaita

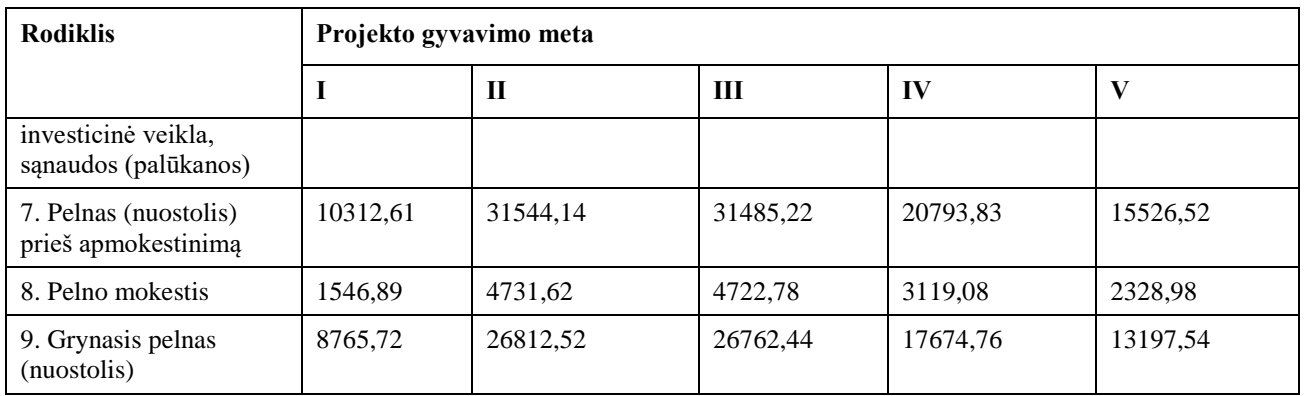

Pinigų srautų ataskaitoje (5.16 lentelėje) parodomi per ataskaitinį laikotarpį gauti ir išleisti pinigai. Apskaičiuoti investicijų efektyvumas, įvertintas kiekvieno laikotarpio grynųjų pinigų srautas iš įmonės veiklos bei pinigų srautai iš investicinės veiklos.

Pinigų srautai iš įmonės veiklos apskaičiuojami prie grynojo pelno pridedant nusidėvėjimo ir amortizacijos sąnaudas; atimant papildomas investicijas į apyvartinį kapitalą bei eliminavus finansinės ir investicinės veiklos sąnaudas. Pinigų srautai iš investicinės veiklos investiciniu laikotarpiu ("0"-niais metais) yra lygūs investicijoms į pagrindinį kapitalą (su minuso ženklu). Paskutiniais metais jie yra lygūs ilgalaikio turto likutinei vertei ( su pliuso ženklu).

| Eil.<br>Nr. | <b>Rodikliai</b>                                                           | "0" metais     | 1 metais       | 2 metais     | 3 metais     | 4 metais       | 5 metais |  |  |
|-------------|----------------------------------------------------------------------------|----------------|----------------|--------------|--------------|----------------|----------|--|--|
| I.          | Pinigų srautai iš įmonės veiklos                                           |                |                |              |              |                |          |  |  |
| 1.1.        | Grynasis pelnas<br>(nuostolis)                                             | $\Omega$       | 8765,72        | 26812,52     | 26762,44     | 17674,76       | 13197,54 |  |  |
| 1.2.        | Nusidėvėjimo ir<br>amortizacijos<br>sąnaudos                               | $\overline{0}$ | 357,75         | 357,75       | 357,75       | 357,75         | 357,75   |  |  |
| 1.3.        | Papildomos<br>investicijos į<br>apyvartinį<br>kapitalą                     | 1615,72        | 2423,58        | 37,71        | 0,00         | $-6,29$        | $-12,57$ |  |  |
| 1.4.        | Finansinės ir<br>investicinės<br>veiklos sąnaudų<br>eliminavimas           | $\Omega$       | 1450           | 1360         | 1270         | 1180           | 1090     |  |  |
|             | Grynieji pinigų<br>srautai iš įmonės<br>veiklos (1.1<br>$+1.2 -1.3 -1.4*)$ | $-1615,72$     | 5249,89        | 25772,55     | 25850,19     | 16858,79       | 12477,86 |  |  |
| II.         | Pinigų srautai iš investicinės veiklos                                     |                |                |              |              |                |          |  |  |
| 2.1.        | Iš ilgalaikio turto<br>perleidimas<br>(isigijimas)                         | 5017,72        | $\overline{0}$ | $\mathbf{0}$ | $\mathbf{0}$ | $\overline{0}$ | 596,25   |  |  |
|             | Grynieji pinigų<br>srautai iš<br>investicinės<br>veiklos                   | $-5017,72$     | $\overline{0}$ | $\Omega$     | $\Omega$     | $\theta$       | 596,25   |  |  |

**5.16 lentelė** Finansinės būklės pakitimų (pinigų srautų) ataskaita

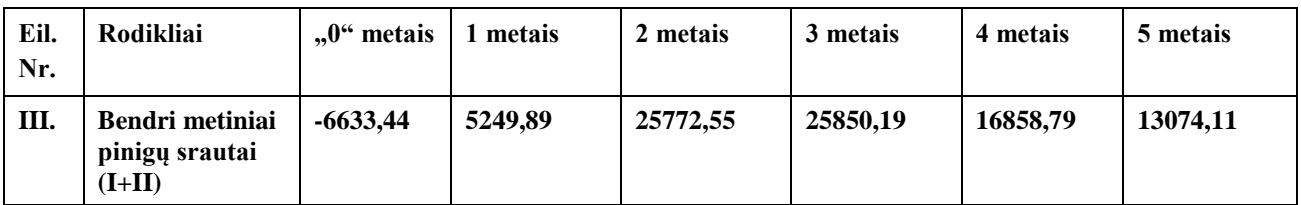

## **5.8. Investicijų efektyvumo vertinimas**

Apskaičiuojami grynieji pinigų srautai, 5.17 lentelė. Toliau yra braižoma investicijų atsipirkimo diagrama (5.1 pav.)

#### **5.17 lentelė** GPS

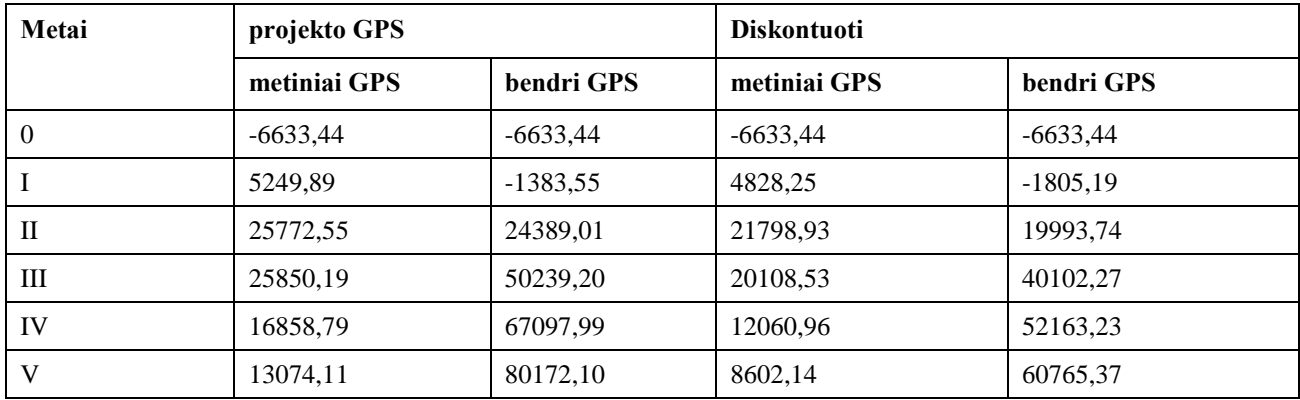

Toliau yra braižoma investicijų atsipirkimo diagrama (5.1 pav.) Projekto atsipirkimo laikas yra apie 1 metus.

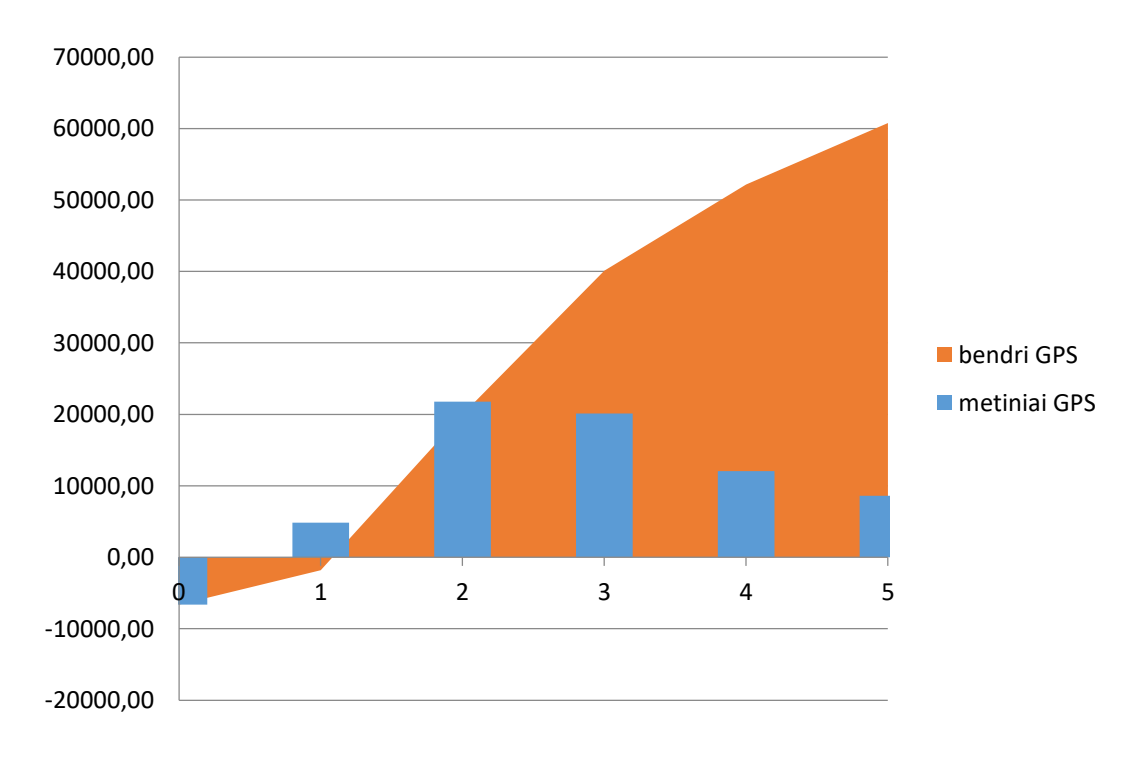

**5.1 pav.** Investicijų atsipirkimo laikas

Prieš vertinant investicinio projekto efektyvumą, reikia apskaičiuoti kapitalo kaštus. Kapitalo kaštai procentais parodo, kokią kapitalo dalį įmonė turi sumokėti viena ar kita forma už galimybę juo naudotis.

Vertinant investicijas dažniausiai skaičiuojami šie rodikliai:

- Diskontuotas investicijų atsipirkimo laikas (T),
- Grynoji esamoji vertė (GEV),
- Vidinė pelno norma (IRR)
- Pelningumo indeksas skaičiavimas (PI)

Toliau vyksta lūžio taško skaičiavimai, naudojant trečiųjų metų (brandos metai) rodiklius. Pagal lūžio taško grafiką galima nustatyti, kiek maketavimo paslaugų reikia atlikti, kad įmonės veikla taptų pelninga.

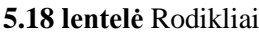

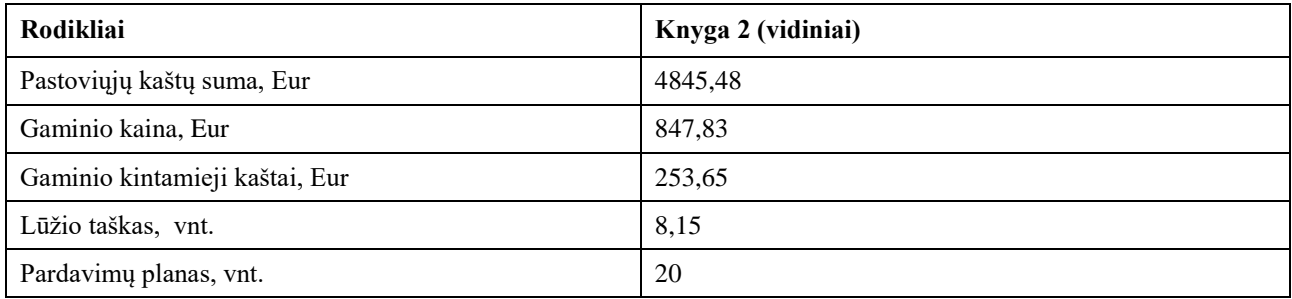

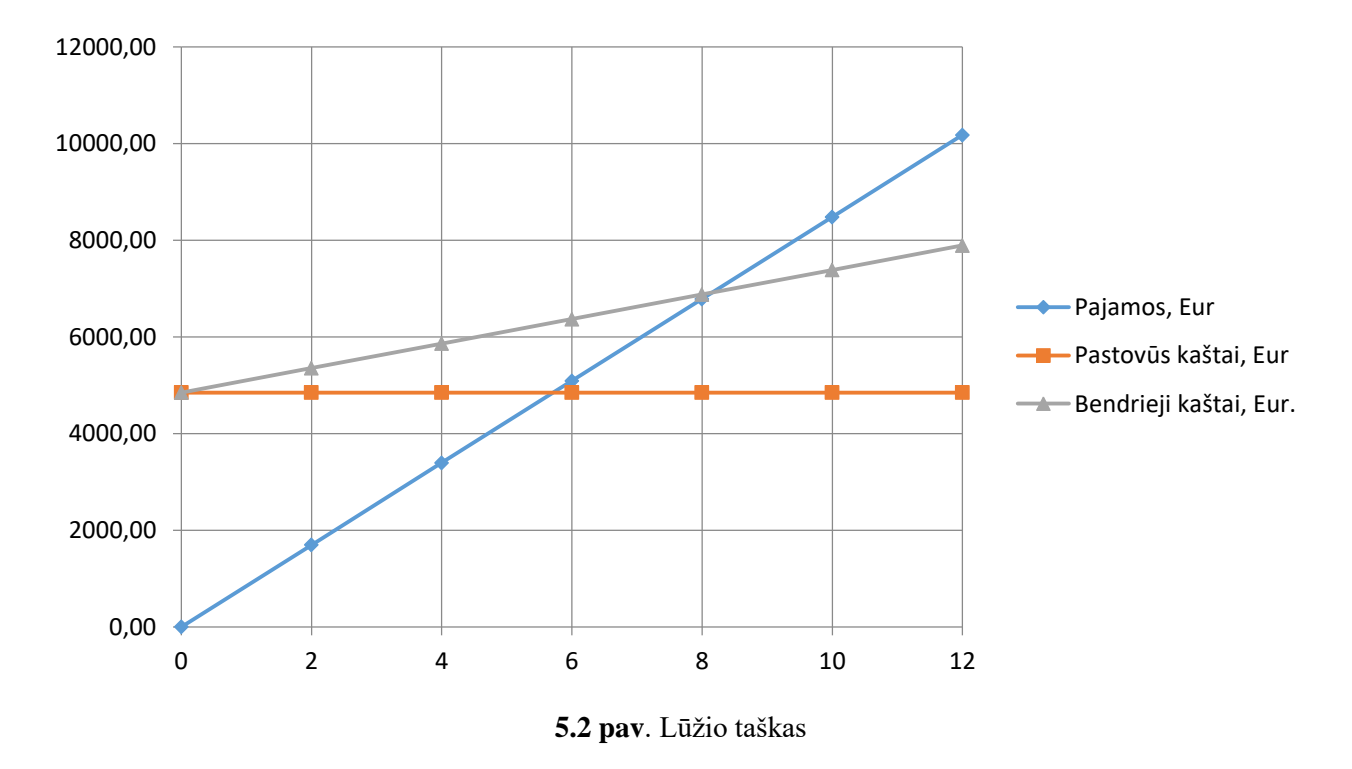

Toliau apibendrinti duomenys suvedami į projekto balanso 5.19 lentelę. Projekto balansas parodo kiekvienų projekto metų grynuosius pinigų srautus (GPS) ir būsimuosius GPS, t.y. sukauptus po atitinkamų metų.

### **5.19 lentelė** Projekto balansas

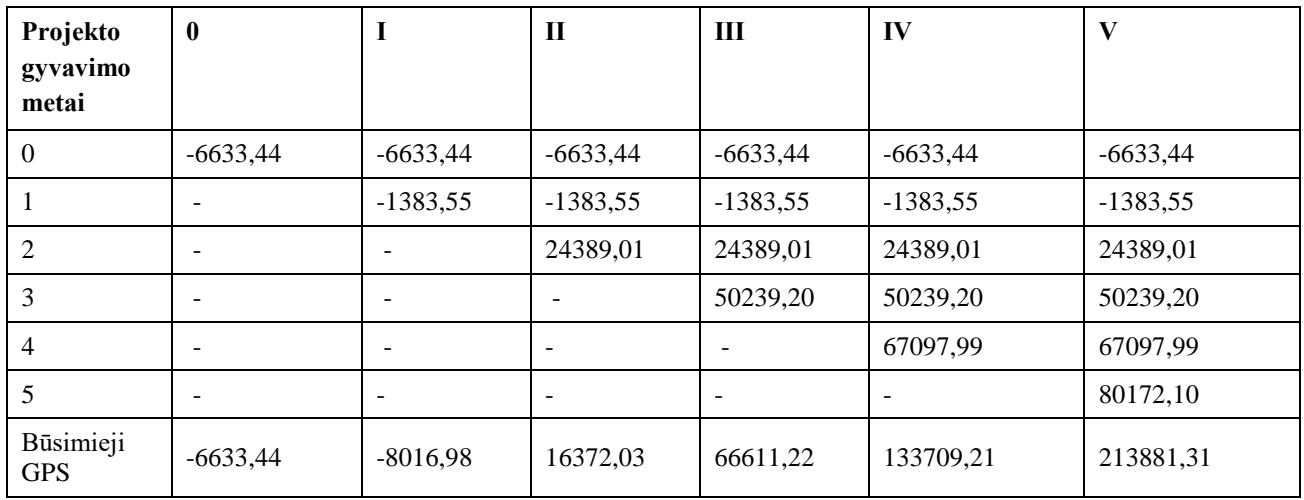

# **5.9. Pagrindiniai projekto ekonominiai rodikliai**

Pagrindiniai projekto ekonominiai rodikliai brandos stadijoje yra pateikiami 5.20 lentelėje.

**5.20 lentelė.** Ekonominiai rodikliai

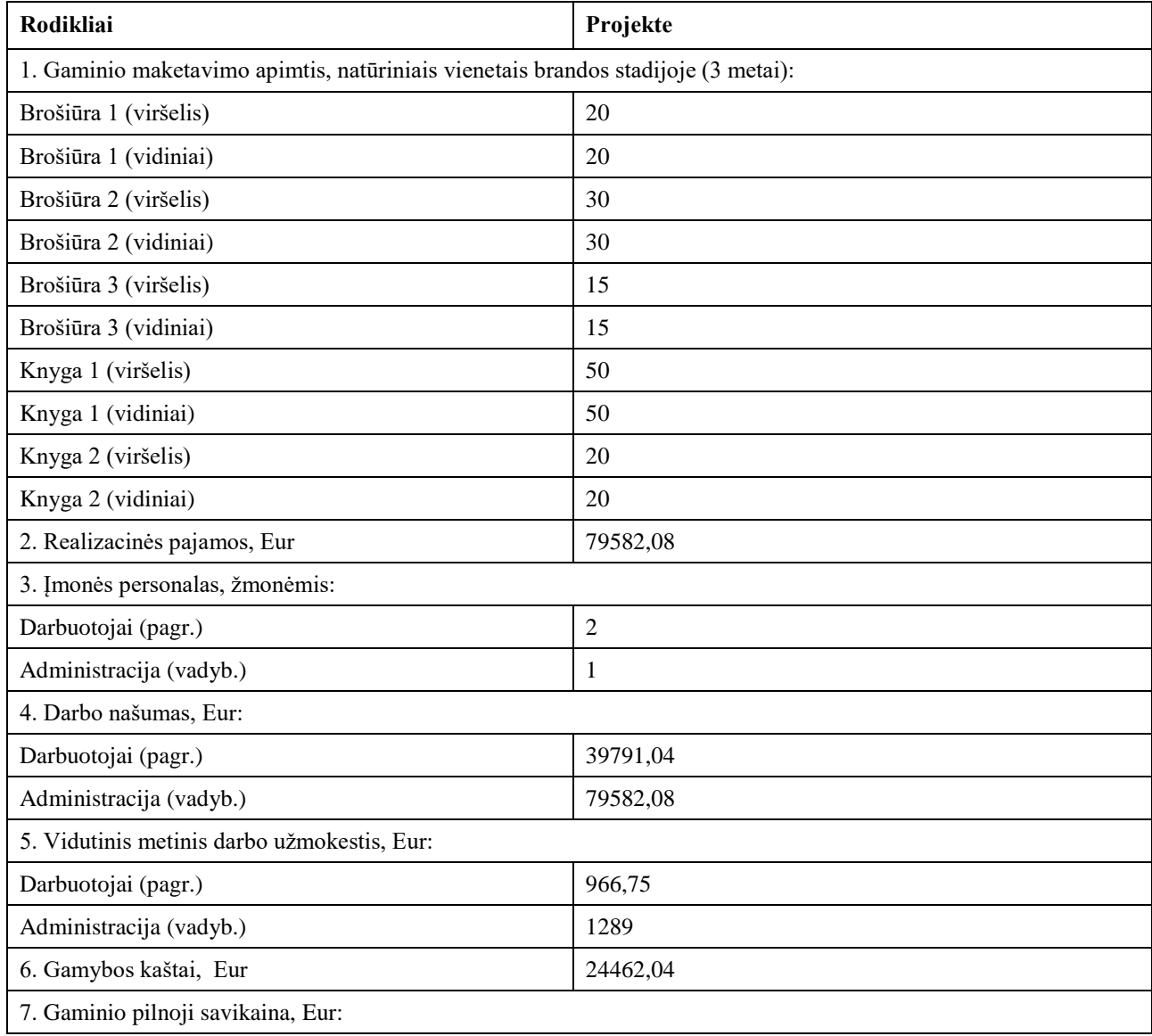

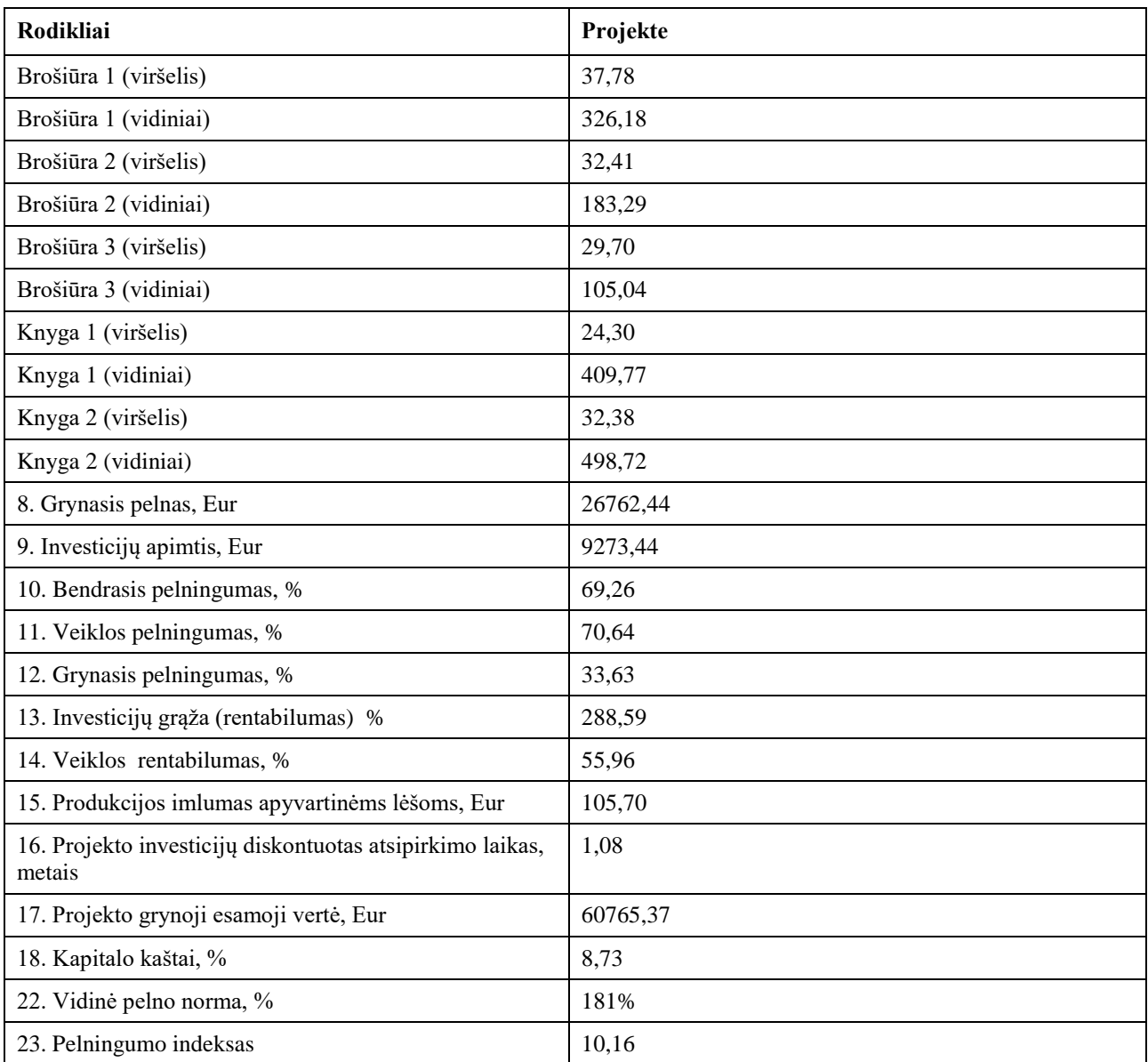

#### **Išvados**

- 1. Atlikus analizę, nustatyta, kad maketavimo parametrai, kurie daro įtaką skaitomumui, knygų maketuose pritaikomi tik iš dalies. Simbolių skaičius eilutėje ir paraščių dydžių parametrai prieštarauja vienas kitam, ~ A5 formato grožinės literatūros knygose. Didinant vieną parametrą, kitas parametras dar labiau mažėja, tačiau turėtų būti atvirkščiai. Ateityje galimi tolimesni tyrimai, kurie įvertintų, kurio iš šių parametrų naudojimas yra svarbesnis skaitomumui pagerinti.
- 2. Suprojektuotas reklamos įmonės paruošiamųjų spaudos darbų baras. Pagrindinės veiklos paslaugos – maketavimo, teksto rinkimo ir redagavimo darbai. Sudaryta technologinė schema. Įvertinus paslaugų darbo laikų normas, apskaičiuotas reikalingas pagrindinių darbuotojų skaičius, kuris yra 2 darbuotojai. Pagrindinė įranga reikalinga atlikti darbams – kompiuteris maketuotojai, kompiuteris redaktoriai ir skeneris. Papildomai skenavimo darbams darbuotojas nepriimamas, skenavimo darbus atlieka maketuotoja arba redaktorė. Kadangi nevyksta gamybinė veikla, reikalingas plotas įmonės veiklai kurti yra nedidelis – 50 m<sup>2</sup>.
- 3. Kokybei išlaikyti, įmonėje turi būti atliekama kokybės kontrolė. Kompiuterių monitoriai kalibruojami, tam naudojama įranga – spektrofotometras. Reikalingi įdiegti teisingi ICC profiliai, kadangi tai leidžia kontroliuoti spalvų valdymo sistemas ir spalvų atkūrimą. Labai svarbu, kad darbą atliekantys darbuotojai būtų kompetentingi, suprastu savo veiklą. Maketuotojas privalo žinoti pagrindines maketavimo klaidas bei jų nedaryti.
- 4. Įvertinus darbų saugą, nustatyta, kad įmonėje esantis rizikos lygis nedidelis. Poveikis gali kilti dėl mikroklimato kaitos, nepakankamo apšvietimo, neteisingos darbo pozos (sėdėjimo) išlaikymo, koncentracijos stokos (nuovargis, kuris susidaro dirbant prie kompiuterio). Rizikos įvertinimo duomenimis pagrindinė rizika gali kilti tik iš neteisingai įrengtos arba neteisingai naudojamos elektros instaliacijos, kurios pasekmė gali būti kibirkščiavimas. Projektuojamoje įmonėje nėra atliekamos gamybos paslaugos, todėl nėra žaliavų naudojimo. Įmonėje yra rūšiuojamos atliekos tokios kaip popierius ir plastikas. Taip pat, įmonės pasirinkimas yra naudoti tik sertifikuotą popierių, kuris būtų pagamintas iš tinkamai tvarkomų miškų ar perdirbto popieriaus.
- 5. Atlikus finansinius ekonominius skaičiavimus, įvertinta projekto finansinio poreikio šaltiniai. Įmonė ima nedidelę 5000 eurų paskolą, o likusią dalį finansuoja savo asmeniniais rezervais. Brandos metai yra antrieji – tretieji įmonės veiklos metai. Įmonės atsipirkimas įvyksta šiek tiek daugiau negu per vienerius metus, todėl investiciją galima įvertinti kaip efektyvią.

#### **Literatūros sąrašas**

- 1. *Traditional Publishing Ebooks Sales Dropper 10% In 2017* [interaktyvus]. 2018 [žiūrėta 2019- 04-22]. Prieiga per https://www.forbes.com/sites/adamrowe1/2018/04/29/traditional-publishingebook-sales-dropped-10-in-2017/#20ae26087943;
- 2. *Ebooks sales continue to fall as younger generations drive apetite for print* [interaktyvus]. 2017 [žiūrėta 2019-04-22]. Prieiga per [https://www.theguardian.com/books/2017/mar/14/ebook](https://www.theguardian.com/books/2017/mar/14/ebook-sales-continue-to-fall-nielsen-survey-uk-book-sales)[sales-continue-to-fall-nielsen-survey-uk-book-sales;](https://www.theguardian.com/books/2017/mar/14/ebook-sales-continue-to-fall-nielsen-survey-uk-book-sales)
- 3. *Millennials may prefer reading paper books over e-books* [interaktyvus]. 2018 [žiūrėta 2019-04- 22]. Prieiga per<https://www.futurity.org/books-e-books-reading-1767092-2/>
- 4. MULLER-BROCKMANN Josef. *Grid systems in graphic design*. Switzerland: Niggli Verlag, 2001. ISBN-13: 978-3721201451, 176 p.
- 5. AMBROSE Gavin, HARRIS Paul. *The Fundamental of Creative Design*. Switzerland: AVA Publishing SA. 2003. ISBN 2-88479-023-3; 192 p.
- 6. DABNER David, CALVERT Sheena, CASEY Anoki. *Grafinio dizaino mokykla: grafinio*  dizaino teorija ir elektroninė leidyba. Vertimas į lietuvių kalbą, leidykla "Žara". Spausdinta Kinijoje: 1010 Printing international. 2010. ISBN 978-9986-34-236-6 (lietuvių k.), ISBN 978-0- 500-28863-4 (anglų.), ISBN 978-0-470-46651-3 (anglų k.); 192 p.
- 7. KAČINSKIENĖ V. *Kompozicijos ir grafinio dizaino pagrindai*. Lietuva: Druka, 2013. ISBN 978-9955-648-12-3; 287 p.
- 8. HARRIS Paul, AMBROSE Gavin. *Basic design 02: Layout*. Switzerland: AVA Publishing SA. 2005. ISBN 978-2-940373-34-5; 216 p.
- 9. ZOVIENĖ Danutė. *Formalieji knygos meno principai ir jų kaita*. ACTĄ ACADEMIAE ARTIUM VILNENSIS. Vilnius, Vilniaus dailės akademija, 2006, nr. 43, pp. 187-197;
- 10. TONDREU Beth. *Layout Essentials, 100 design principles fos using grid*. USA: Rockport Publishers, 2009. ISBN-13: 978-1-59253-472-2, ISBN-10: 1-59253-472-4; 208 p.
- 11. TARASOV Dmitry A., SERGEEV Alexander P., FILIMONOV Victor V. *Legibility of textbooks: a literature review*. Procedia. Social and Behavior Sciences. Elsevier Ltd, 2015, INTE 2014, vol. 174, pp. 1300-1308, ISSN 1877-0428.;
- 12. IZGI Umit, SEKER Burcu Sezginsoy. *Comparing different readability formulas on the examples of science-technology and social science textbooks*. Procedia. Social and Behavior Sciences. Elsevier Ltd, 2012, WCES 2012, vol, 46 pp. 178-182; ISSN 1877-0428;
- 13. *About Visual Acuity and Type Design: A protocol*. The Winnower. Peña, 2016, 1-12.;
- 14. LONSDALE Maria dos Santos. *Typographic features of text and their contribution to the legibility of academic reading materials; An empirical study. Legibility of academic materials*, UK.1-17, vol. 50.1;
- 15. *LST ISO 1086:2001* [interaktyvus]. 2001 [žiūrėta 2018.05.01]. Prieiga per [https://view.elaba.lt/standartai/view?search\\_from=primo&id=303099;](https://view.elaba.lt/standartai/view?search_from=primo&id=303099)
- 16. *LST ISO 6357* [interaktyvus]. 2000 [žiūrėta 2018.05.01]. Prieiga per [https://view.elaba.lt/standartai/view?search\\_from=primo&id=303482;](https://view.elaba.lt/standartai/view?search_from=primo&id=303482)
- 17. *LST ISO 7275* [interaktyvus]. 2002 [žiūrėta 2018.05.01]. Prieiga per [https://view.elaba.lt/standartai/view?search\\_from=primo&id=303557;](https://view.elaba.lt/standartai/view?search_from=primo&id=303557)
- 18. *LTS ISO 8:200* [interaktyvus]. 2000 [žiūrėta 2018.05.01]. Prieiga per [https://view.elaba.lt/standartai/view?search\\_from=primo&id=303665;](https://view.elaba.lt/standartai/view?search_from=primo&id=303665)
- 19. TAYLOR Angie. *Design Esentials*. USA: Elsevier Inc, 2011.ISBN 978-0-240-81181-9; 374 p.
- 20. WILLBERG, Hans Peter, FORSSMAN Friedrich. Pagalba tipografams. Patarimai, kaip vartoti šriftus. Vilnius: Vilniaus dailės akademijos leidykla, 2006. ISBN 9955-624-34-5. 104 p.
- 21. *Colored Paper and the Readability Test* [interaktyvus]. 2017. [Žiūrėta 2019.04.24]. Prieiga per <http://www.perkinselearning.org/technology/blog/colored-paper-and-readability-test>
- 22. *Why is Monitor Calibration Important and How to do it* [interaktyvus]. 2016. [Žiūrėta 2019.05.07]. Prieiga per [https://digital-photography-school.com/why-is-monitor-calibration](https://digital-photography-school.com/why-is-monitor-calibration-important-and-how-to-do-it/)[important-and-how-to-do-it/](https://digital-photography-school.com/why-is-monitor-calibration-important-and-how-to-do-it/)
- 23. *X-Rite ColorMunki Smile Color Calibration Solution* [interaktyvus]. 2018. [Žiūrėta 2019.05.10]. Prieiga per [http://www.alkit.com/monitor-calibration/x-rite-colormunki-smile-color-calibration](http://www.alkit.com/monitor-calibration/x-rite-colormunki-smile-color-calibration-solution)[solution](http://www.alkit.com/monitor-calibration/x-rite-colormunki-smile-color-calibration-solution)
- 24. MARIN Joseph. *Digitial prepress*. USA: Printing Industries of America/ Graphic Arts Technical Foundation, 2007, ISBN 0-88362-563-6, ISBN 978-0-88362-563-7; 114 p.
- 25. *High Resolution VS Low Resolution* [interaktyvus]. 2012. [Žiūrėta 2019.05.10]. <http://aged4243may.blogspot.com/2012/02/high-resolution-vs-low-resolution.html>
- 26. *RGB vs CMKY - Which Is The Right Mode For You?* [interaktyvus]. 2016. [Žiūrėta 2019.05.10].
- 27. MACK, Chris. *Fundamental principles of optical lithography : the science of microfabrication* / Chris Mack. Chichester : John Wiley & Sons, 2007. XVII, ISBN 9780470727300; 515 p.
- 28. *Darbuotojų sauga ir sveikata* [interaktyvus]. 2018 [Žiūrėta 2019.04.17]. Prieiga per <https://socmin.lrv.lt/lt/veiklos-sritys/darbo-rinka-uzimtumas/darbuotoju-sauga-ir-sveikata>
- 29. *OiRA- interaktyvus profesinės rizikos vertinimas* [interaktyvus]. [Žiūrėta 2019.04.17]. Prieiga per [https://www.vdi.lt/Forms/Tekstas1.aspx?Tekstai\\_ID=369](https://www.vdi.lt/Forms/Tekstas1.aspx?Tekstai_ID=369)
- 30. *Darbas biure* [interaktyvus]. [Žiūrėta 2019.04.17]. Prieiga per [https://oiraproject.eu/oira](https://oiraproject.eu/oira-tools/lt/lt-test-sector/darbas-biure/start#document-content)[tools/lt/lt-test-sector/darbas-biure/start#document-content](https://oiraproject.eu/oira-tools/lt/lt-test-sector/darbas-biure/start#document-content)
- 31. *Rizikos vertinimas ir prevencija* [interaktyvus]. 2018 [Žiūrėta 2019.04.17]. Prieiga per [https://www.vdi.lt/atmuploads/rizikosvertinimasirprevencija.pdf]
- 32. *Ecology* [interaktyvus]. 2019 [Žiūrėta 2019.04.18]. Prieiga per [https://www.dictionary.com/browse/ecology](https://www.dictionary.com/browse/ecology%202019.04.19)
- 33. *Lietuvos Respublikos aplinkos apsaugos įstatymas* [interaktyvus]. 1992 [Žiūrėta 2019.04.19]. Prieiga [https://e](https://e-seimas.lrs.lt/portal/legalActPrint/lt?jfwid=rivwzvpvg&documentId=TAIS.2493&category=TAD)[seimas.lrs.lt/portal/legalActPrint/lt?jfwid=rivwzvpvg&documentId=TAIS.2493&category=TAD](https://e-seimas.lrs.lt/portal/legalActPrint/lt?jfwid=rivwzvpvg&documentId=TAIS.2493&category=TAD)
- 34. *Eko atmintinė* [interaktyvus]. 2010. [Žiūrėta 2019.05.10]. Prieiga per [https://www.bef.lt/fileadmin/Publications/Ekoatmintine\\_2010.pdf](https://www.bef.lt/fileadmin/Publications/Ekoatmintine_2010.pdf)

# **Priedai**

# **1 Priedas. Harmoningas teksto bloko vaizdas**

- Vidinė paraštė (B) lygi pusei išorinės paraštės (A).
- Teksto bloko aukštis (F) lygus puslapio pločiu (E).

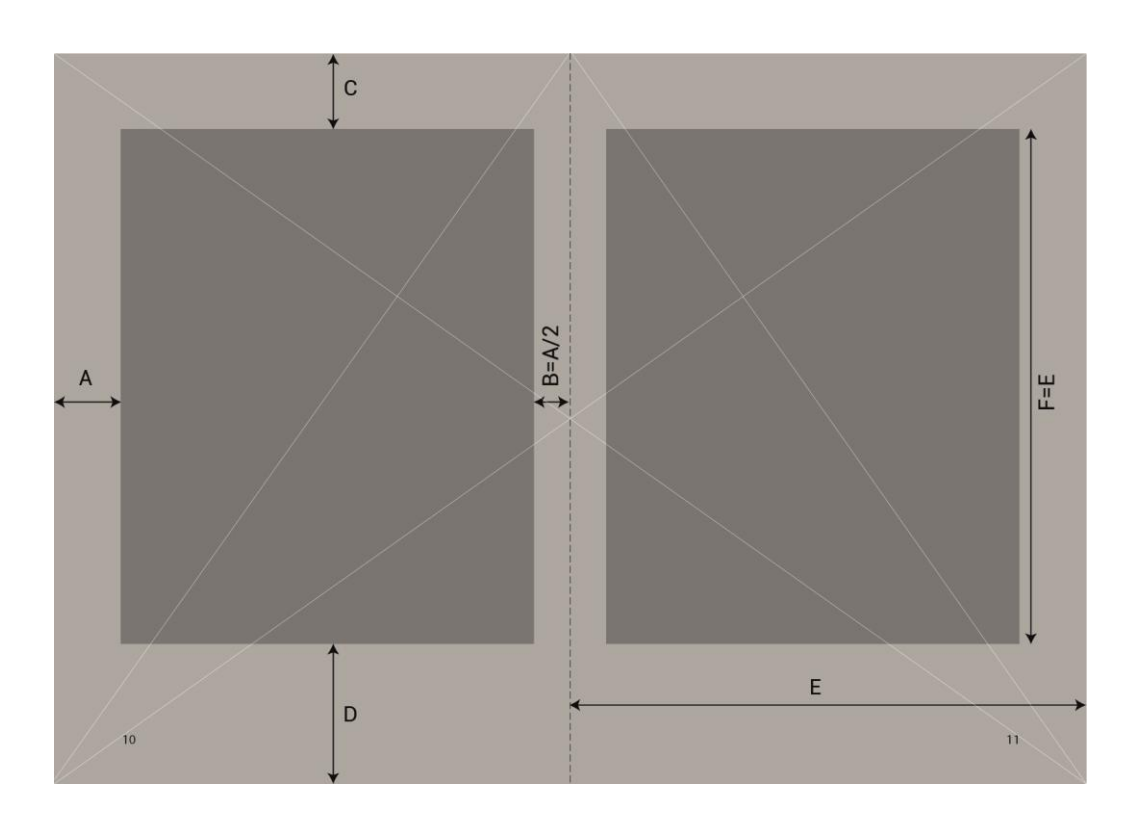

# **2 priedas. Analizuojamų knygų pagrindinės charakteristikos**

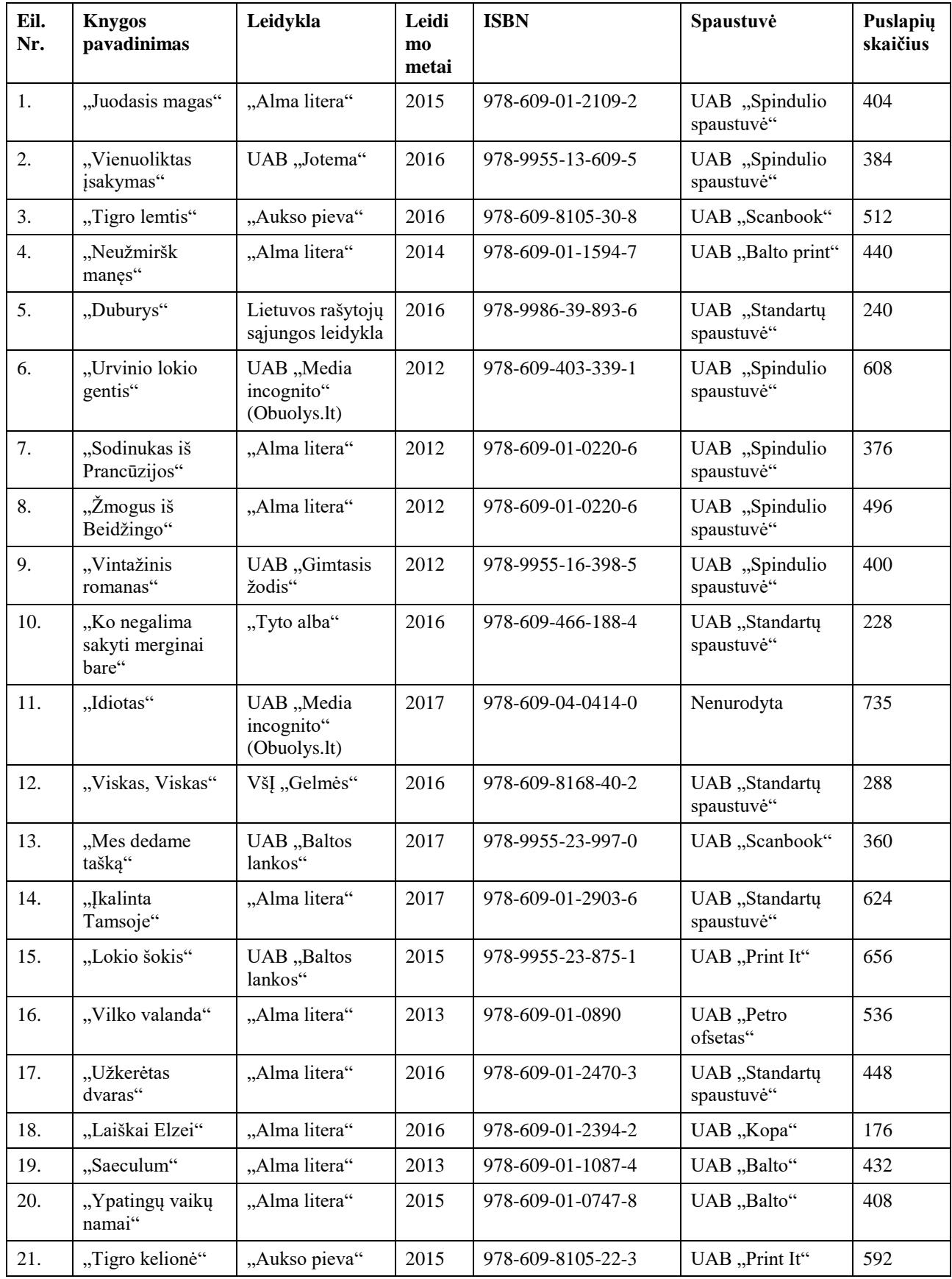

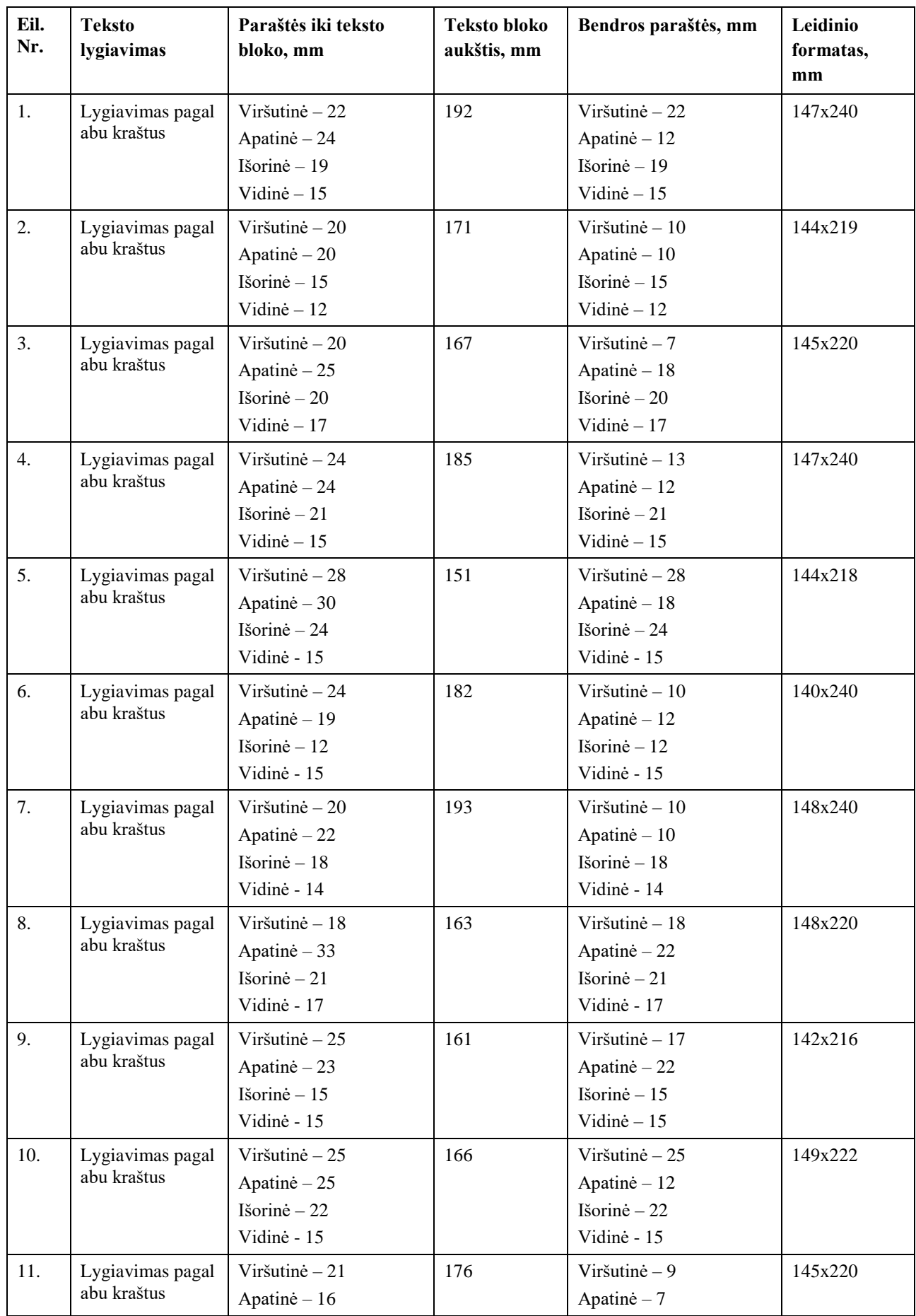

# **3 priedas. Knygų teksto bloko ir puslapio paraščių analizės rezultatai**

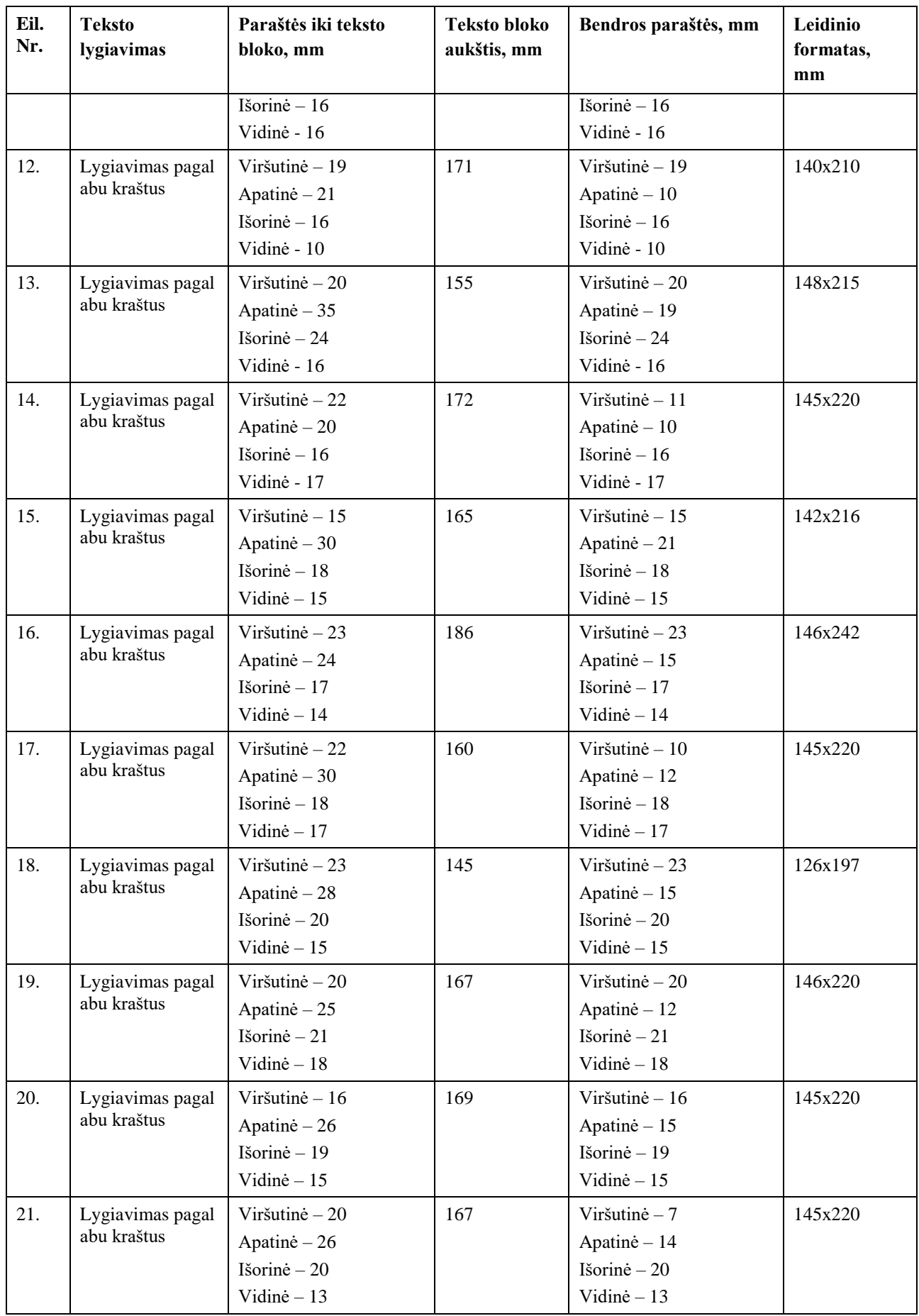

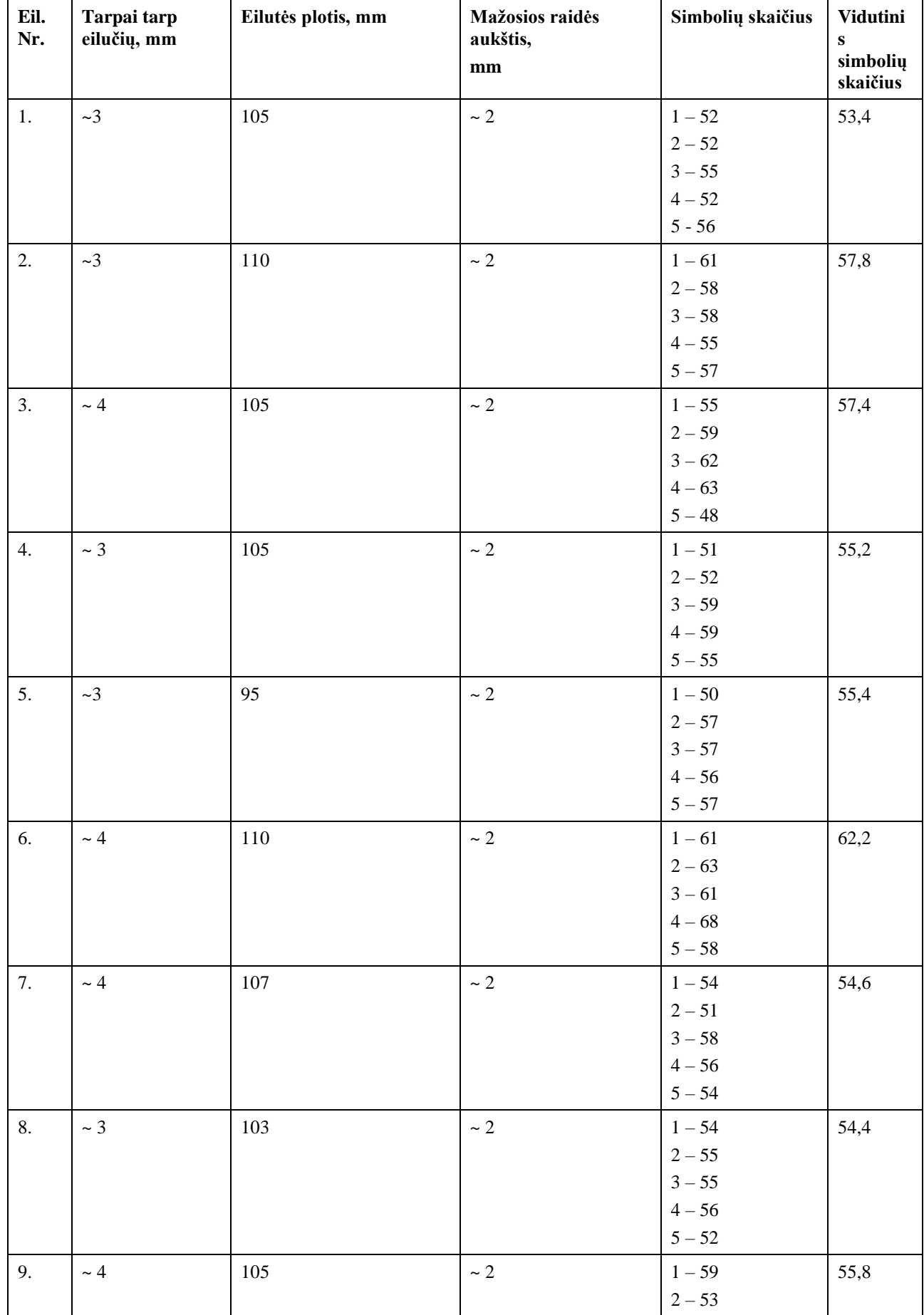

# **4 priedas. Knygos teksto aiškumo parametrų analizės rezultatai**

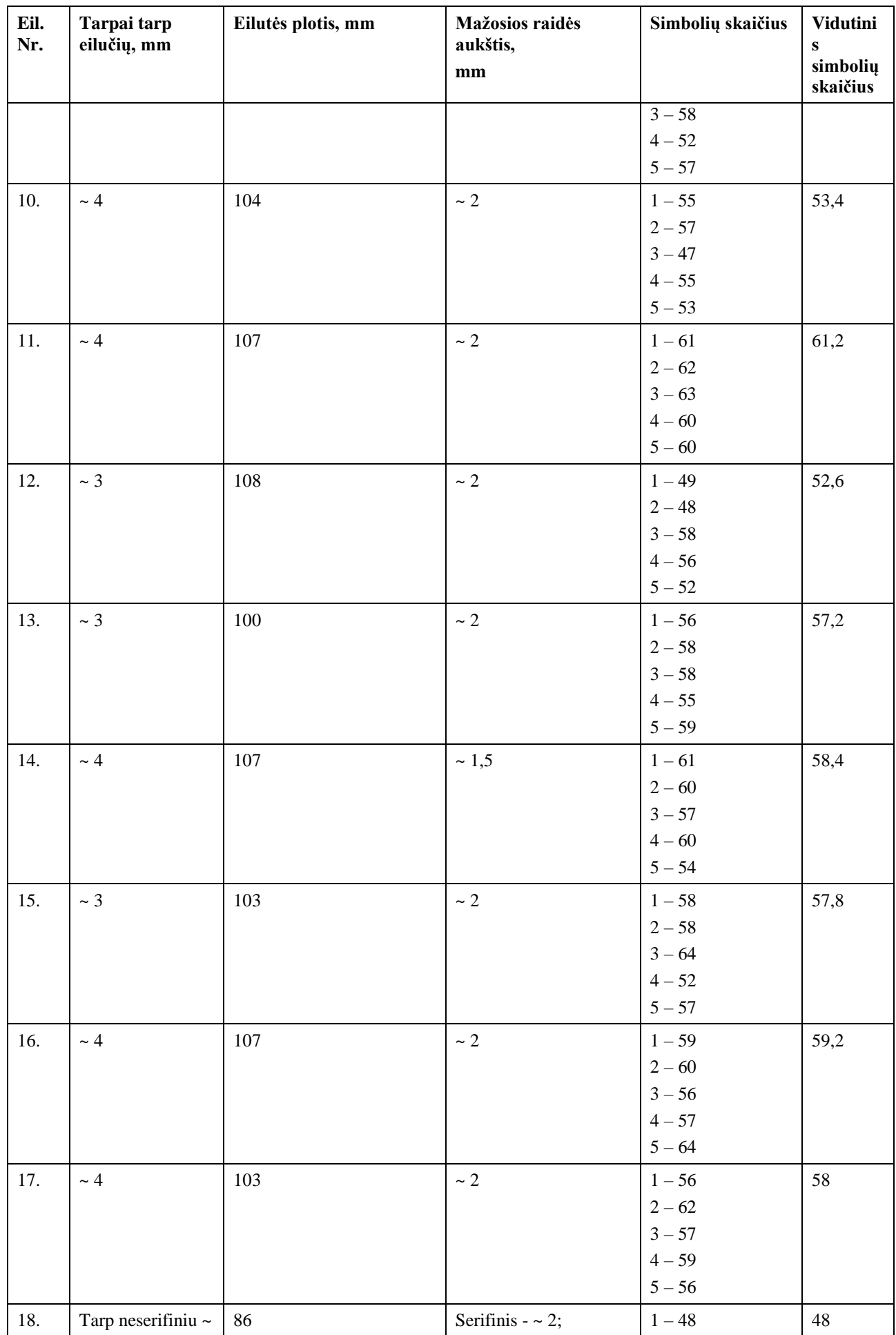
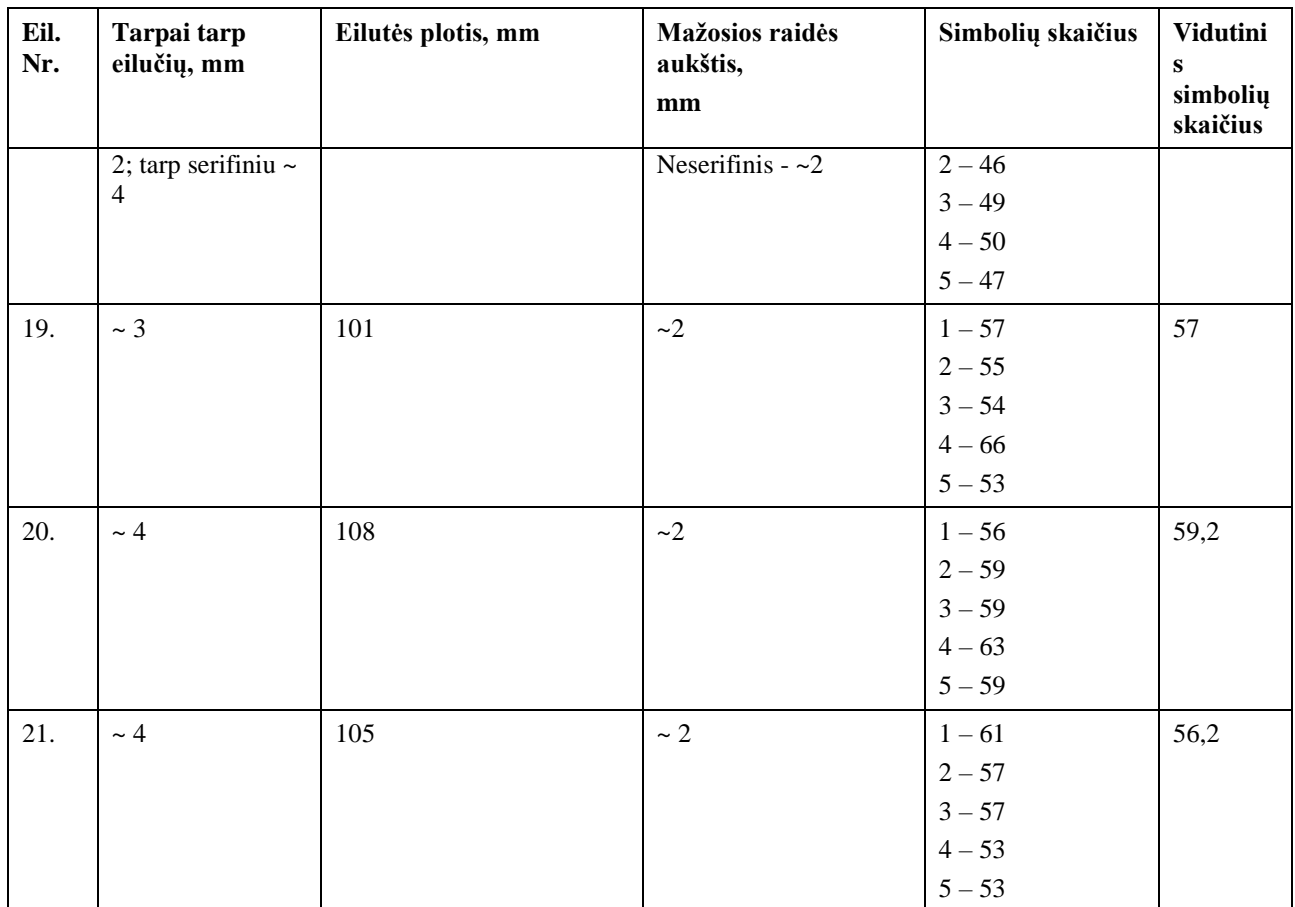

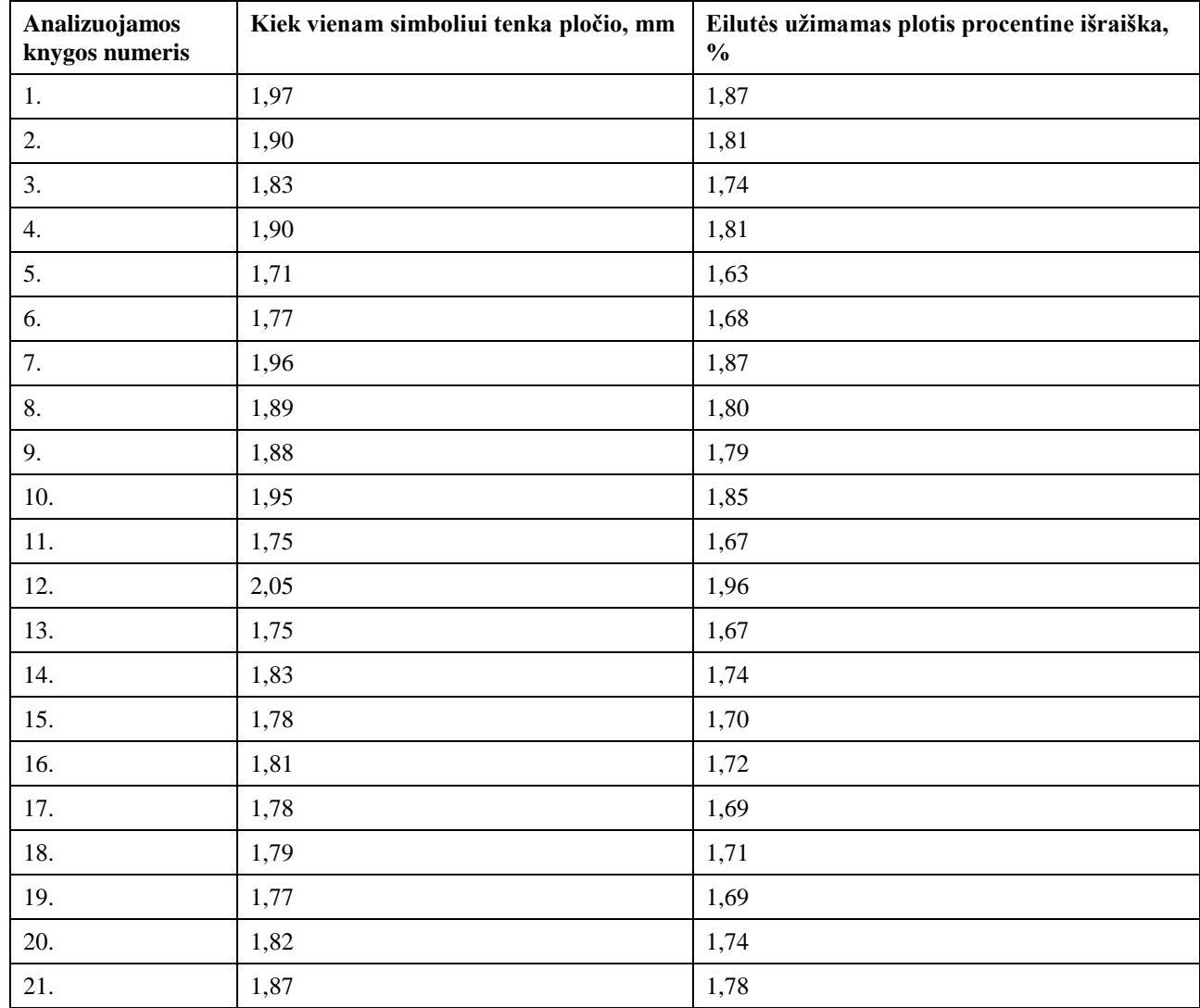

# **5 priedas. Simbolio vidutinis eilutės užimamo ploto rezultatai**

## **6 priedas. Gamybos kaštai**

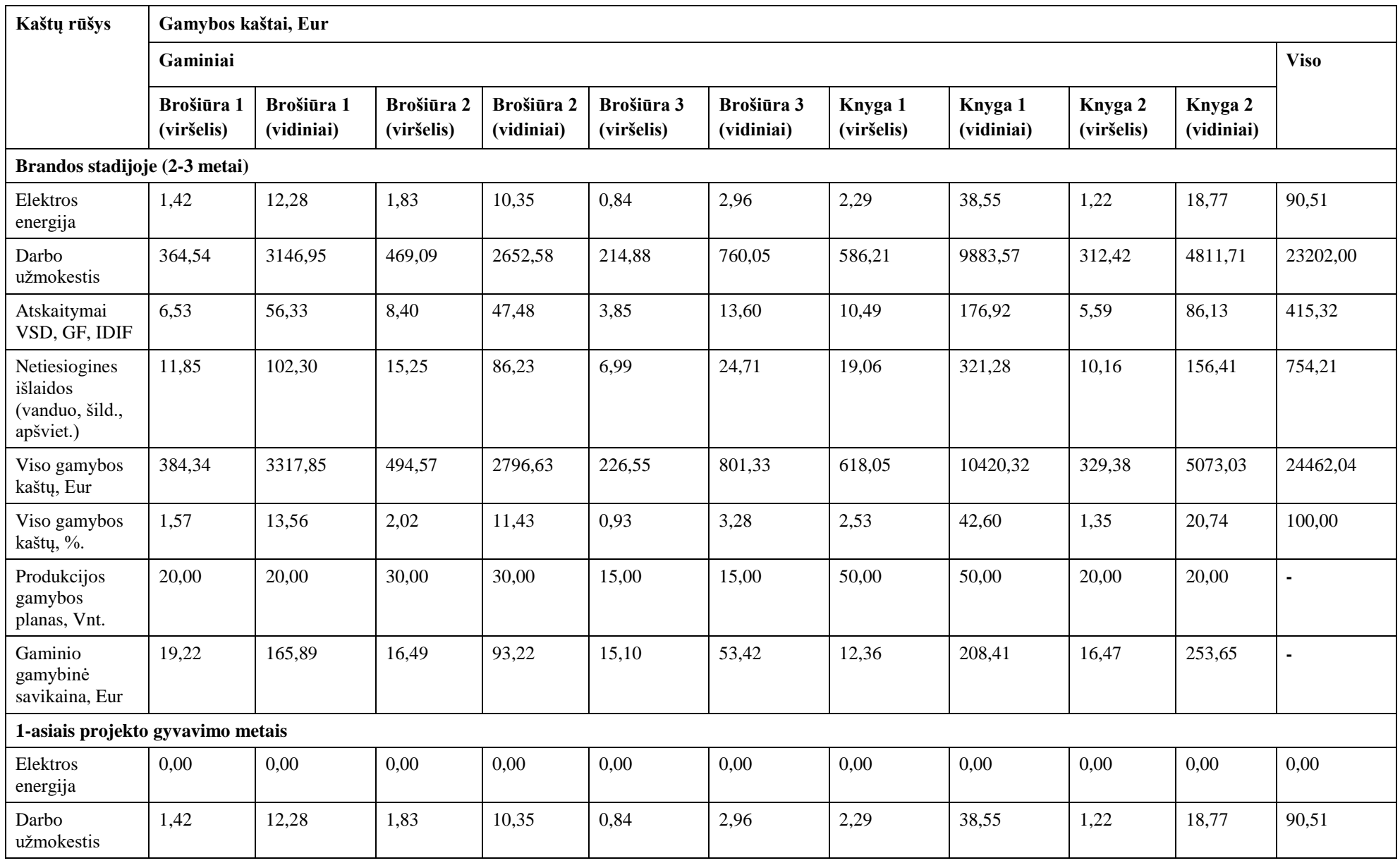

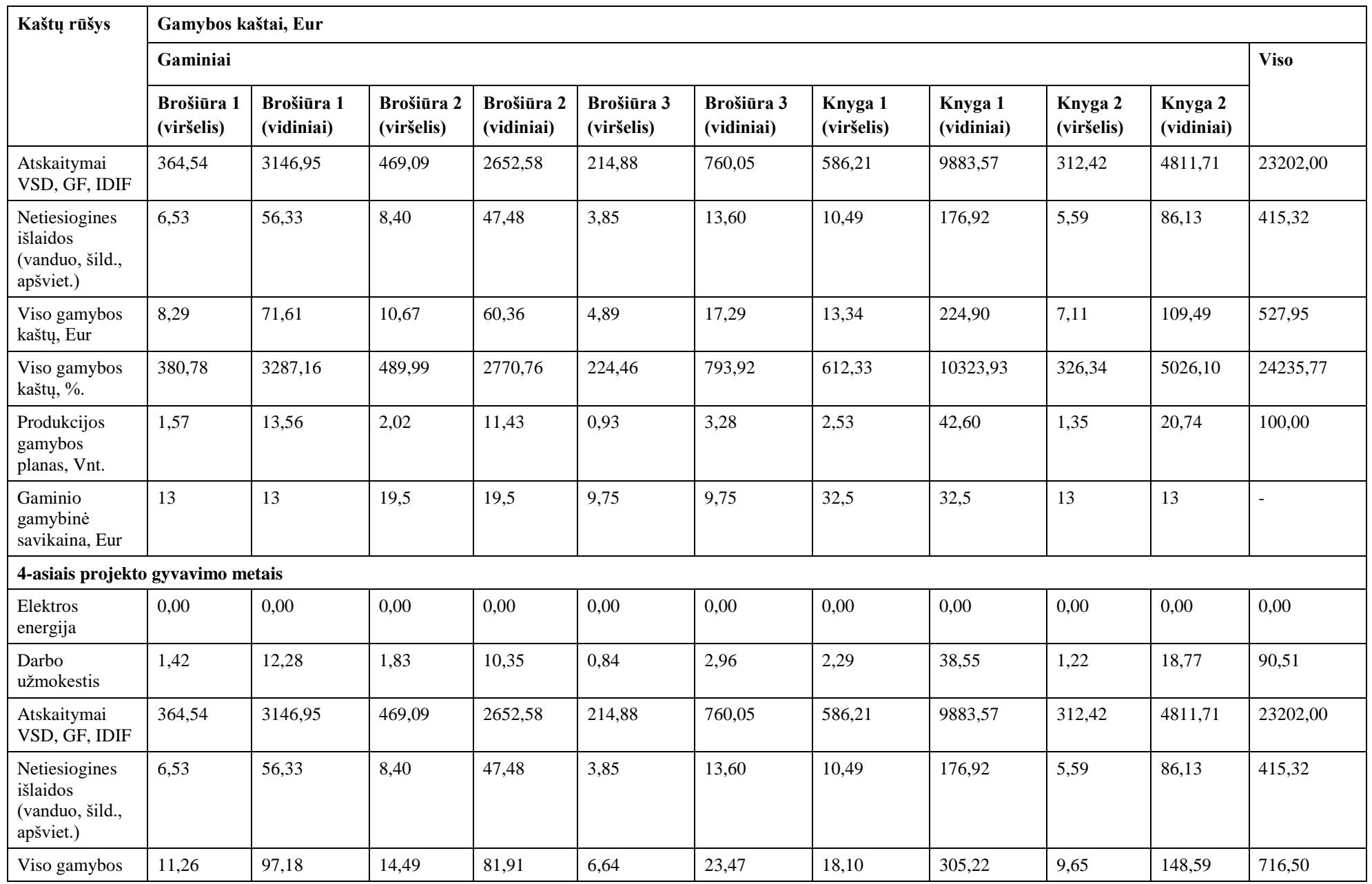

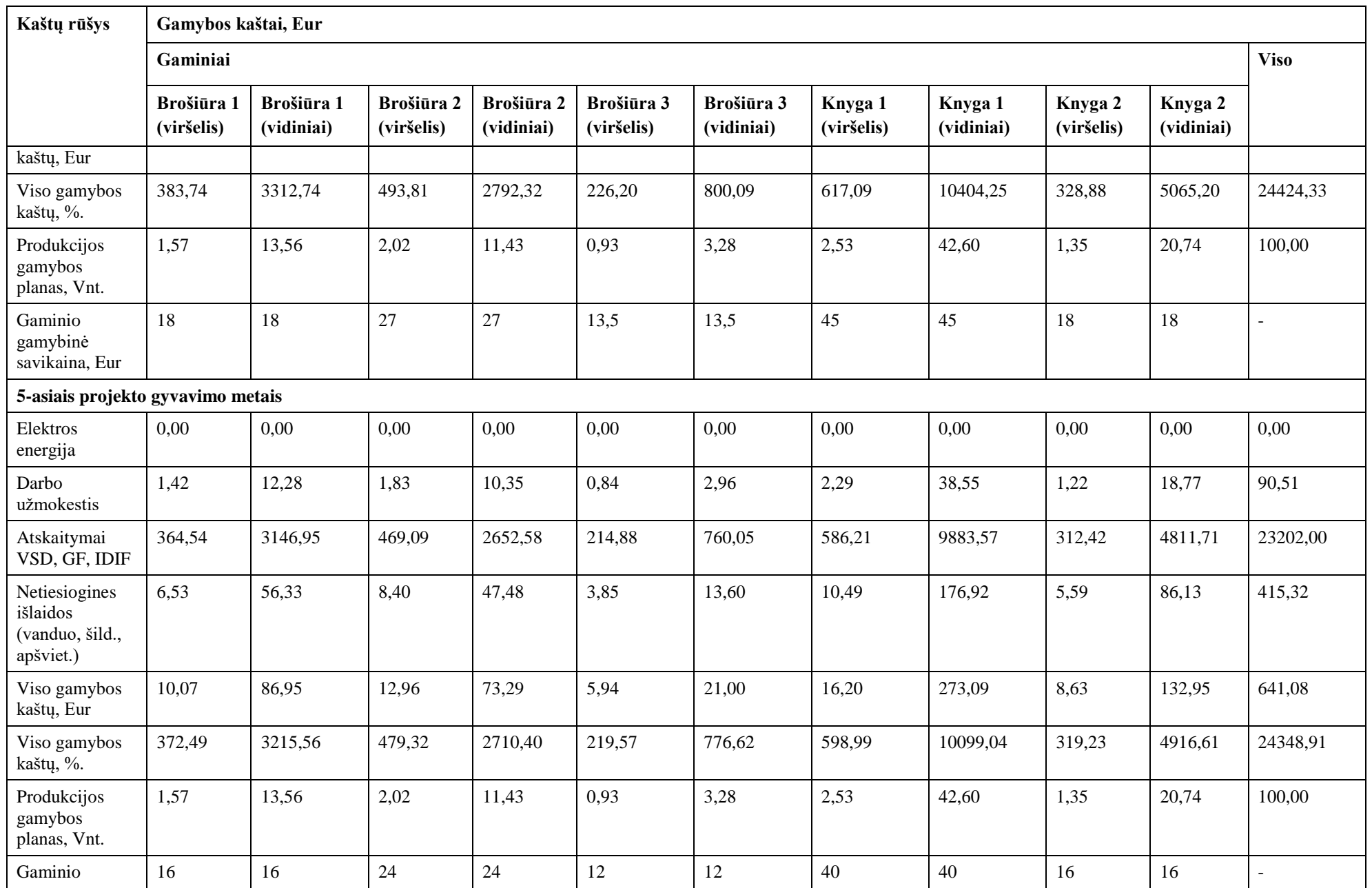

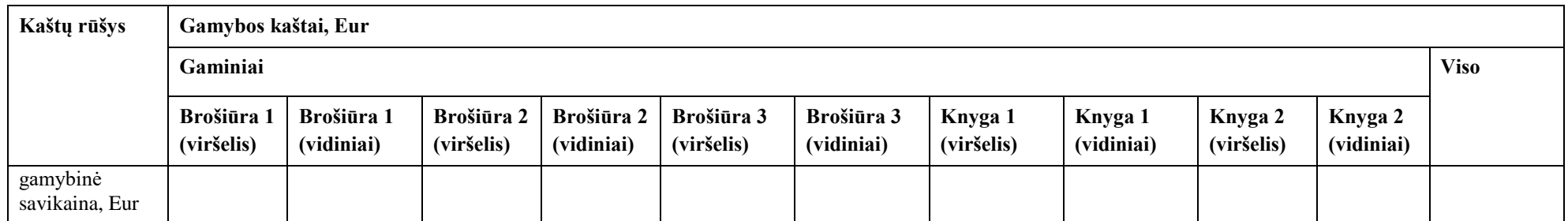

## **7 priedas. Veiklos darbo užmokesčio skaičiavimas**

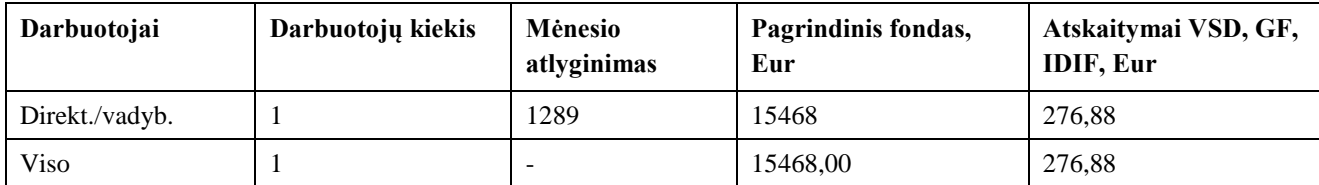

## **8 priedas. Veiklos išlaidos elektros energijai**

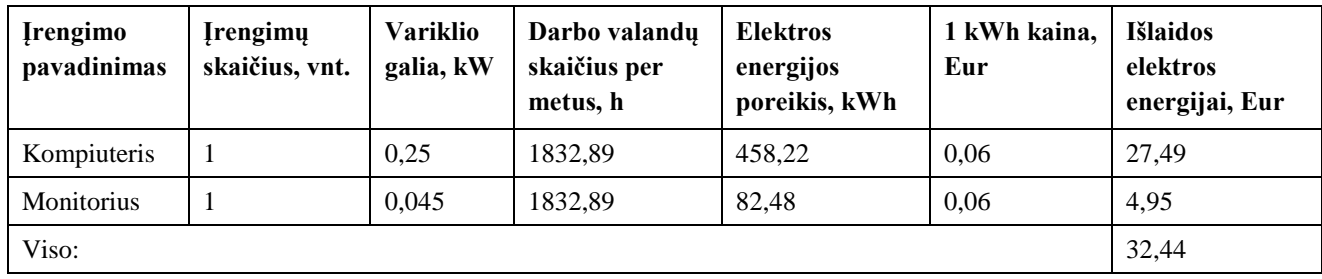

## **9 priedas. Paslaugų kainos**

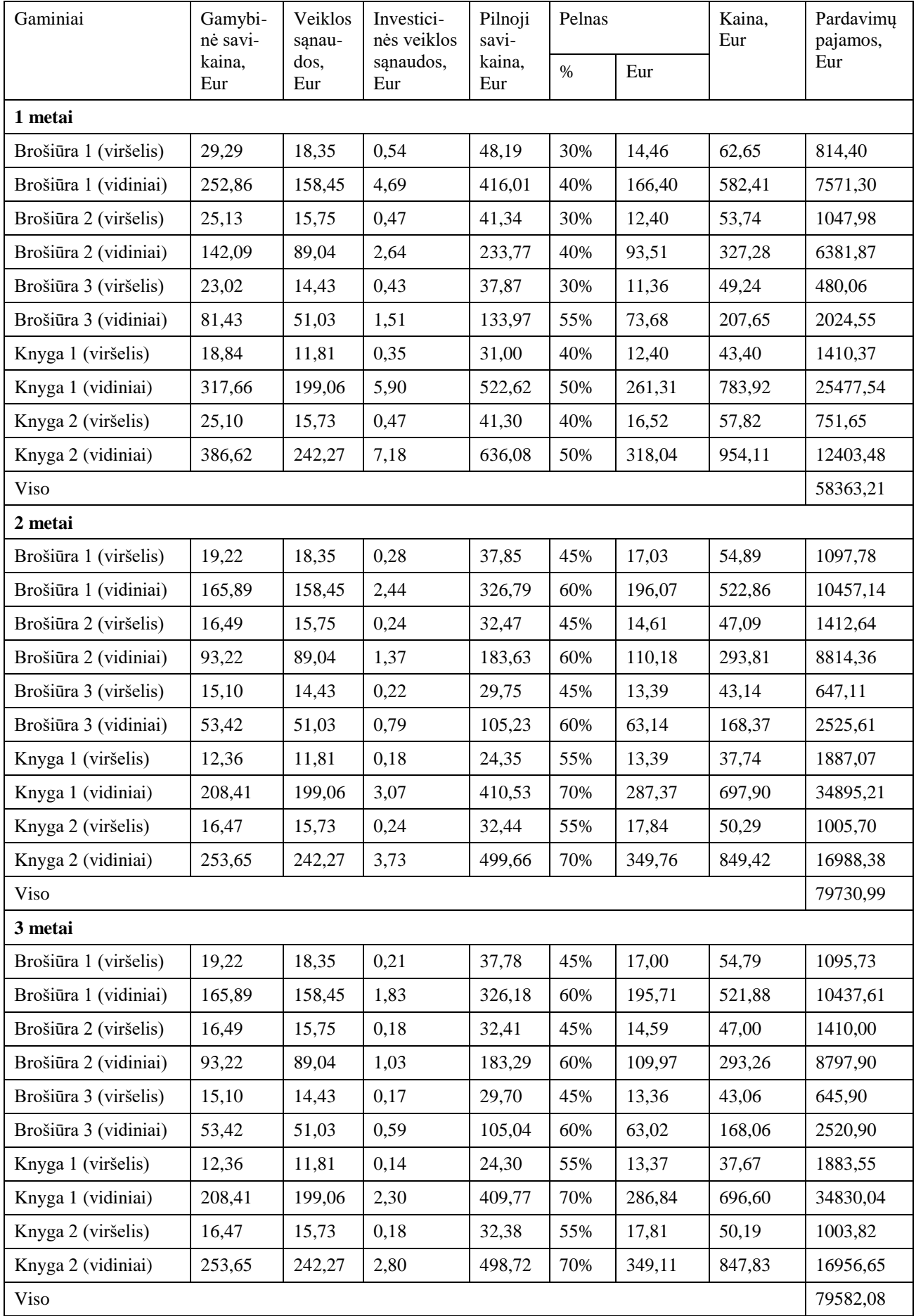

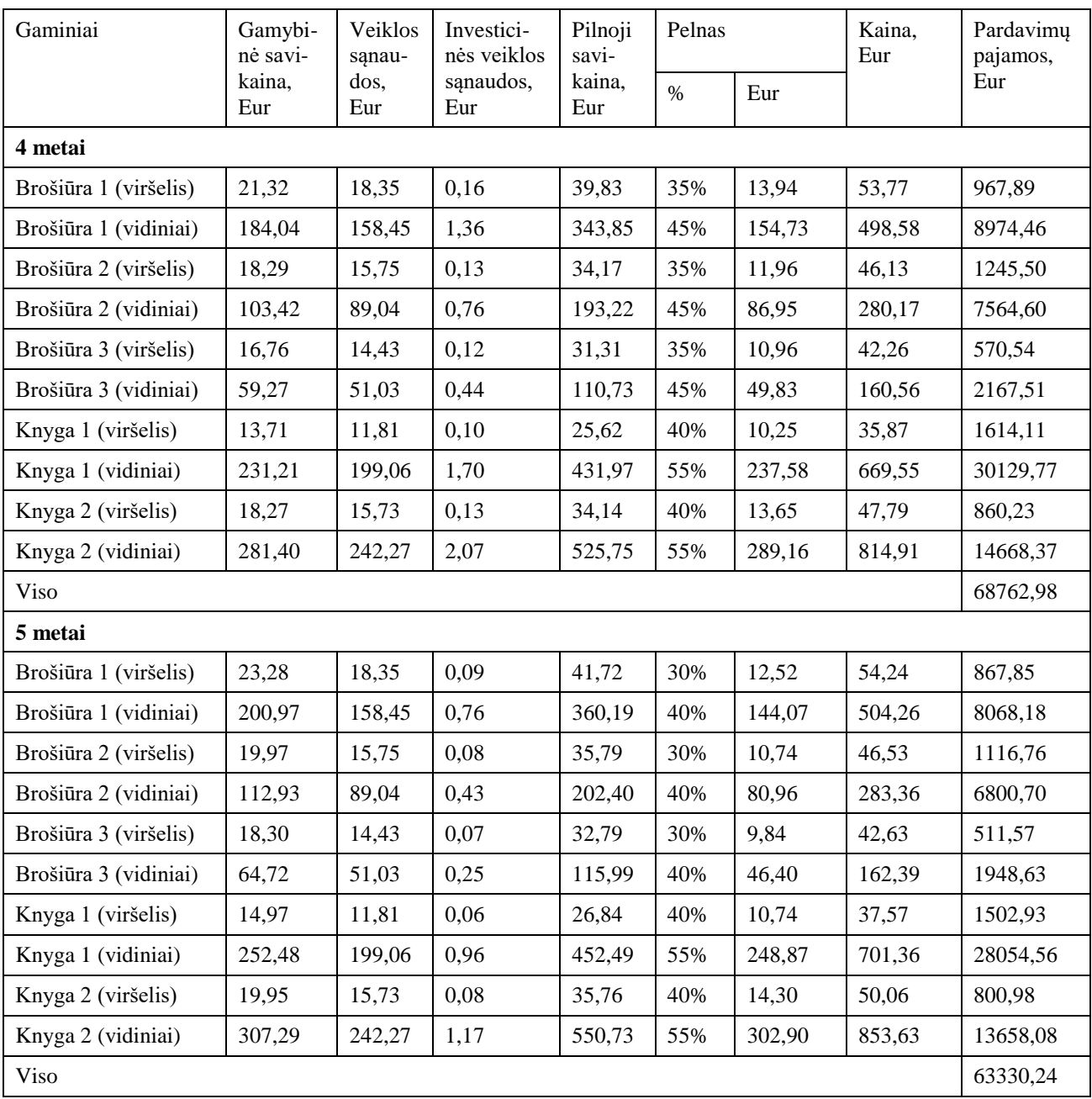

## **10 priedas. Investicinės veiklos sąnaudos**

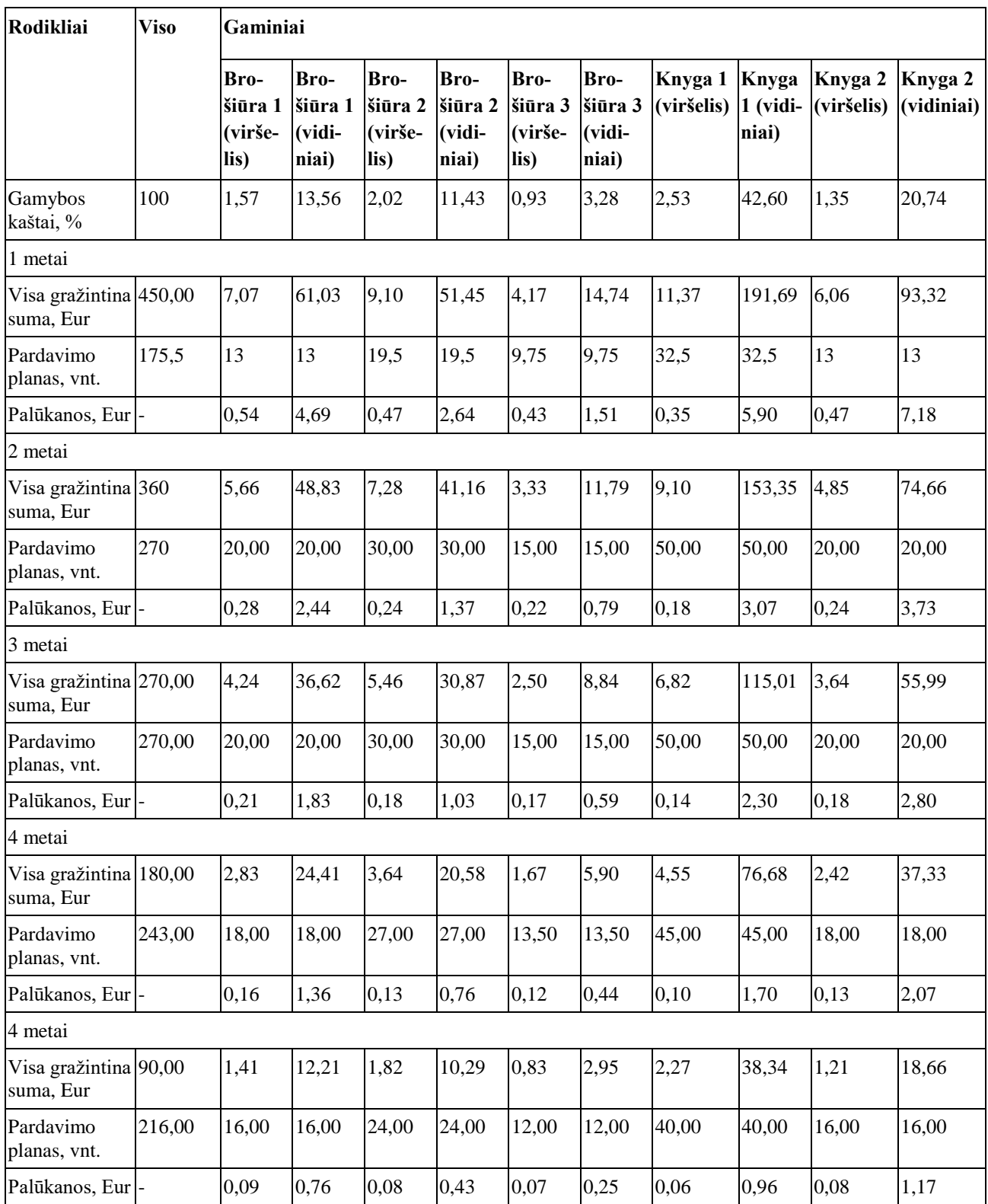

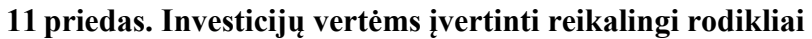

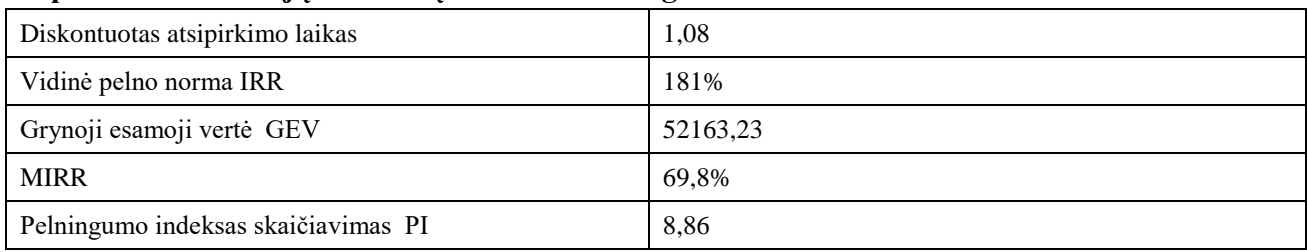

## **12 priedas. Skeneris Canon CanoScan Lide220**

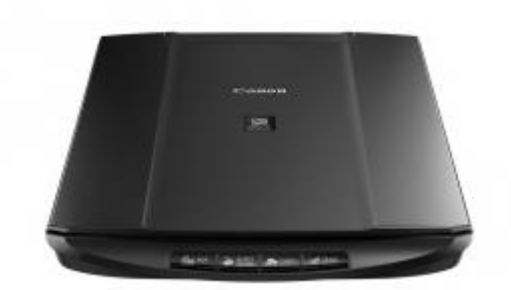

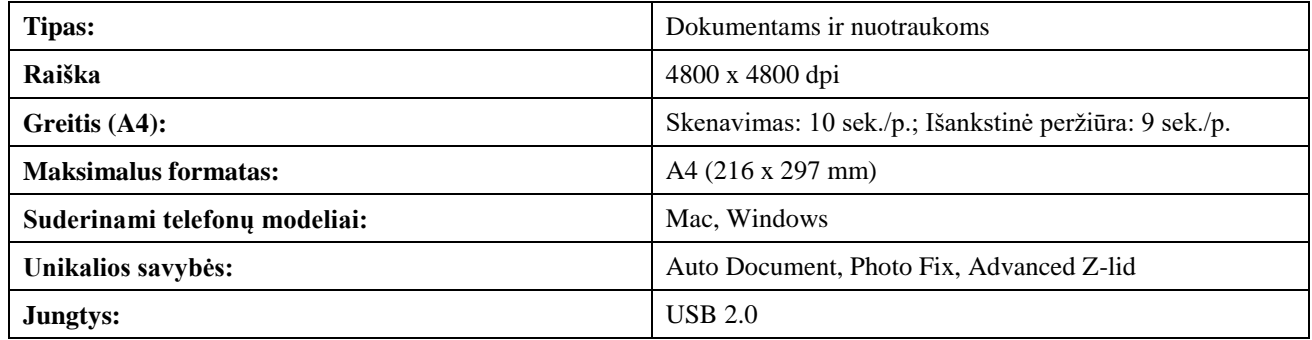

# **13 priedas. Kompiuteris Dell Optiplex XE2 i7-4790 8GB 1TB DVD-RW**

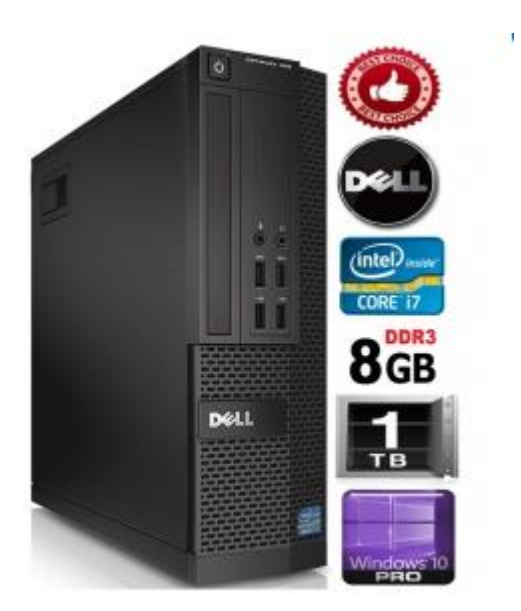

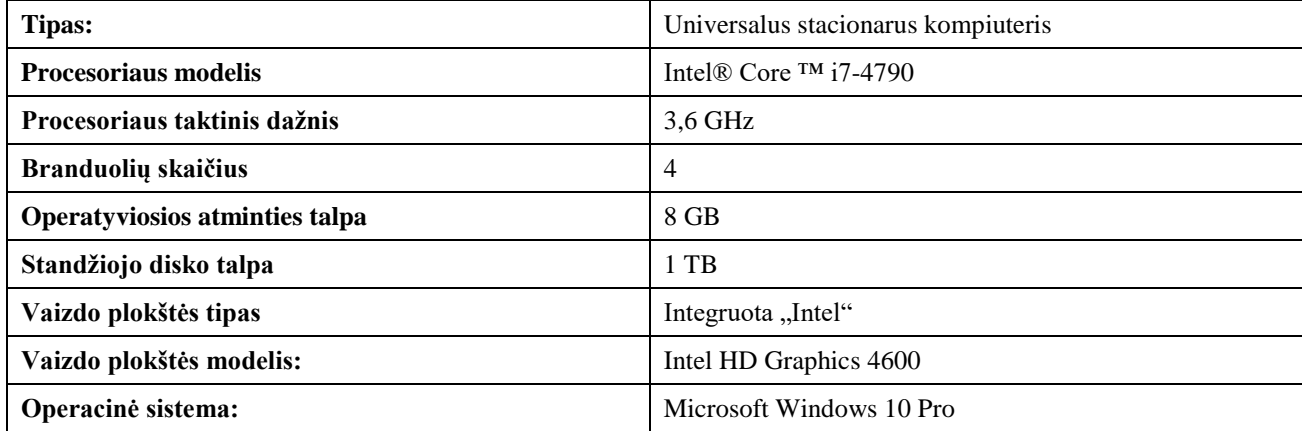

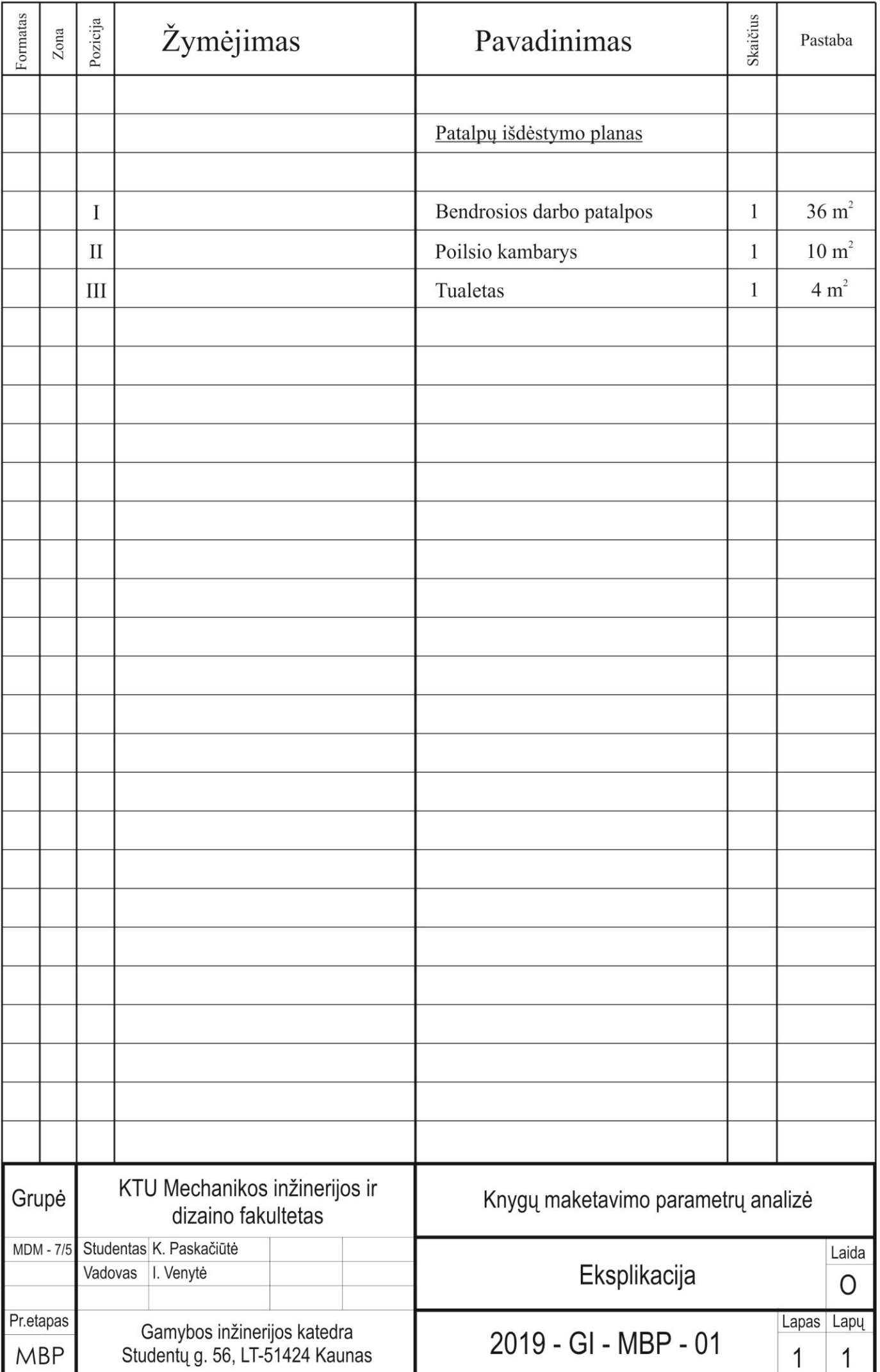

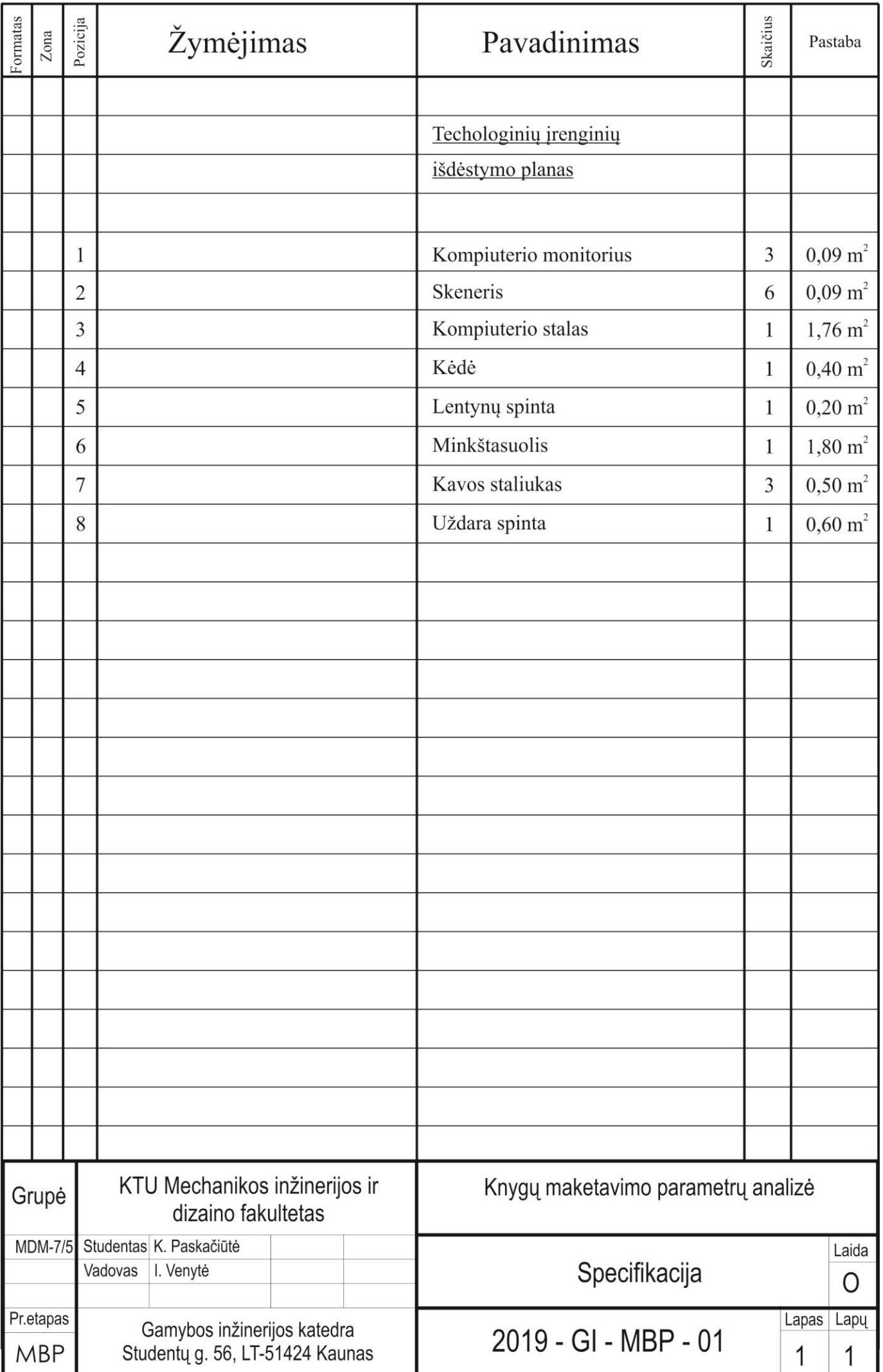